# **HITACHI**

## **SOFTWARE MANUAL**

## **CPMS GENERAL DESCRIPTION** AND MACRO SPECIFICATIONS

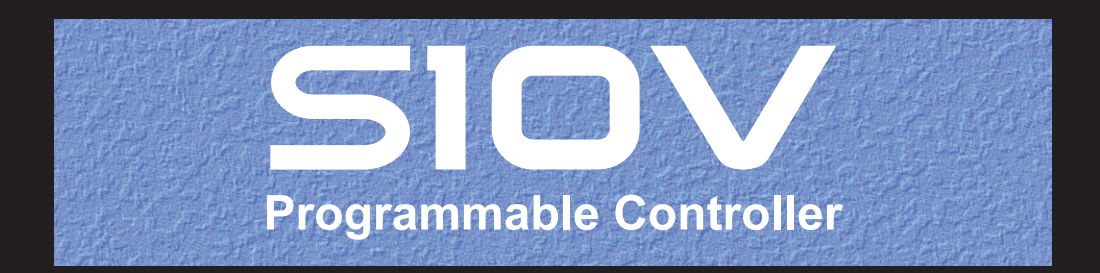

SVE-3-201(A)

First Edition, August 2003, SVE-3-201(A)

All Rights Reserved, Copyright © 2003, Hitachi, Ltd.

The contents of this publication may be revised without prior notice.

No part of this publication may be reproduced in any form or by any means without permission in writing from the publisher.

Printed in Japan.

BI-NR-MM<IC-NS> (FL-MW20, AI8.0)

## **A** SAFETY PRECAUTIONS

- Read this manual thoroughly and follow all the safety precautions and instructions given in this manual before operations such as system configuration and program creation.
- Keep this manual handy so that you can refer to it any time you want.
- If you have any question concerning any part of this manual, contact your nearest Hitachi branch office or service engineer.
- Hitachi will not be responsible for any accident or failure resulting from your operation in any manner not described in this manual.
- Hitachi will not be responsible for any accident or failure resulting from modification of software provided by Hitachi.
- Hitachi will not be responsible for reliability of software not provided by Hitachi.
- Make it a rule to back up every file. Any trouble on the file unit, power failure during file access or incorrect operation may destroy some of the files you have stored. To prevent data destruction and loss, make file backup a routine task.
- $\bullet$  Furnish protective circuits externally and make a system design in a way that ensures safety in system operations and provides adequate safeguards to prevent personal injury and death and serious property damage even if the product should become faulty or malfunction or if an employed program is defective.
- $\bullet$  If an emergency stop circuit, interlock circuit, or similar circuit is to be formulated, it must be positioned external to the programmable controller. If you do not observe this precaution, equipment damage or accident may occur when the programmable controller becomes defective.
- Before changing the program, generating a forced output, or performing the RUN, STOP, or like procedure during an operation, thoroughly verify the safety because the use of an incorrect procedure may cause equipment damage or other accident.

THIS PAGE INTENTIONALLY LEFT BLANK.

#### **PREFACE**

This manual describes the Compact Process Monitor System (CPMS), which is an operating system designed for real-time control of the S10V CMU, centered around the functions of the operating system and the linkage of macro calls. This manual is intended for those who design or develop real-time control programs on the Hitachi 04/R600 System. This manual assumes that readers have a basic knowledge of ordinary operating systems.

<Manual organization>

PART 1 GENERAL DESCRIPTION

- CHAPTER 1 OVERVIEW This chapter describes the configuration and basic function specifications of the CPMS.
- CHAPTER 2 TASK MANAGEMENT This chapter describes the configuration and linkage of tasks and other task functions required in creating real-time control programs.
- CHAPTER 3 MEMORY MANAGEMENT This chapter describes memory management functions such as for allocation and protection of main memory.
- CHAPTER 4 TIMER MANAGEMENT This chapter explains how to manage the time of day and the length of time.
- CHAPTER 5 SHARED RESOURCE MANAGEMENT This chapter describes exclusive control of resources shared by tasks.
- CHAPTER 6 I/O DEVICE MANAGEMENT This chapter explains how to identify I/O devices.
- CHAPTER 7 SYSTEM MANAGEMENT This chapter explains how to start up the system.
- CHAPTER 8 TASK ERROR HANDLING This chapter describes built-in subroutines executed in case of task errors.
- CHAPTER 9 SYSTEM SERVICES This chapter describes functions used to fetch information on the operation status of the system and tasks.
- PART 2 MACRO SPECIFICATIONS This part describes the functions and linkage of CPMS macro calls.
- PART 3 LIBRARIES This part describes the functions and linkage of libraries such as for arithmetic operations.

<Related Manual>

● SOFTWARE MANUAL OPERATION RPDP/S10V for windows® (Manual number SVE-3-133)

Note for storage capacity calculations:

● Memory capacities and requirements, file size and storage requirements, etc. must be calculated according to the formula  $2<sup>n</sup>$ . The following examples show the results of such calculations by  $2^n$  (to the right of the equals signs):

1 KB (kilobyte)  $= 1024$  bytes

- 1 MB (megabyte) =  $1,048,576$  bytes
- 1 GB (gigabyte) = 1,073,741,824 bytes  $\bullet$  As for disk capacities, they must be calculated using the formula  $10^n$ . Listed below are the
	- results of calculating the above example capacities using  $10^n$  in place of  $2^n$ .

 $1$  KB (kilobyte) = 1000 bytes

- 1 MB (megabyte) =  $1000^2$  bytes
- 1 GB (gigabyte) =  $1000^3$  bytes

## **CONTENTS**

## PART 1 GENERAL DESCRIPTION

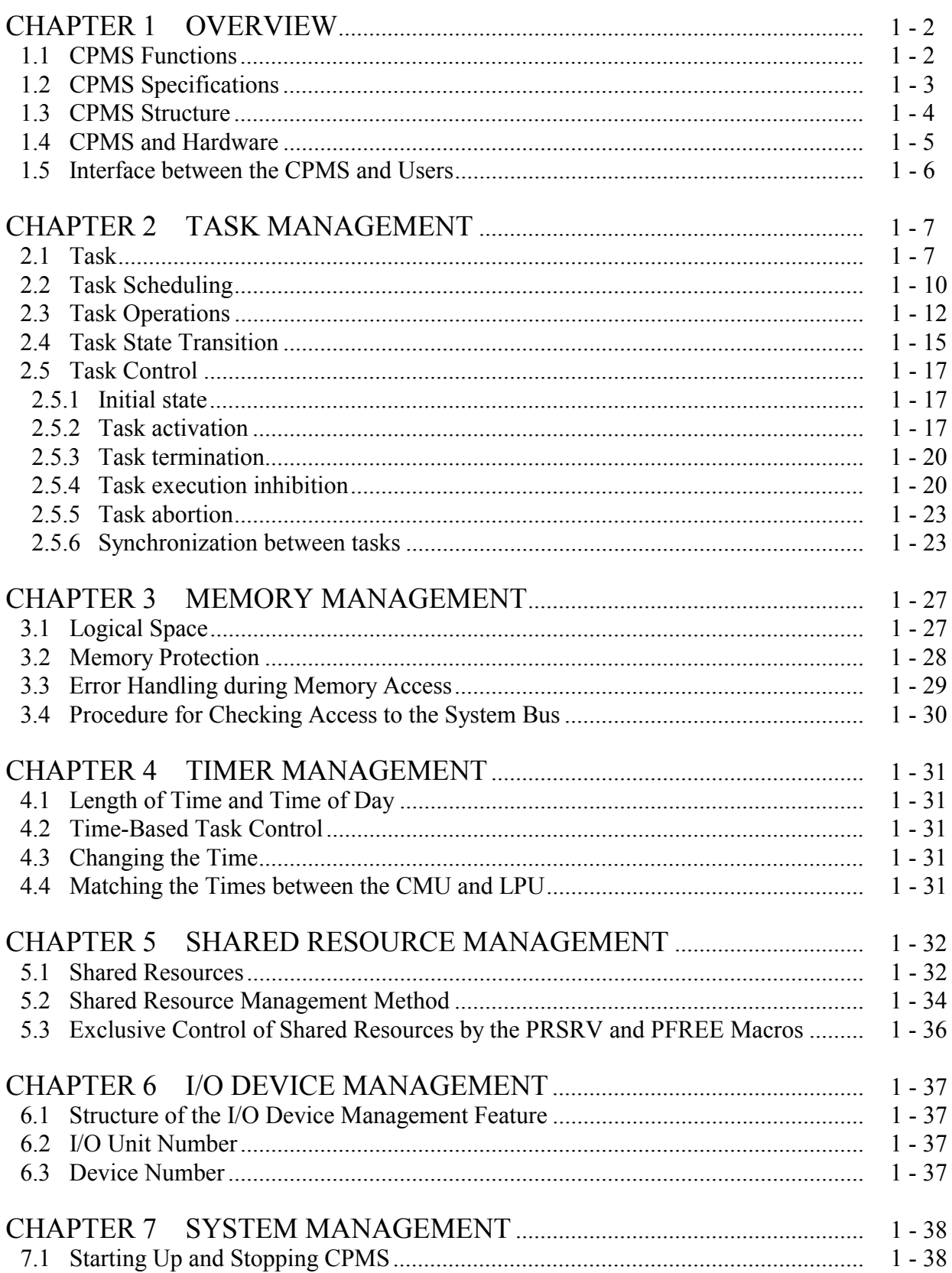

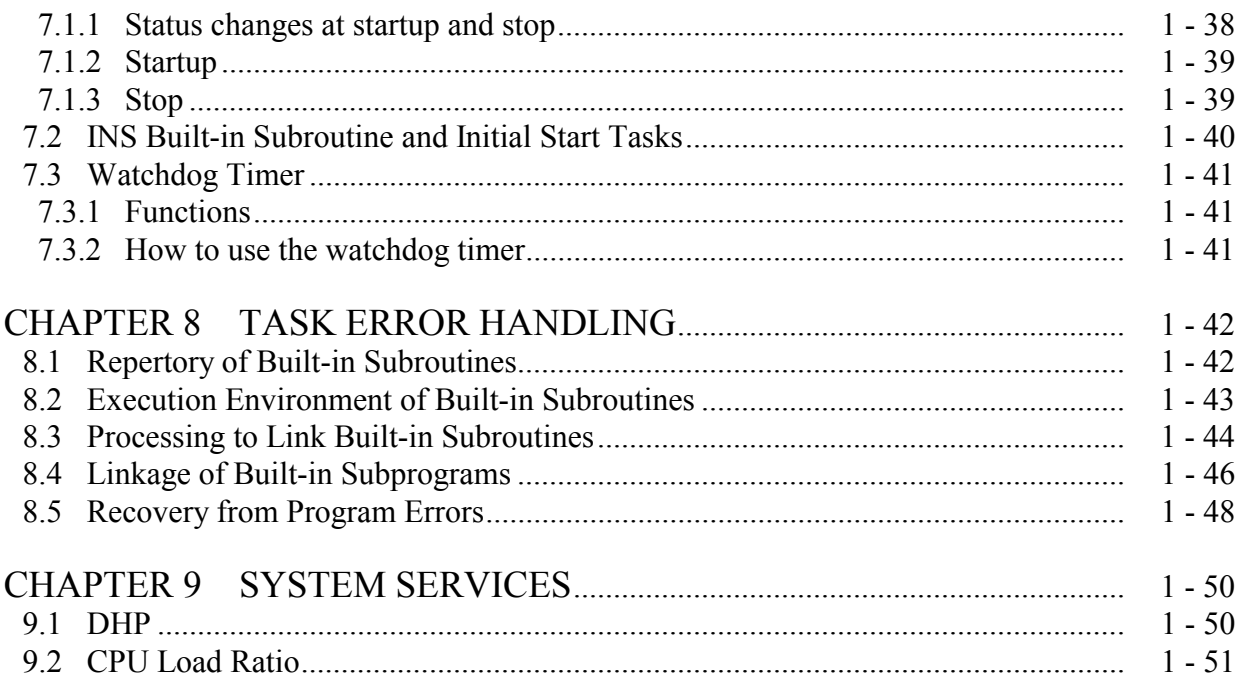

## PART 2 MACRO SPECIFICATIONS

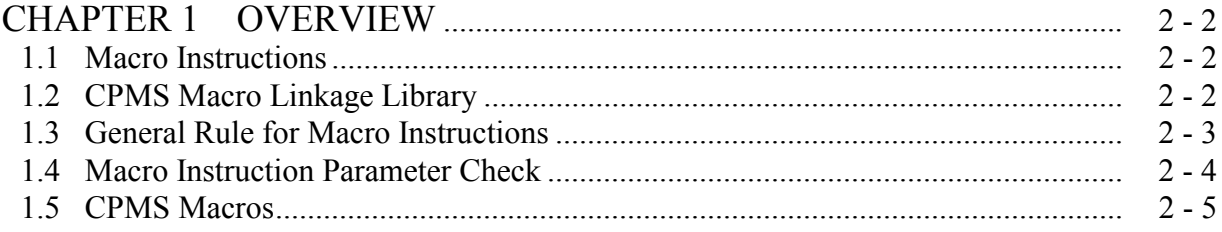

## PART 3 LIBRARIES

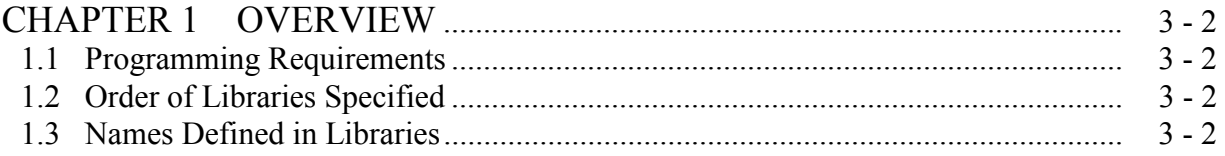

## **APPENDIXES**

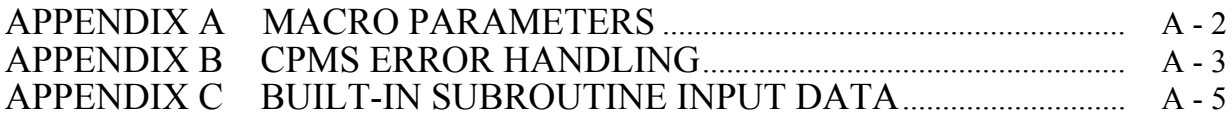

## **FIGURES**

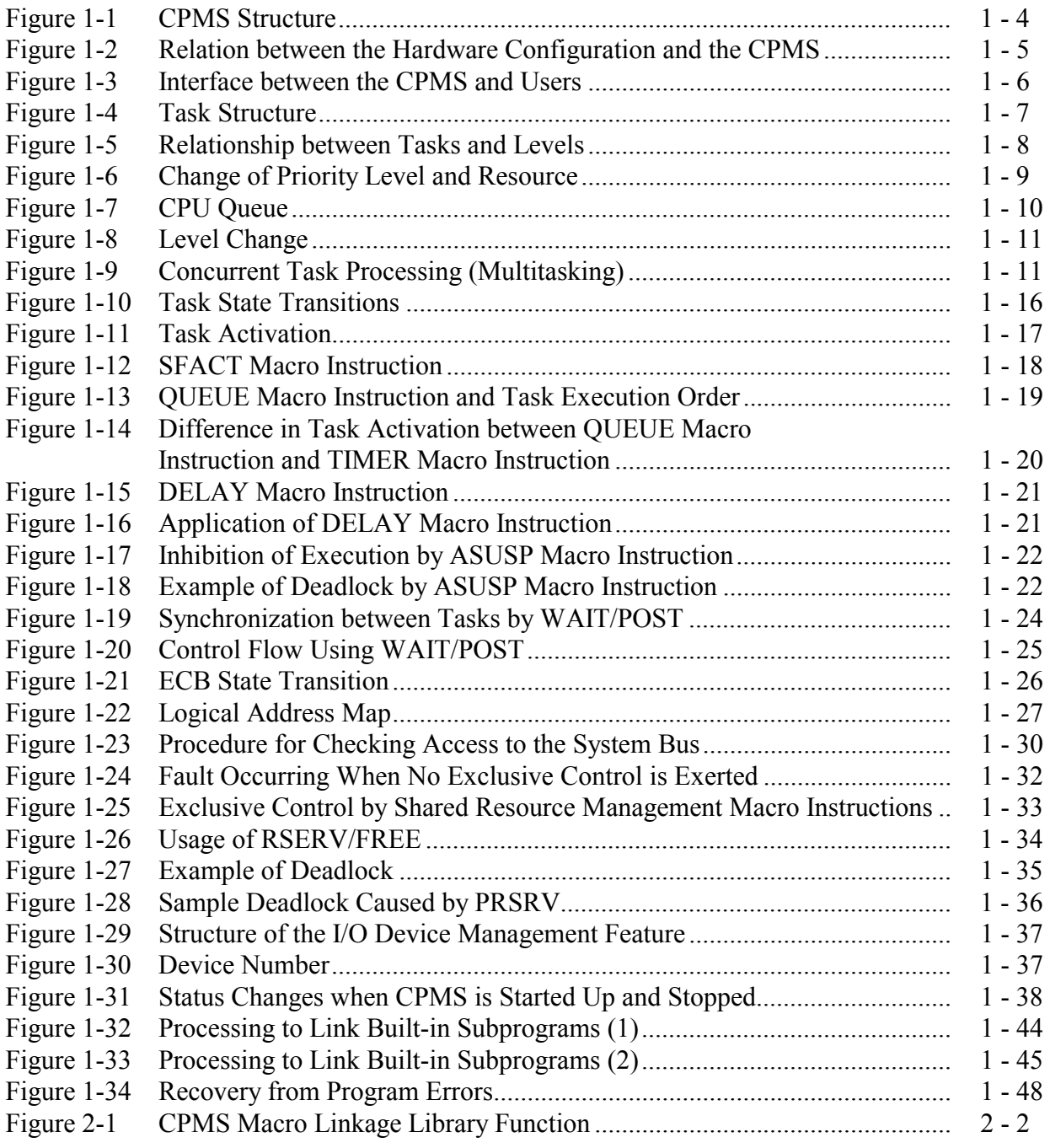

## **TABLES**

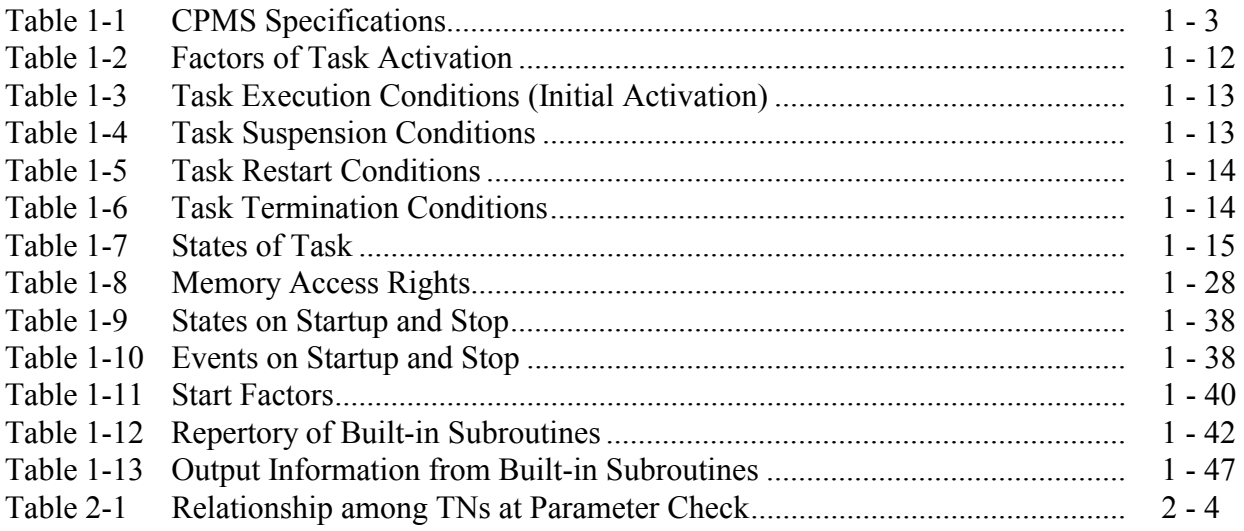

## **PART 1 GENERAL DESCRIPTION**

## **CHAPTER 1 OVERVIEW**

#### **1.1 CPMS Functions**

The CPMS (Compact Process Monitor System) is the nucleus of the real-time operating system.

The CPMS has the following functions.

● Task management

Up to 255 tasks can be controlled.

- Memory management Memory address conversion and memory protection are controlled.
- Timer management The time of day and the length of time maintained by the system are controlled.
- Shared resource management Resources shared by tasks are exclusively controlled.
- I/O device management A variety of I/O devices are controlled, and I/O drivers are incorporated into the system.
- System management System initialization as well as the status and configuration of the system are controlled.
- System services

Information in the system and system services are offered.

#### **1.2 CPMS Specifications**

Table 1-1 shows CPMS specifications (system parameters).

| <b>Item</b>            | Value       | <b>Remarks</b>                  |
|------------------------|-------------|---------------------------------|
| Number tasks           | Up to $255$ | Assign task numbers as follows: |
|                        |             | 1 to 224: User tasks            |
|                        |             | 225 to 255: System tasks        |
|                        |             | 230 to 255: OS tasks            |
| Task priority          | 32 levels   | Users: $4$ to $27$              |
|                        |             | System: 0 to 31                 |
| Number of timers       | 320         | Used by the TIMER,              |
|                        |             | DELAY, WAKE macros.             |
| Number of concurrently | Up to $16$  | Used by the RSERV and           |
| allocable resources    |             | PRSRV macros.                   |
| DHP buffer             | 128 KB      | 12 to 36 bytes per case         |
| Error log buffer       | 32 KB       | 1 KB per case                   |
| Built-in subroutine    | 10 points   | 4 entries at each point         |

Table 1-1 CPMS Specifications

#### **1.3 CPMS Structure**

The CPMS consists of an exception processing program, dispatcher and system tasks as shown in Figure 1-1.

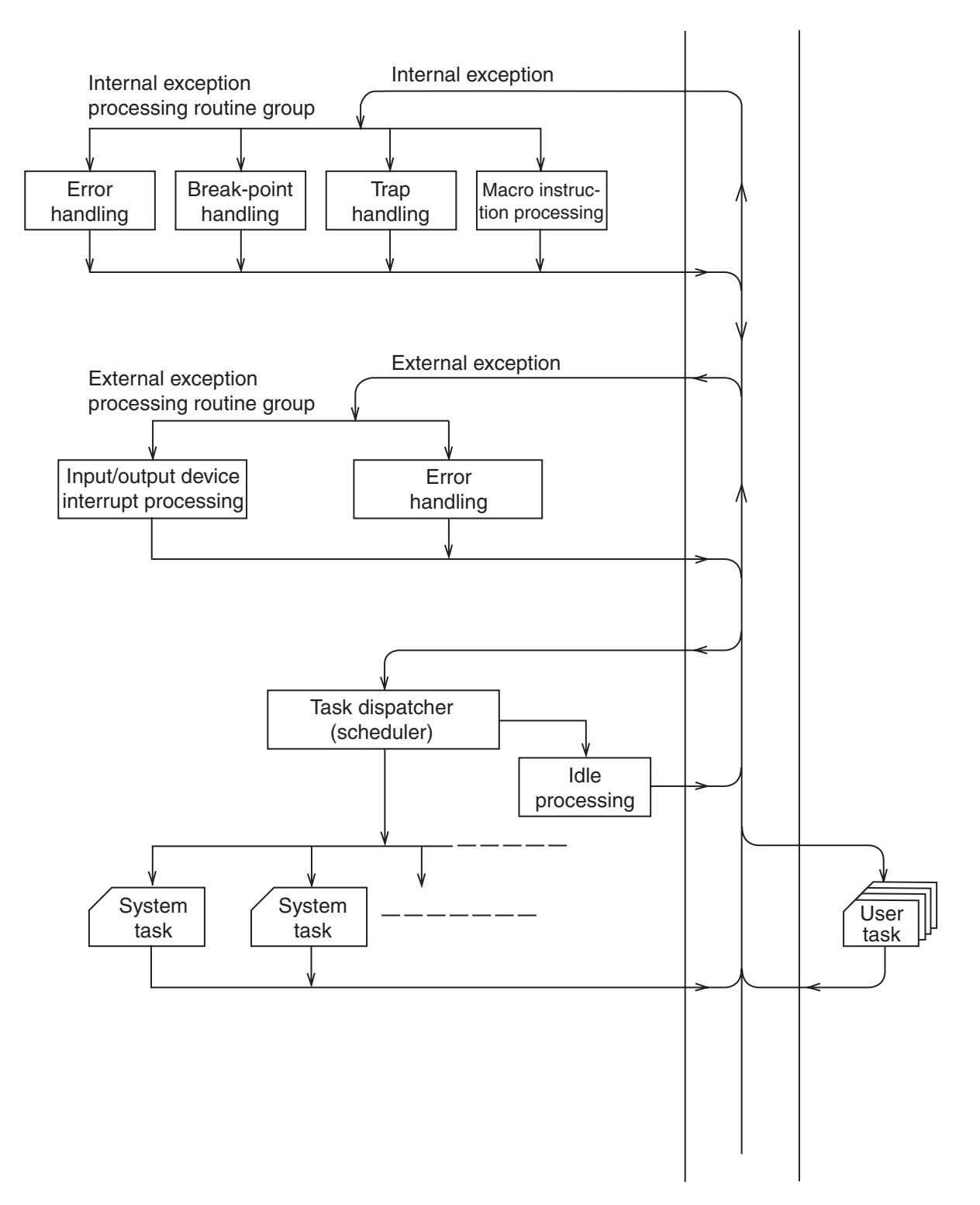

Figure 1-1 CPMS Structure

#### **1.4 CPMS and Hardware**

Figure 1-2 shows the relation between the S10V CMU configuration and the CPMS.

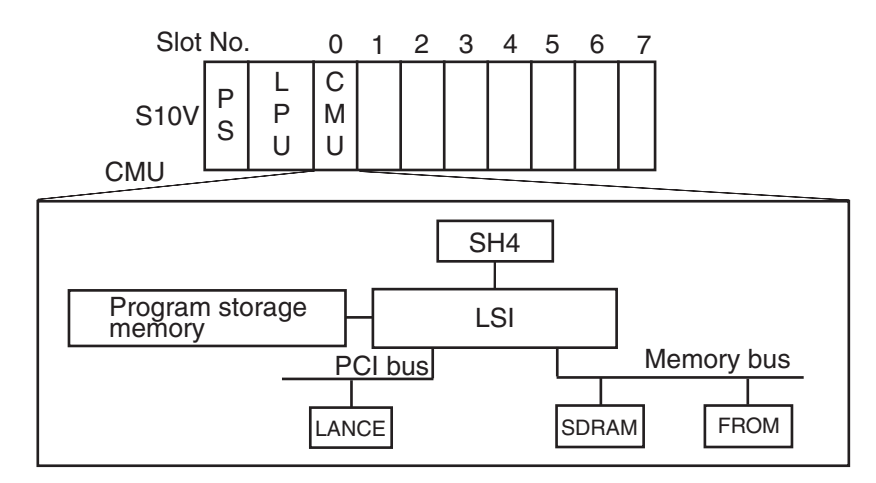

Figure 1-2 Relation between the Hardware Configuration and the CPMS

• Processor (SH4)

The control program task is operated.

• LSI

Controls memory access and bus access from the processor.

• Memory bus and memory

The main memory (SDRAM) and the FROM reside on the memory bus.

SDRAM: Main memory of the CMU. The OS and program are operated.

The contents are deleted by turning off the power supply or resetting. FROM: Programs such as OS reside.

Program storage memory: Flash memory that stores the RPDP execution environment, tasks, and HI-FLOW program. At a startup, data is copied from the program storage memory into the SDRAM.

#### **1.5 Interface between the CPMS and Users**

The interface between the CPMS and users effects such interactions as operations from the Real-time Program Development Package (RPDP), linking to built-in subroutines, and issuing by user tasks of macro instructions.

The RPDP provides a creating environment for tasks and built-in subroutines.

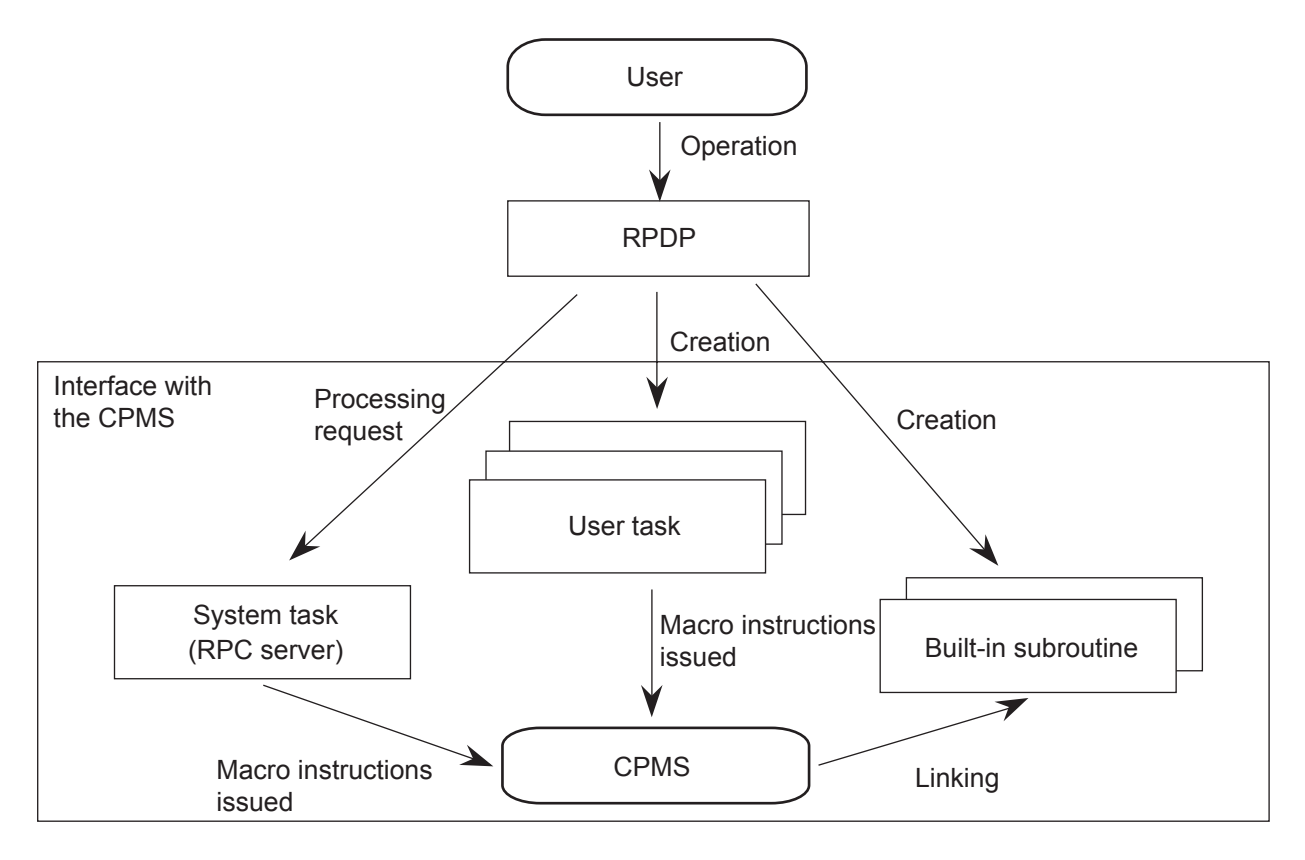

Figure 1-3 Interface between the CPMS and Users

#### **CHAPTER 2 TASK MANAGEMENT**

#### **2.1 Task**

A task is a unit of work done by the system for program execution. On a task-by-task basis, the CPMS manages program execution and allocates resources.

(1) Task number

The task number (TN) is used to identify a task. CPMS can manage up to 255 tasks. The user can assign task numbers 1 to 224 to user tasks. The task numbers 225 to 229 are reserved for system tasks. And task numbers 230 to 255 are reserved for the OS. CPMS starts up the tasks having task number 1 as initial start tasks.

(2) Task structure

A task consists of the TEXT, DATA, BSS, STACK, and OS work areas. TEXT is a part to be executed in the program. DATA is data with initial values. BSS is data without initial data. STACK is the work area used for program execution, starting at the largest address and moving toward the lowest address in the area. TEXT and DATA are write-protected. The OS work is an operation data part that is used for the CPMS to execute macro instructions.

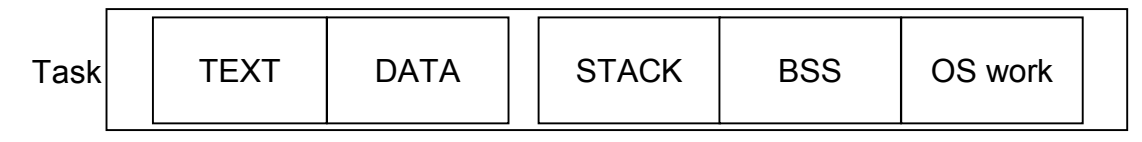

Figure 1-4 Task Structure

Multitasks that share TEXT, DATA, and BSS can be created. In this case, STACK is allocated for each member task, but BSS is shared by the members.

(3) Task types

Two types of tasks are used: user tasks created by the user and system tasks provided by the system. Tasks having the task numbers 225 to 255, reserved for the system, are system tasks. User tasks can be assigned the task numbers 1 to 224.

(4) Initial start task

The task having the task number 1 is the user initial start task (UIST). The user is responsible for creation of user tasks in such a way that they are started up by the user initial start task.

(5) Task priority level

When multiple tasks make a request for use to shared resources (CPU and memory) in the system, a task to which the right of use is to be given is determined by the processing priority associated with each task. This processing priority is called "priority level" or "level." Each level is represented by a numeric value of 0 to 31. The smaller the value, the higher the priority. The levels available for the user are 4 to 27. When registering a task, the level of the task is specified. This level is called the original level of the task. Usually, when a task is activated, this original level becomes the task operating level (current execution level).

The order of resource assignment is determined according to this current execution level.

When a task is registered, its priority level is specified.

Figure 1-5 shows the relationship for assigning levels to system and user tasks.

| Priority | Level      | Task type                        |  |
|----------|------------|----------------------------------|--|
| High     | $0$ to $3$ |                                  |  |
|          |            |                                  |  |
|          | to         | User<br>tasks<br>System<br>tasks |  |
|          | 27         |                                  |  |
|          | 28         |                                  |  |
|          | to         |                                  |  |
| Low      | 31         |                                  |  |

Figure 1-5 Relationship between Tasks and Levels

#### (6) Changing priority level

The "CHAP" macro instruction can change the level of the task being executed. The effect of the CHAP macro instruction continues from the start of the task, whose level was changed, to an end of the processing. When the task operation ends, the original level becomes the level of the task. If a level is changed by the CHAP macro instruction before a task starts its operation, the new level given by the CHAP macro instruction becomes the priority level during the operation. However, if the task operation is aborted in the period between the level change and the start of operation, the effect of the macro instruction is lost.

The CHAP macro instruction changes the priority level being a standard for resource assignment, but does not relinguish a resource already assigned to another task forcedly to a task having a changed higher priority level. This is shown in Figure 1-6.

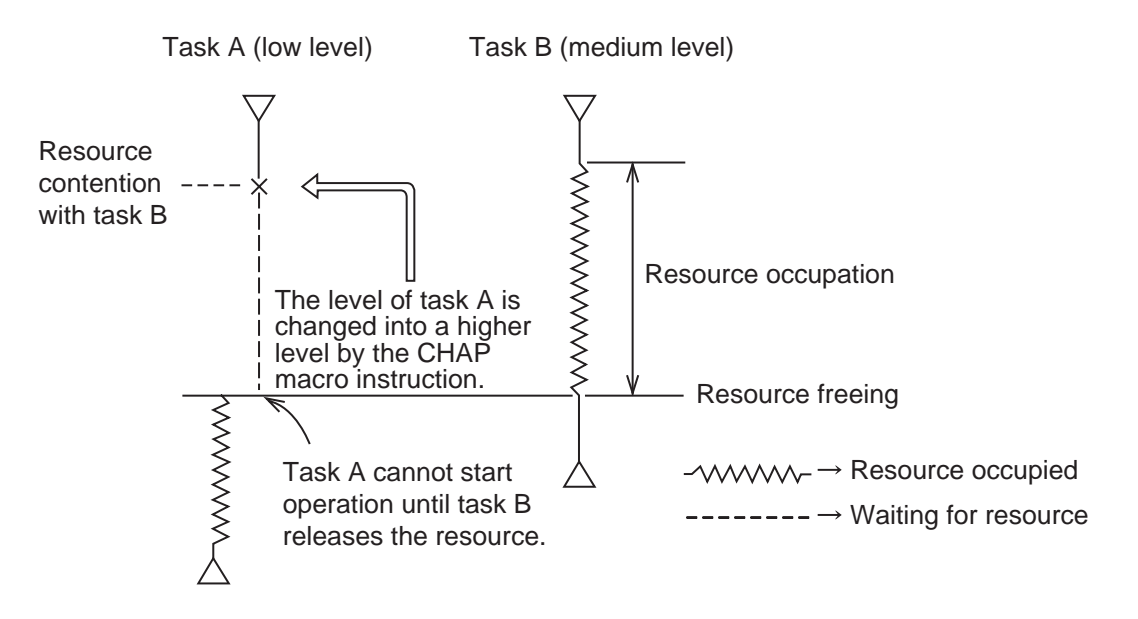

Note: Even if the priority level of task A is raised by the CHAP macro instruction when task A and task B are in the wait state under resource contention, the resource occupied by task B is not given to task A.

Figure 1-6 Change of Priority Level and Resource

#### **2.2 Task Scheduling**

(1) Scheduling Algorithm

When multiple tasks in the system are asking for the right of use for the CPU. Only one task can always receive the right because there is only one CPU in the system. To select a task from among multiple tasks is called "dispatch." The method of dispatching between tasks is called task scheduling.

Among different scheduling algorithms, the CPMS adopts a fixed priority scheduling method. According to this method, among the same level of tasks, the FCFS (First Come First Served) algorithm is employed.

In the FCFS, activation requesting tasks are linked to the CPU queue in the order of received activation requests. As shown in Figure 1-7, A task is linked to a CPU queue; a block of memory, called TCB (Task Control Block), is registered in a CPU queue. A TCB is always assigned to a task.

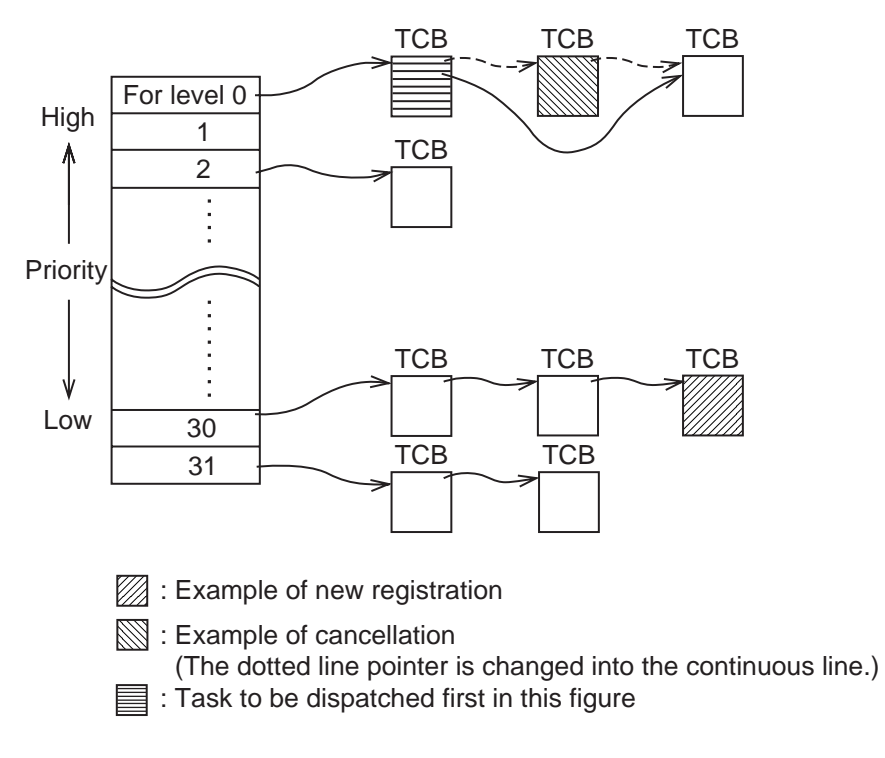

Figure 1-7 CPU Queue

In the following 3 cases, a task is released from the CPU queue:

- when the task issued the EXIT macro instruction
- when the task was aborted by the ABORT macro instruction another task issued
- when the task became abnormal (for example, when a task tries to access privileged data a protection error occurs). When a task results in an error, the task is aborted by the CPMS.

(2) CPU queue's behavior when changing priority level

Figure 1-8 shows how the TCB of a target task is managed in the CPU queue, when the CHAP macro instruction is issued from one task to another via CPMS, the former task is, hereafter, called as an issuing task and the latter task is called as a target task.

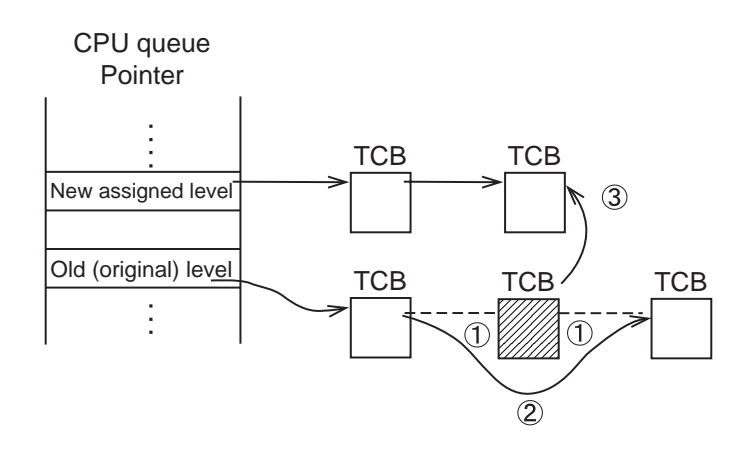

<Procedure>

- ① The specified TCB is released from the old level queue.
- ② The old level queue linkage is changed.
- ③ The released TCB is linked to the tail of the newly assigned level queue.

Note: When the level is changed by the CHAP macro instruction, the specified TCB is linked to the tail of the newly assigned level queue in the FCFS algorithm.

Figure 1-8 Level Change

(3) Multitasking

In task management, processing is performed so that the CPU may be usefully used. For example, when a task in process cannot proceed its processing, for some reason, the next task in the CPU queue is dispatched at once. The dispatched task starts its operation. During the execution of this task, if the cause of the suspended task is eliminated, the dispatcher dispatches the suspended task again as shown in Figure 1-9. From a broad point of view, this looks like as if two tasks were processed simultaneously although only one task is processed actually. This concurrent task processing increases the rate of CPU utilization.

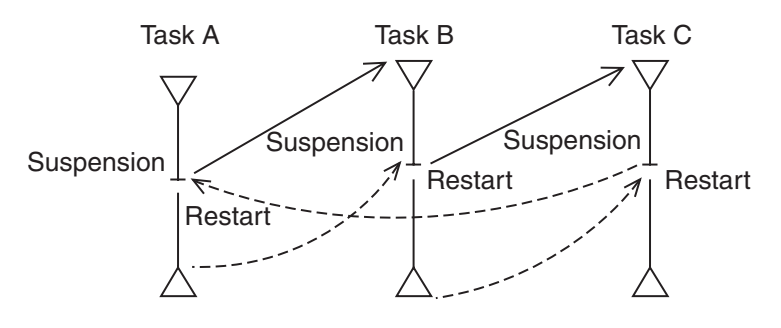

Figure 1-9 Concurrent Task Processing (Multitasking)

#### 2. TASK MANAGEMENT

#### **2.3 Task Operations**

Generally, tasks have a life cycle. That is, tasks are generated, activated, executed, suspended, restarted, terminated and become extinct. However, for real-time tasks, the overhead from issuing an activation request till task execution is an important factor to determine responsiveness. Accordingly, to minimize generation and extinction of a task is necessary. Therefore, when receiving an activation request, task generation should not be performed in the real-time system. Tasks are previously generated and registered to the CPMS. That is, when activating a real-time task, the target task does not need to be generated anew and only an activation request (issuing the QUEUE macro instruction) is issued. Besides, after termination of its operation, it is not caused to be extinct.

The events that motivate task activation are shown in Table 1-2. Task execution conditions (initial activation) are shown in Table 1-3. After a task is activated, it is executed when all the conditions shown in Table 1-3 are satisfied.

An executed task continues its operation until the task cannot continue its processing by some reasons or an interrupt occurs and a task with a higher priority level must be operated. When all necessary processing is completed (termination of program execution), the task operation terminates. This is called task suspension and termination (abortion).

Table 1-4 shows factors of task suspension. A suspended task restarts its operation when the factor of suspension is eliminated and a higher-priority task or a same-priority task earlier activated cannot operate. This is called task restart.

Table 1-5 shows task restart conditions. Table 1-6 shows task termination and abortion conditions.

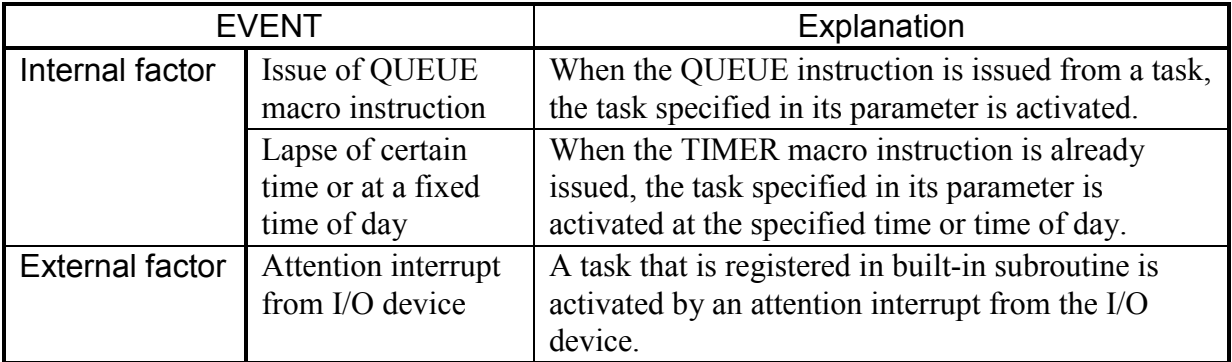

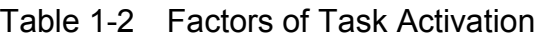

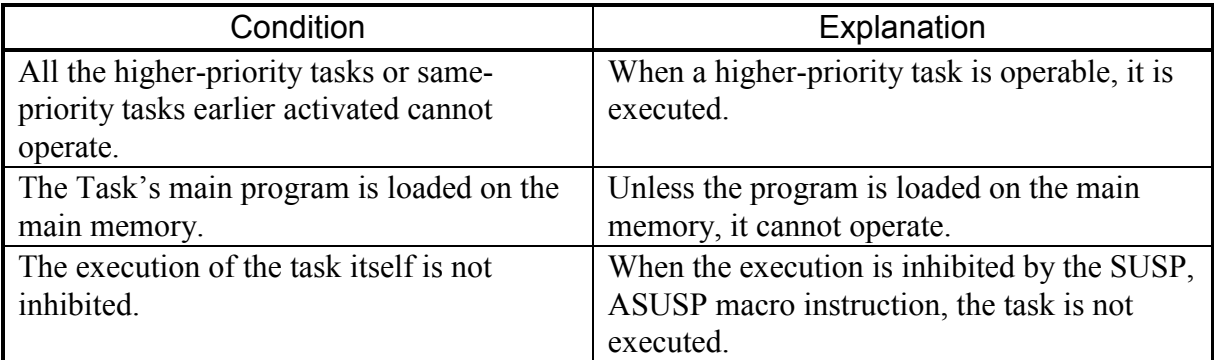

#### Table 1-3 Task Execution Conditions (Initial Activation)

When all the conditions shown in Table 1-3 are satisfied, the task is executed.

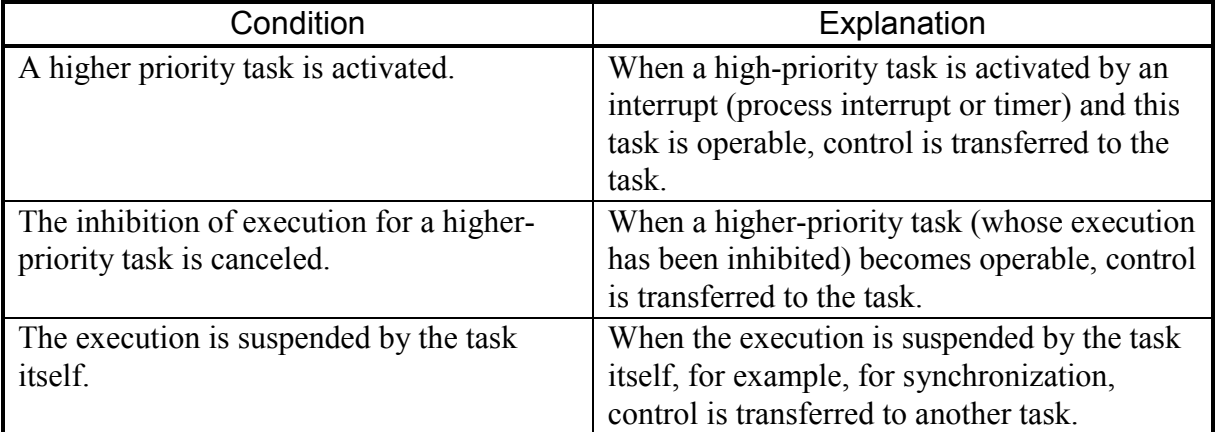

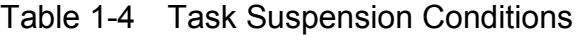

When one of the conditions shown in Table 1-4 is satisfied, the task is suspended.

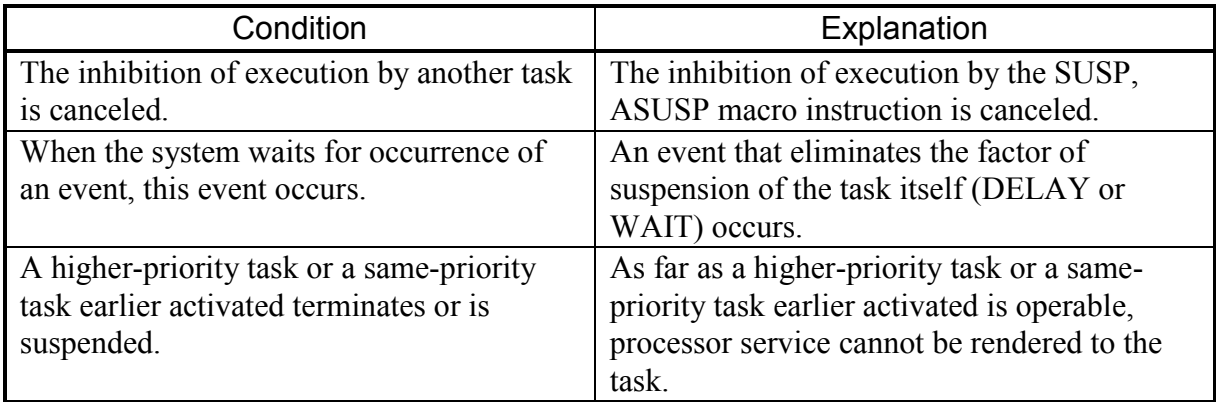

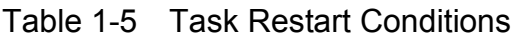

When one of the conditions shown in Table 1-5 is satisfied, the task starts its operation.

| Condition                                 | Explanation                                   |
|-------------------------------------------|-----------------------------------------------|
| The EXIT macro instruction is issued.     | Usually, task processing is terminated by the |
|                                           | EXIT macro instruction.                       |
| The task becomes a target of the ABORT    | Processing aborted by the ABORT macro         |
| macro instruction.                        | instruction.                                  |
| An unprocessable condition is caused by a | The CPMS performs ABORT processing            |
| program error.                            | automatically for an error originating task.  |

Table 1-6 Task Termination Conditions

When one of the conditions shown in Table 1-6 is satisfied, the task terminates its operation.

#### **2.4 Task State Transition**

In the CPMS system, multiple real-time tasks are organically linked and operated to perform the functions of the whole system. Therefore, individual tasks continue their operations mutually repeating activation, suspension, restart and termination, as described in Section 2.3, in close connection with one another.

Between tasks, data exchange is performed by using the GLB (Global Data Area) that is a data area common to tasks.

Between tasks, control exchange is performed by using the macro instructions prepared by task management.

The task management macro instruction controls a task operation by causing task state transition. Design system and programs with a correct understanding of how task state transition is occurred and what macro instructions cause state transition.

Table 1-7 shows the states of a task.

Figure 1-10 shows the relationship between macro instructions and task states.

Note that in the states shown in Figure 1-10, the Running state is not always an executing state of the task (including the suspended state) in a strict sense.

The state of the task produced by the macro instruction is only an example but does not represent all cases.

| <b>State</b>                | Designation      | Explanation                                        |
|-----------------------------|------------------|----------------------------------------------------|
| Execution is in progress.   | <b>RUNNING</b>   | The CPU is locked for task execution.              |
| Execution is being awaited. | <b>RUNNABLE</b>  | The task is waiting for the CPU to be<br>unlocked. |
| Execution is suspended.     | <b>SUSPENDED</b> | Execution of the task is suspended.                |
| An event is being awaited.  | <b>WAIT</b>      | The task is waiting for an event.                  |
| Startup is being awaited.   | <b>IDLE</b>      | The task is waiting to be executed.                |
| Startup is suspended.       | <b>DORMANT</b>   | Startup of the task is suspended.                  |
| Non-registered              | NON-EXISTENT     | The task is not registered in CPMS.                |

Table 1-7 States of Task

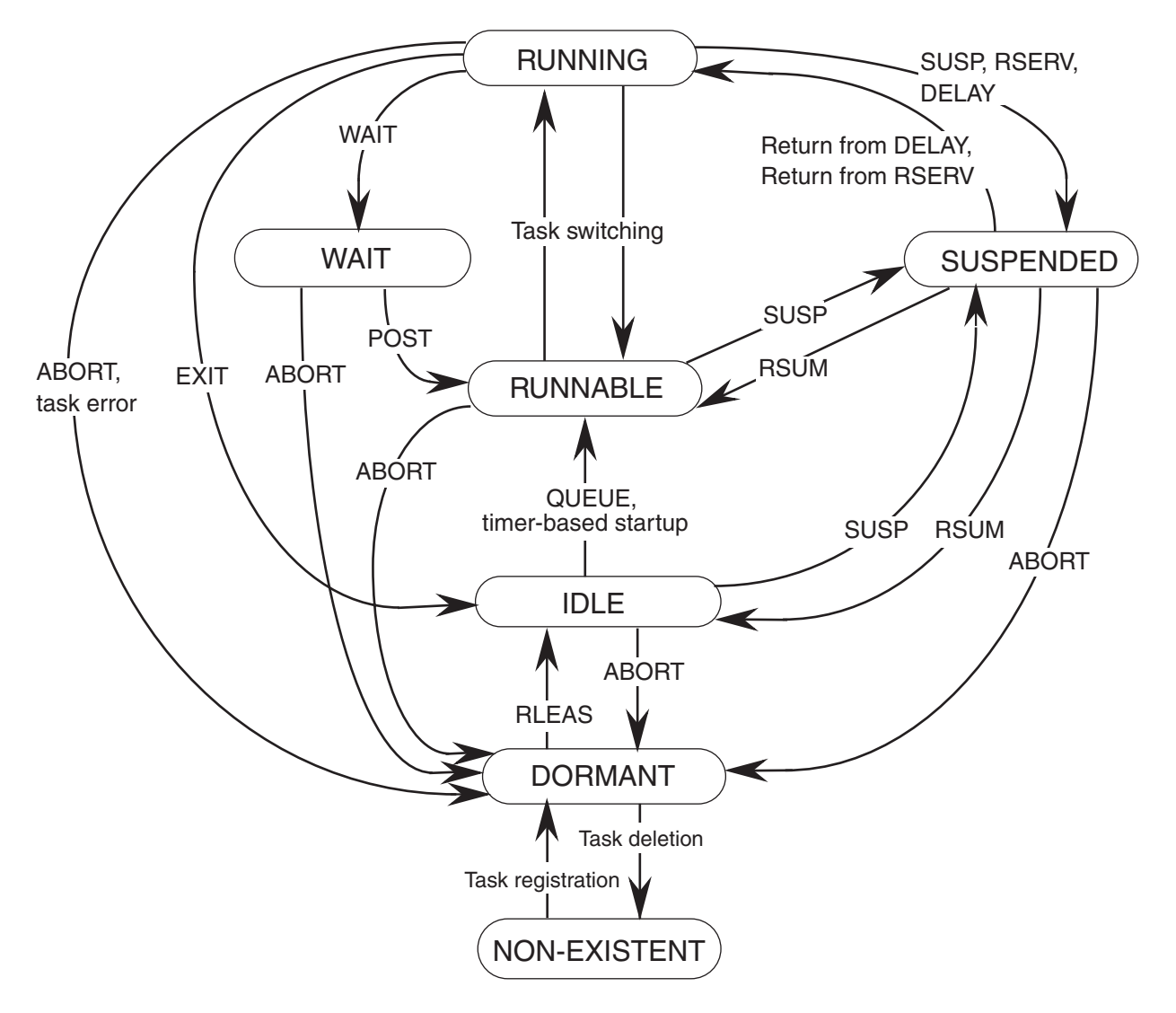

Figure 1-10 Task State Transitions

(Supplement) It a susp/rsum macro is issued to a non-gueued task that is in the IDLE state, it is executed but the state of that task remains unchanged, and the suspended state is indicated in the tc-flag field of the task control table (TCB).

#### **2.5 Task Control**

The task control method will be explained by giving examples below.

#### 2.5.1 Initial state

When the system is started (when the power is on and the processor starts to operate), all user tasks except an initial start task are in the DORMANT state.

The initial start task is automatically activated by the CPMS when the system is started. The initial start task puts the tasks required for job execution into the IDLE state by the RLEAS macro instruction. (This is called "to release the task.") This state is ready for receiving an activation request.

#### 2.5.2 Task activation

● QUEUE macro instruction

Tasks are activated by the QUEUE macro instruction. An activated task can get the factor of activation (FACT) by the GFACT macro instruction to know what factor activated the task itself. Figure 1-11 shows this relationship.

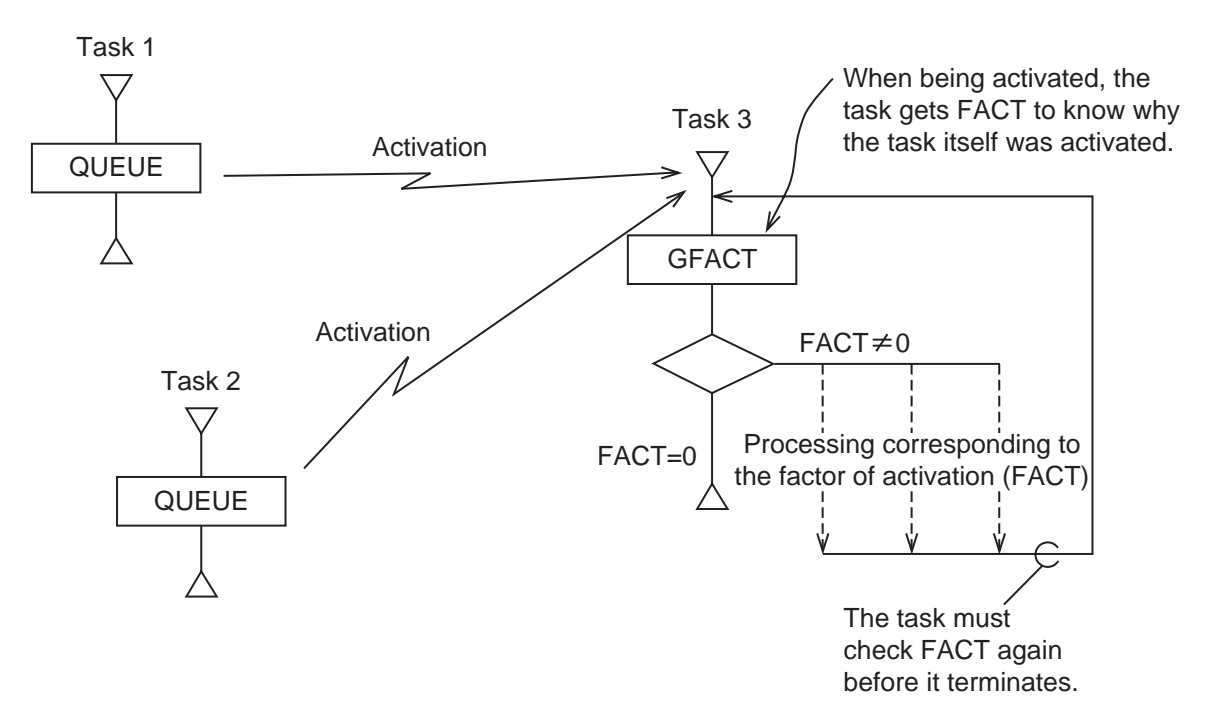

By the GFACT macro instruction, task 3 can know by what task (task 1 or task 2) the task 3 is activated. That is, if the FACT by which task 1 activates task 3 is specified to make a difference from the FACT by which task 2 activates task 3, it is possible to know which task activates task 3.

#### Figure 1-11 Task Activation

In Figure 1-11, the GFACT macro instruction reads out factors of activations one after another. For example, supposing that 4 factors of activation (integers of 1 to 32) are set as "1", "5", "10" and "11" the GFACT macro instruction reads them out in sequence from the younger number.

At the first issue of the GFACT macro instruction,  $FACT = 1$  is read out. At the second issue of the GFACT macro instruction,  $FACT = 5$  is read out. The read out FACT is cleared by the GFACT macro instruction. Accordingly, in the above example,  $FACT = 1$  is not read out again even if the GFACT macro instruction is issued after  $FACT = 1$  is once read out.

Such a FACT can also be set by the SFACT macro instruction. Figure 1-12 shows this example.

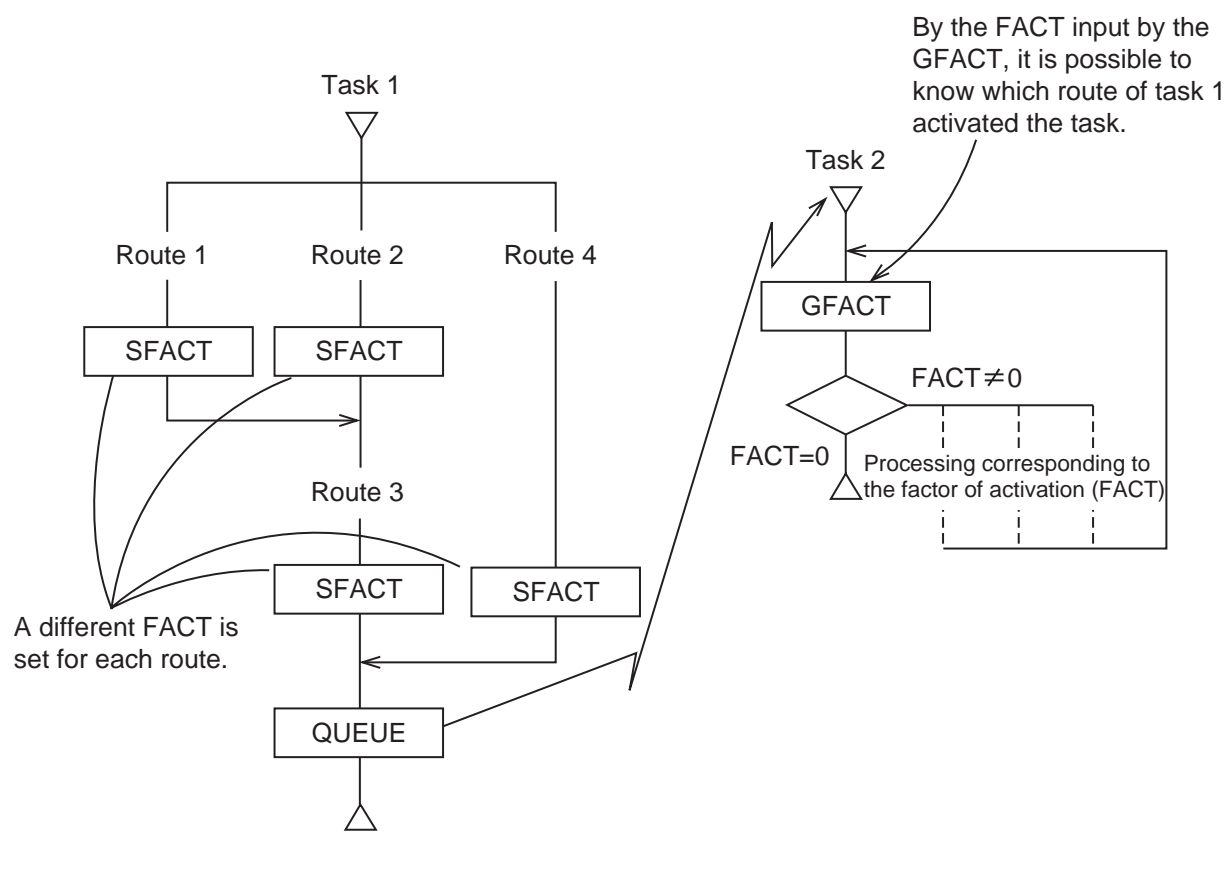

Figure 1-12 SFACT Macro Instruction

In the CPMS, the "first come first served" rule is applied for among same-level tasks for high-efficiency real-time control. Accordingly, the task execution order flow is changed by the mutual relation of task activation levels as shown in Figure 1-13.

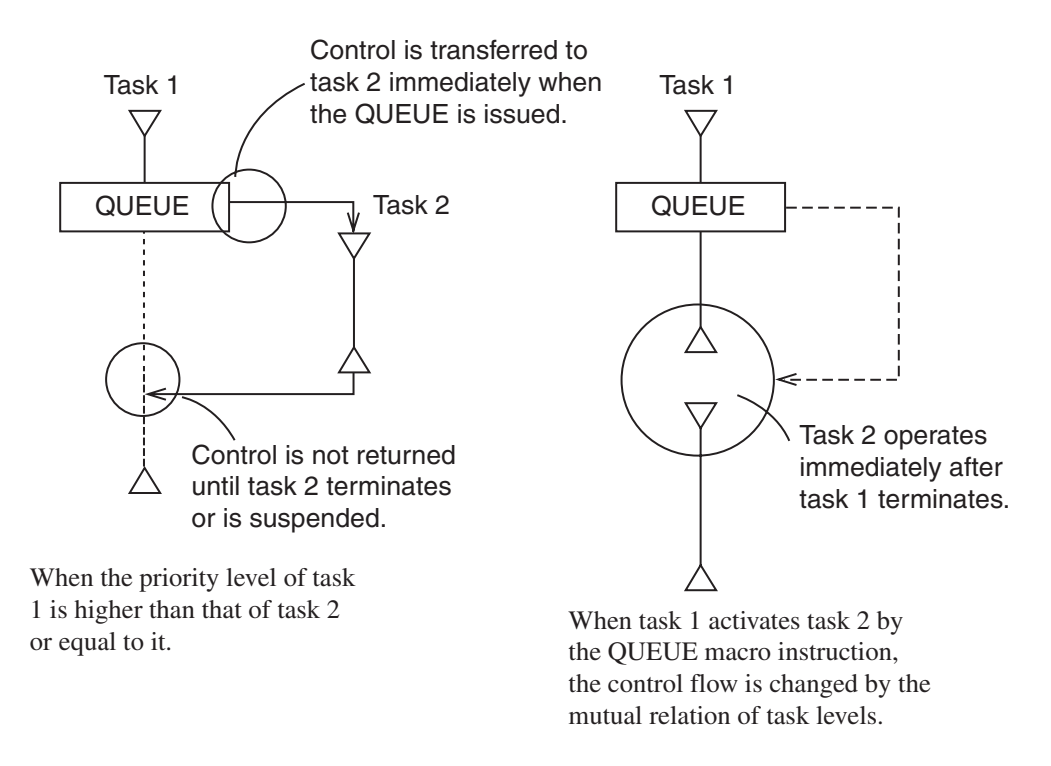

When task 1 activates task 2 by the QUEUE macro instruction, the control flow is changed by the mutual relation of task levels.

Figure 1-13 QUEUE Macro Instruction and Task Execution Order

#### ● TIMER macro instruction

As seen in Figure 1-13, task activation by the QUEUE macro instruction is usually performed at once. In some cases, however, a task must be activated after the lapse of certain time or at certain time of day. In these cases, use the TIMER macro. This macro instruction can activate a task at the time of day or after the lapse of certain time as specified in a parameter. At this time, the factor of activation (FACT) is transferred to the activated task like the FACT using the QUEUE macro instruction.

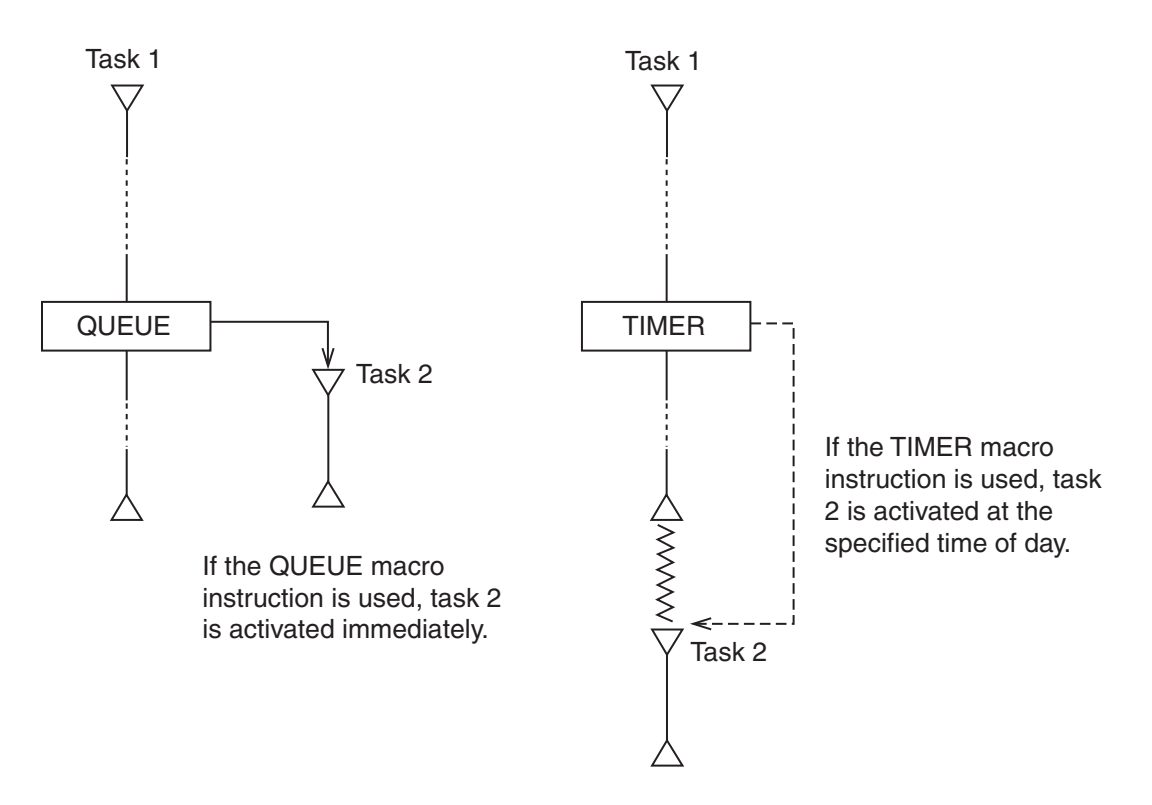

Figure 1-14 Difference in Task Activation between QUEUE Macro Instruction and TIMER Macro Instruction

2.5.3 Task termination

A task terminates processing by issuing the EXIT macro instruction. In the CPMS, tasks are allowed to issue the EXIT macro instruction when returning from the main routine.

#### 2.5.4 Task execution inhibition

#### ● DELAY macro instruction

The TIMER macro instruction is used to activate another task after the lapse of certain time. To activate the task itself, this can be attained by the DELAY macro instruction.

The TIMER macro instruction can also be issued to the task itself. If the DELAY macro instruction is used, the environment (e.g., BSS, STACK value) provided when the DELAY macro instruction was issued can be kept when control is returned to the task itself after the lapse of the time specified in a parameter. When the TIMER macro instruction is used, operation is started from the beginning of the task but the environment is not kept. For this reason, to start the operation again after the suspension of certain time, the DELAY macro instruction is used.

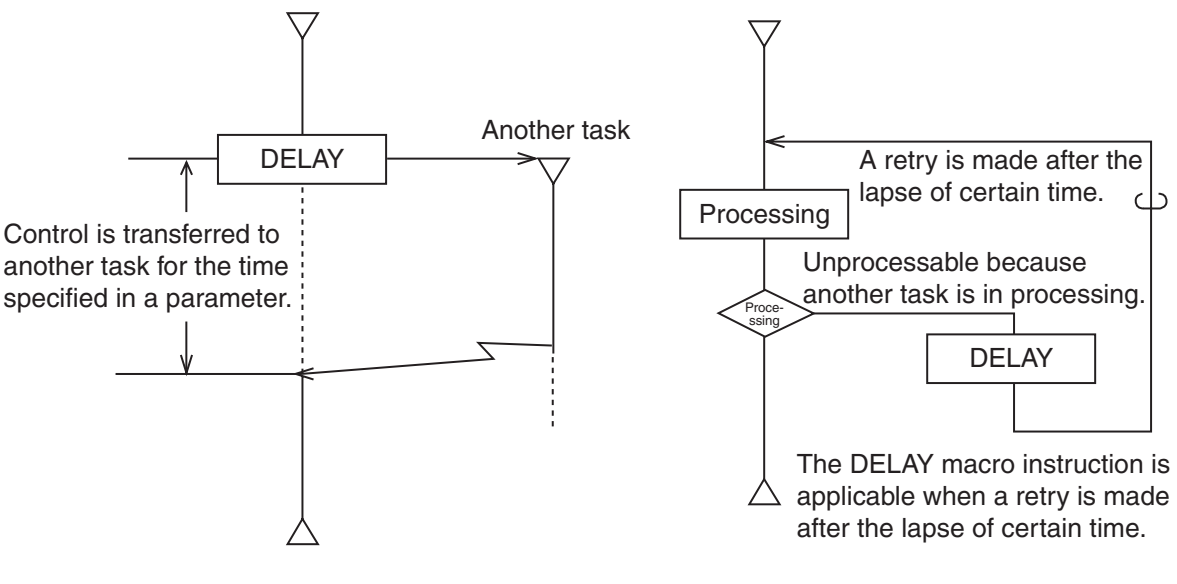

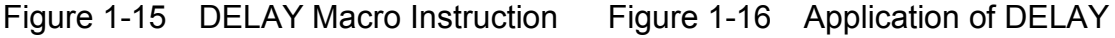

Macro Instruction

● ASUSP macro instruction

 To inhibit the execution of all other tasks including higher-priority tasks, the ASUSP macro instruction is used.

 The tasks whose execution was inhibited by the ASUSP macro instruction is freed from the inhibited state by the ARSUM macro instruction. However, these instructions are used to inhibit the execution of other tasks. If the use of them is not limited, a deadlock may be caused.

 To avoid such a deadlock, any processing that requires a system resource must not be performed between the issue of the ASUSP macro instruction and the issue of the ARSUM macro instruction.

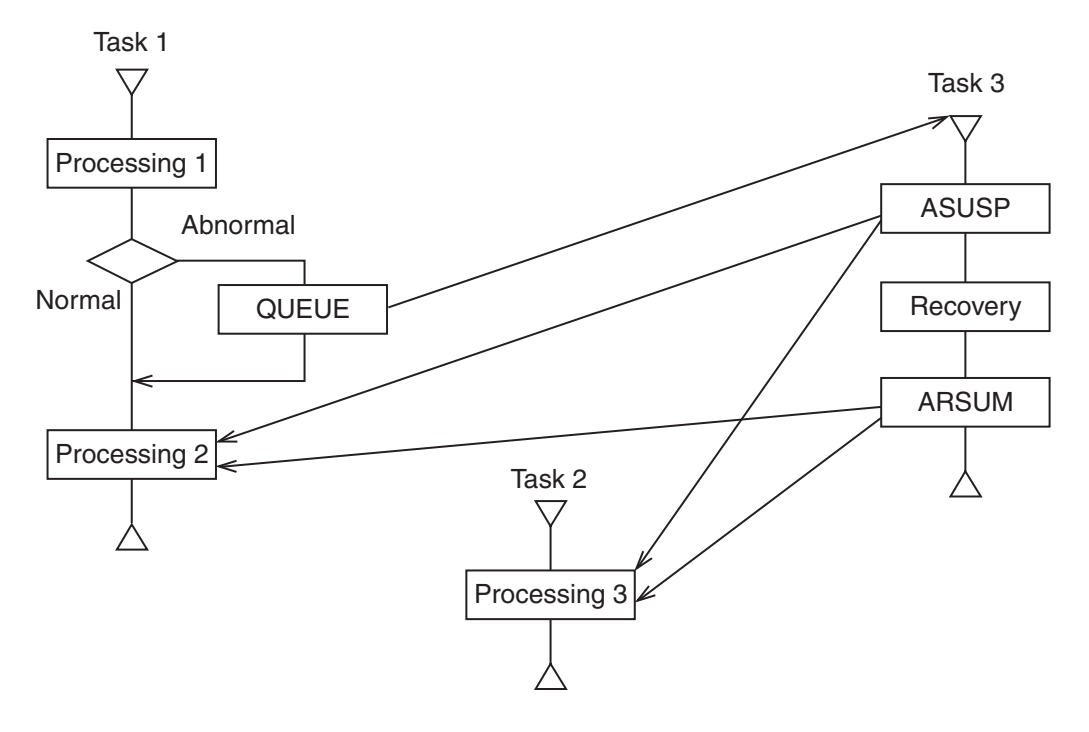

Task 3 which controls processings 1, 2 and 3 inhibit the execution of tasks 1 and 2 by the ASUSP macro instruction when processing 1 is abnormal. Task 3 makes processing 2 and 3 suspended by the ASUSP macro instruction until the recovery processing ends. After inhibition, recovery processing is performed so that processing 2 and 3 may be performed normally, and then the inhibition of task 1 and 2 execution is canceled by the ARSUM macro **instruction** 

Figure 1-17 Inhibition of Execution by ASUSP Macro Instruction

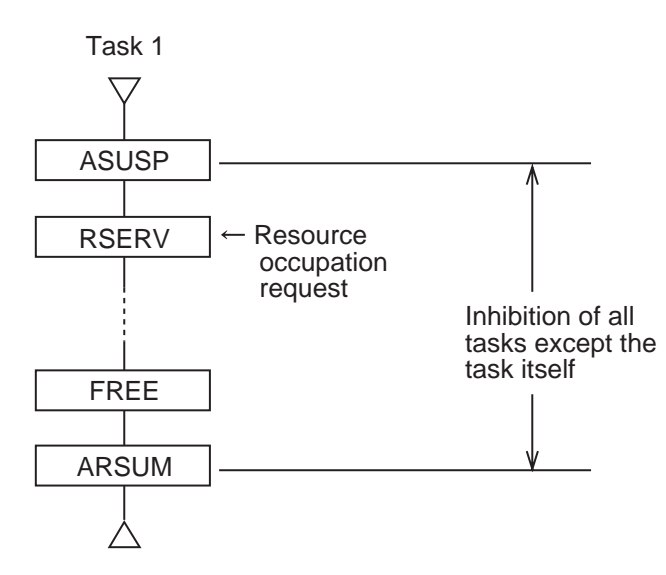

When a resource occupation request is issued while the execution of other tasks is inhibited, a deadlock is caused if the inhibited tasks occupy the resource.

Figure 1-18 Example of Deadlock by ASUSP Macro Instruction

#### 2.5.5 Task abortion

● ABORT macro instruction

 To abort task execution and put the task into the execution inhibit state, the ABORT macro instruction is used.

 The ABORT macro instruction aborts a task in execution (or in the wait state), forcedly frees the resource occupied by the task, and put the task into the DORMANT state.

#### 2.5.6 Synchronization between tasks

For synchronization between tasks (to perform another task processing after termination of a task processing), the WAIT macro instruction and POST macro instruction are available. This synchronization is controlled by an "event." To synchronize with another task, a task informs an area called ECB (Event Control Block) that it waits for an event occurrence, and enters the WAIT state. This ECB is defined for each event.

A task that notifies occurrence of an event references the ECB and checks who waits for occurrence of the event, then informs the waiting task of an event occurrence and releases it from the WAIT state. See Figure 1-19. This processing is performed by the WAIT macro instruction and POST macro instruction, respectively.

One ECB is assigned to one event. The same ECB must not be shared with multiple events and multiple tasks must not share the same ECB. Through the ECB, detailed event information can be exchanged between tasks. This is called POST code.

In the WAIT/POST macro instruction, there is no limitation on the relation of issuing order. This is shown in Figure 1-20.

To prevent a deadlock, the effect of the ASUSP macro instruction is lost if the WAIT macro instruction is issued after the ASUSP macro instruction is issued. Figure 1-21 shows ECB state transition.

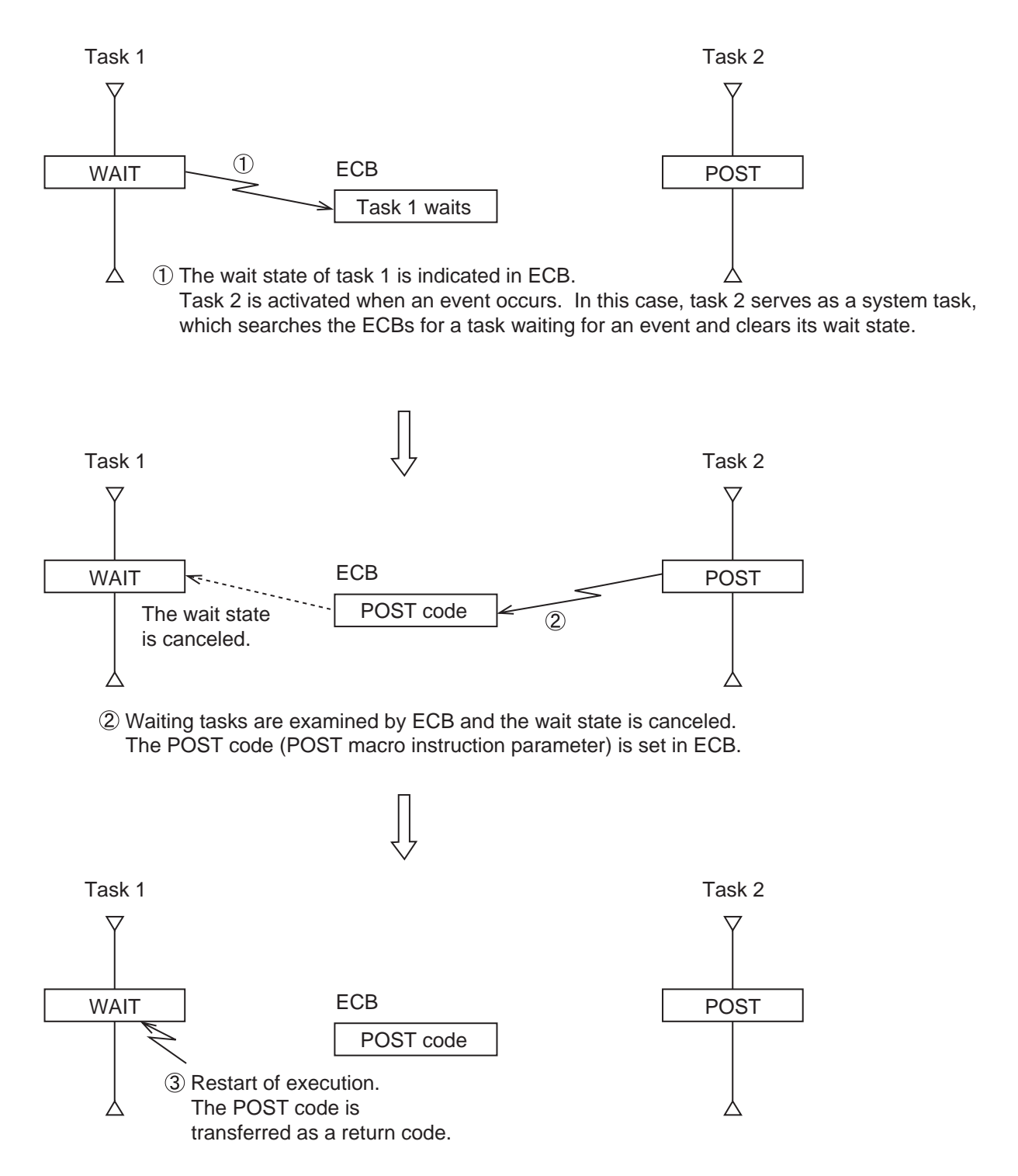

Figure 1-19 Synchronization between Tasks by WAIT/POST

#### 2. TASK MANAGEMENT

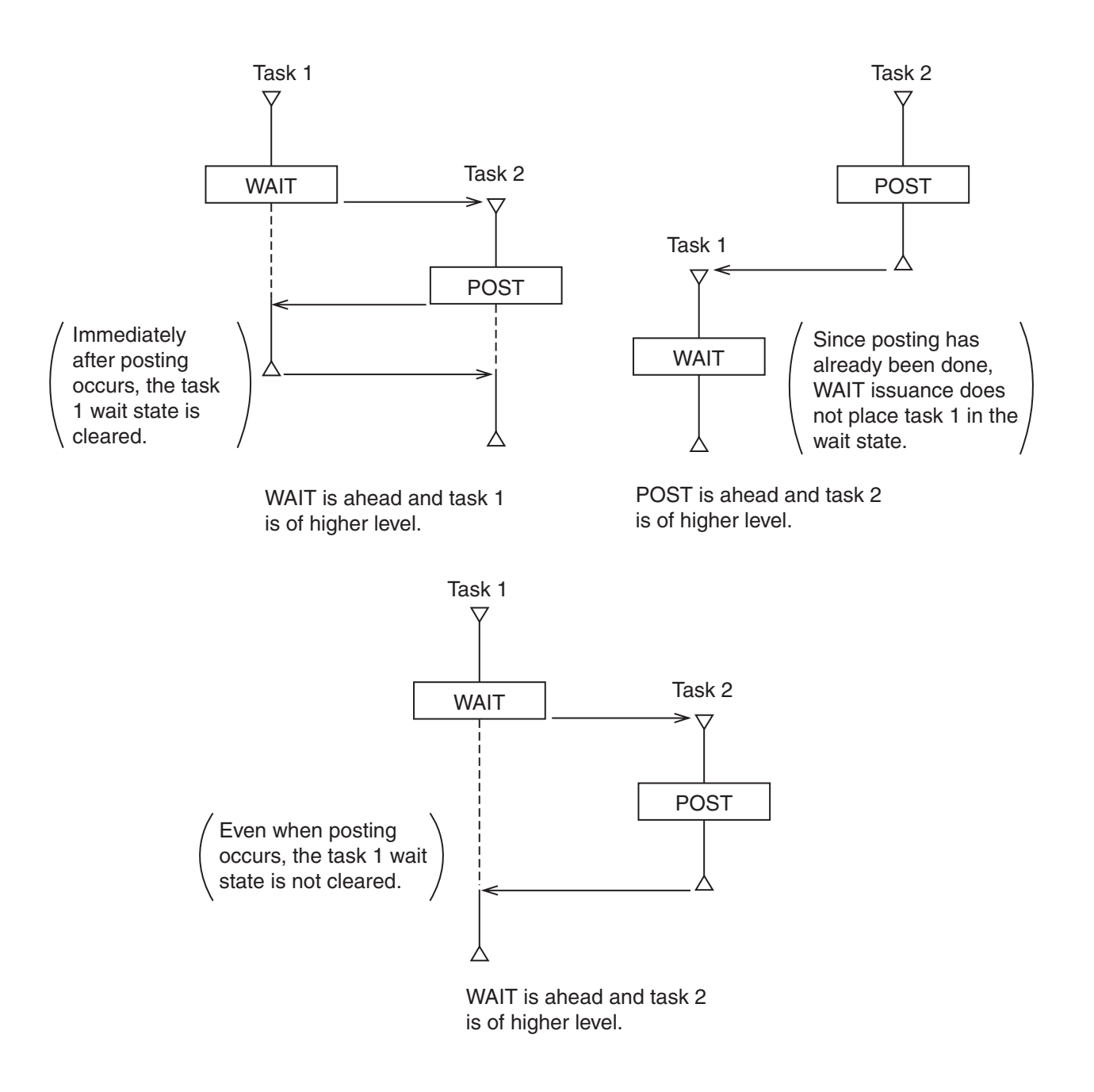

The control flow between tasks varies depending on difference of levels between tasks and issuing order of WAIT and POST macros. The dotted line indicates that task execution is inhibited (in the WAIT state).

Figure 1-20 Control Flow Using WAIT/POST

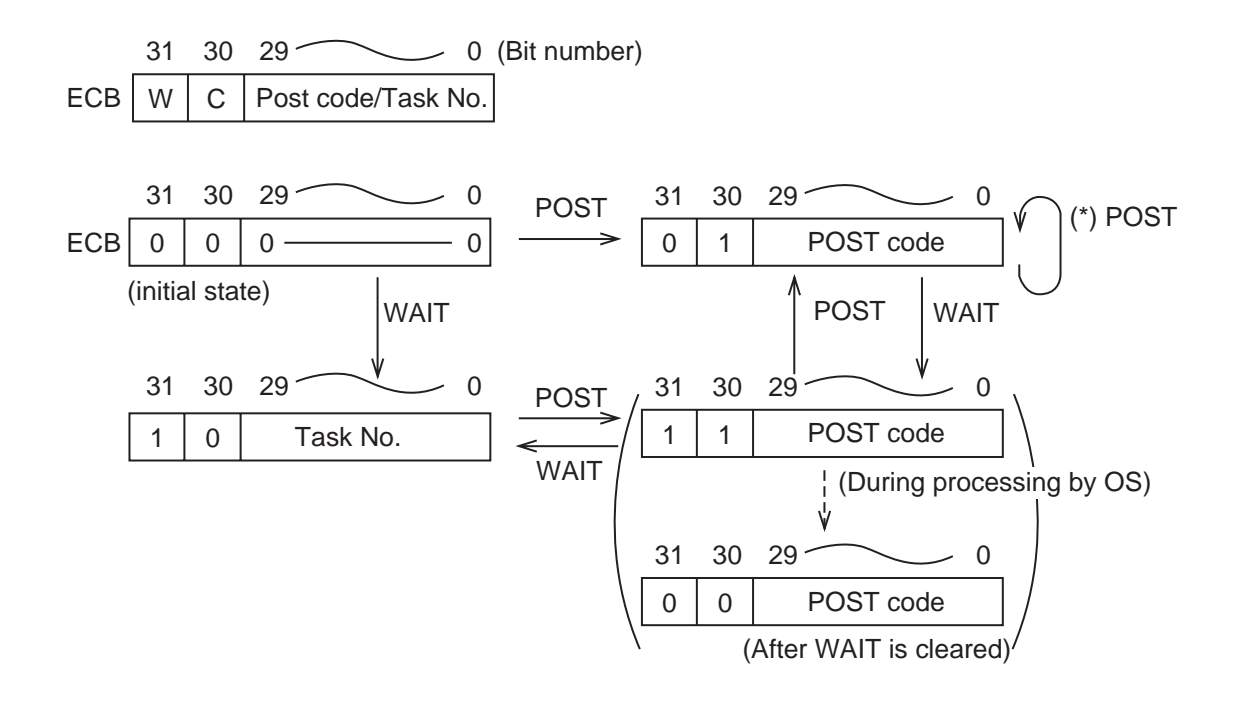

ECB bit numbers 31 and 30 are called W (Wait) bit and C (Complete) bit respectively. The POST code marked (\*) is overwritten.

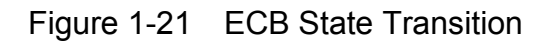
# **CHAPTER 3 MEMORY MANAGEMENT**

# **3.1 Logical Space**

CPMS runs all tasks in a single logical space. CPMS also manages conversion between logical addresses and physical addresses.

| 0x0000 0000 |                       |                                                                                                    |  |  |  |  |  |  |
|-------------|-----------------------|----------------------------------------------------------------------------------------------------|--|--|--|--|--|--|
| 0x0001 0000 | Reserved              | Reserved: Reserved for the CPMS.                                                                            |  |  |  |  |  |  |
|             | S <sub>10</sub> space | S10 space: The LPU memory is allocated.<br>NX user area: The buffer area to be used by the NX is allocated. |  |  |  |  |  |  |
| 0x0100 0000 | NX user area          |                                                                                                    |  |  |  |  |  |  |
| 0x0110 0000 | Reserved              | HIFLOW space: The HIFLOW program is allocated.<br>System bus space: The high-speed bus I/O and memory are   |  |  |  |  |  |  |
| 0x0300 0000 |                       | allocated.                                                                                                  |  |  |  |  |  |  |
| 0x0340 0000 | HIFLOW space          | PCI bus memory space: The PCI bus I/O and memory are                                                        |  |  |  |  |  |  |
| 0x0C00 0000 | Reserved              | allocated. The built-in LANCE uses                                                                          |  |  |  |  |  |  |
| 0x1800 0000 | System bus space      | this space.                                                                                                 |  |  |  |  |  |  |
| 0x1C00 0000 | PCI space             | MAP space: The tasks and IRSUB to be used by the CPMS and                                                   |  |  |  |  |  |  |
| 0x2000 0000 | Reserved              | the built-in subroutine control table are arranged.<br>CPMS space: Space exclusively used by the CPMS.      |  |  |  |  |  |  |
|             | MAP space             | Task space: The TEXT, DATA, BSS, STACK, and OS works                                                        |  |  |  |  |  |  |
| 0x2800 0000 | CPMS space            | of tasks are allocated.                                                                                     |  |  |  |  |  |  |
| 0x3000 0000 |                       | GLBR: The shared memory (read only) among tasks in the PU                                                   |  |  |  |  |  |  |
| 0x4000 0000 | Task space            | is allocated.                                                                                               |  |  |  |  |  |  |
|             | <b>GLBR</b>           | GLBW: Shared memory (read and write allowed) among tasks<br>in the PU is allocated.                         |  |  |  |  |  |  |
| 0x5000 0000 |                       | IRSUB: The shared indirect link subprogram among tasks is                                                   |  |  |  |  |  |  |
|             | <b>GLBW</b>           | allocated.                                                                                                  |  |  |  |  |  |  |
| 0x6000 0000 |                       | User access inhibit area: The area after 0x80000000 cannot be                                               |  |  |  |  |  |  |
|             | <b>IRSUB</b>          | accessed by task. Access will result                                                                        |  |  |  |  |  |  |
| 0x7000 0000 | Reserved              | in a program error.                                                                                         |  |  |  |  |  |  |
| 0x8000 0000 |                       |                                                                                                    |  |  |  |  |  |  |
|             | User access           |                                                                                                    |  |  |  |  |  |  |
|             | inhibit area          |                                                                                                    |  |  |  |  |  |  |
|             |                       |                                                                                                    |  |  |  |  |  |  |

Figure 1-22 Logical Address Map

# **3.2 Memory Protection**

CPMS manages memory write-protection for pages each consisting of 4 KB. Table 1-8 lists the memory access rights.

Tasks can write to the following memory spaces. The other spaces are write-protected.

- BSS and STACK for the local task (When a multitask is used, BSS is shared.)
- Area in the GLBW and CM where the logical space and the physical memory are mapped.

● PI/O space and cyclically transferred memory in system bus memory space.

The CPMS wrtmem macro allows user programming tasks to rewrite programs and protected data. This macro can be used to write to write-protected main memory.

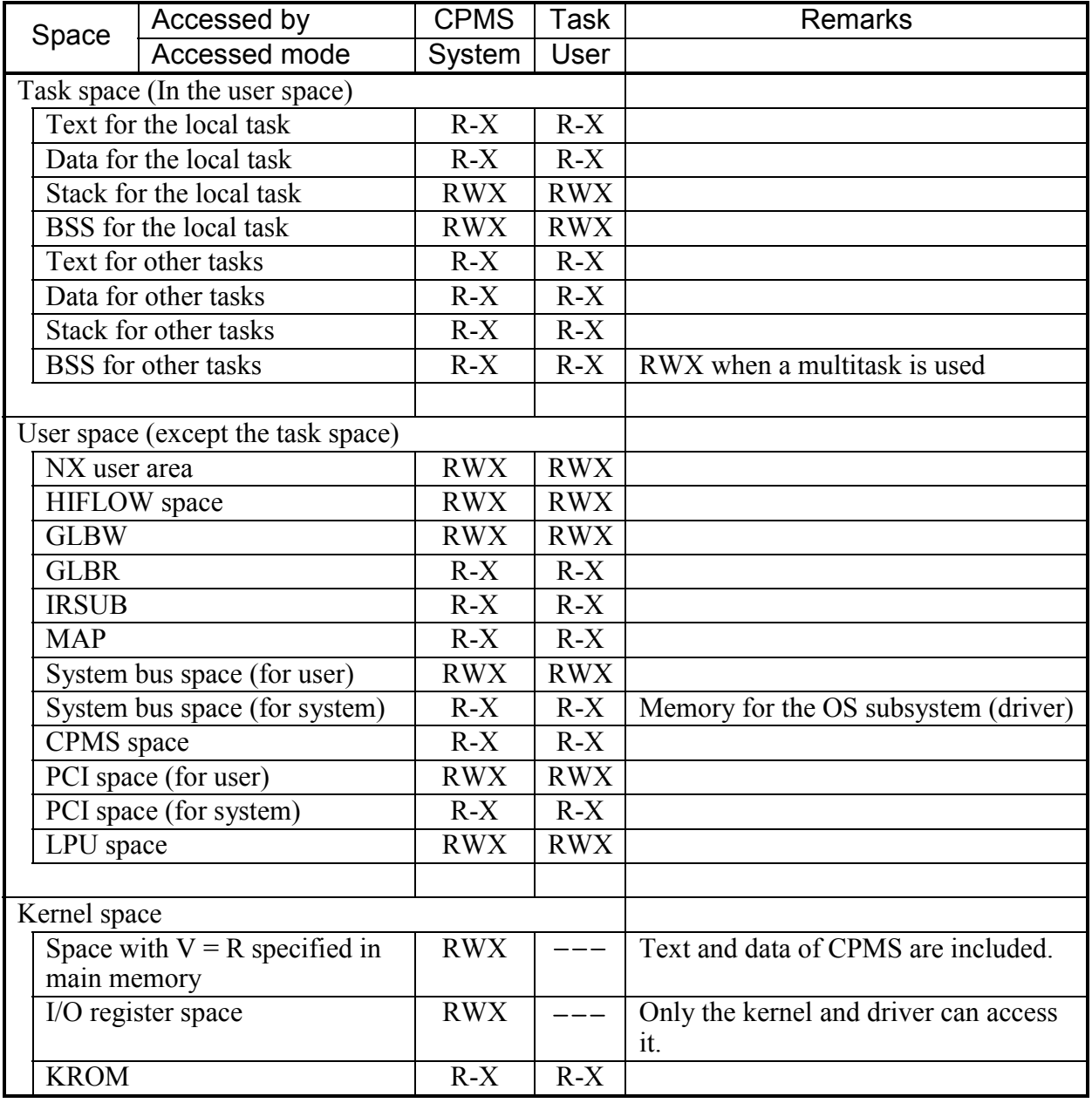

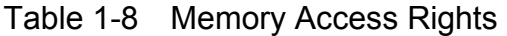

R: Readable, W: Writable, X: Executable,

--- : Inaccessible (When a task executes this access, it will be aborted.)

## **3.3 Error Handling during Memory Access**

#### ● Memory error

When a multi-bit error of the memory with the ECC feature occurs, the system stops.

#### ● Memory single-bit error

 A single-bit error in memory provided with the ECC feature is corrected, and data is read correctly. Therefore, a single-bit error is not handled as an error. When a single-bit error is encountered during memory patrol, the data is rewritten and the error is corrected. If the single-bit error persists, it is handled as a solid failure and an alarm report is logged as an error.

### ● System bus access error

 Unless the system bus connection I/O is mounted, mapping is not performed to the system bus memory space. An attempt to access a non-mapped address results in a program error. However, even if the address has been mapped, an attempt to access the address in the event of a hardware failure may result in a system bus error. Such an error is called a target abort error. A target abort error is not handled as a program error. System behavior against a target abort error is described below.

- If the target abort error is detected during a read access, all-1s data is read.
- If the target abort error is detected during a write access, the program continues running as if data was written.
- In response to the target abort error, an interrupt is generated to the PU, resulting in a module failure.

#### ● Write-protect error

 A write may occur at a write-protected address due to a software failure. This results in a programming error, aborting the task.

#### 3. MEMORY MANAGEMENT

### **3.4 Procedure for Checking Access to the System Bus**

The cyclically transferred memory of the system bus connection I/O is directly accessed from user programs as the bus memory. To allow for errors during access to bus memory, the procedure given below is required.

Have the user program issue a CHKBMEM macro to check whether the bus memory in the specified slot is accessible to the user program. The CHKBMEM macro returns information that indicates whether  $(1)$  bus memory is mounted in the specified slot, and  $(2)$ the hardware is not accessible due to a target abort error. When an error is detected by the CHKBMEM macro, do not allow the user program to access the bus memory in the slot.

Upon completion of access to bus memory, make sure that a CHKTAER macro has been issued to check that the hardware is functioning normally. This is because even if the hardware is faulty, the task continues processing without being aborted as if the operation required had been done normally.

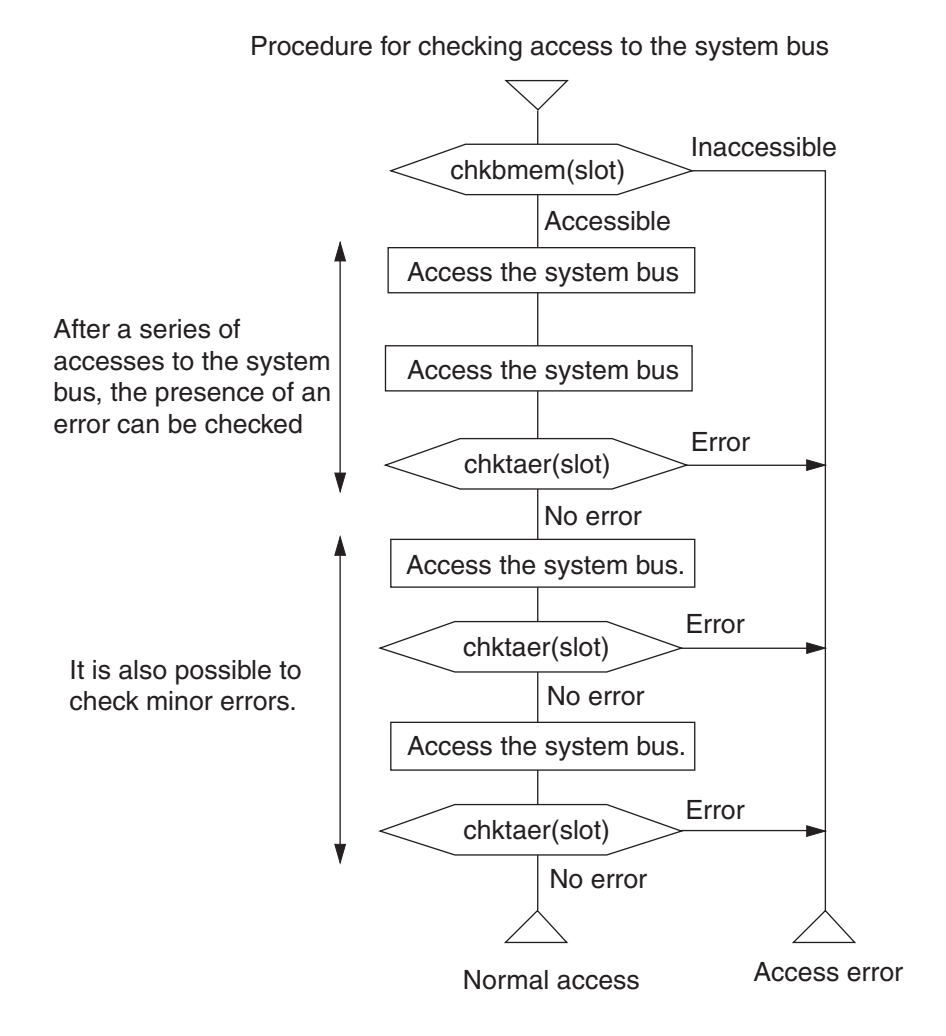

Figure 1-23 Procedure for Checking Access to the System Bus

# **CHAPTER 4 TIMER MANAGEMENT**

### **4.1 Length of Time and Time of Day**

CPMS manages the length of time and the time of day. The time is represented as Gregorian year, month, day, hour, minute, and second. Years are valid within the range of 1970 to 2069. The length of time is in milliseconds.

Tasks can use the GTIME macro to get the time of day under management by CPMS. The STIME macro can also be used to change the time managed by CPMS.

The CMU does not includes a real-time clock (RTC) that is backed up by battery in case of a power failure. However, the LPU includes an RTC. When CPMS is started up, it reads the year, month, day, hours, minutes and seconds from the RTC and sets that time as the point from which the time of day starts to be measured. During operation, CPMS manages the length of time and the time of day by using the internal timer based on clocks supplied to the processor. Since the RTC and internal timer operate based on different clocks, an error may be caused after a long time elapsed. To allow for this, CPMS sets the time of day based on the internal timer in the RTC once per day to eliminate any error.

### **4.2 Time-Based Task Control**

Tasks can use the DELAY macro to suspend task execution for a specified duration. The TIMER macro can be used to create a timer that starts up a task at a specified time or after the elapse of a specified length of time and then restart the task at fixed intervals. The timer can be deleted with the CTIME macro, if necessary. The timer created by the TIMER macro accepts a time of day only within 24 hours after the TIMER macro is issued, as the initial value.

#### **4.3 Changing the Time**

If the time is changed by the STMIE macro, this has an effect on the operation of the timer in which a task start is set by the time start in the TIMER macro. If the scheduled time is jumped over by advancing the time, the first scheduled start time may elapse and the start timing may be lost. In this case, the timer is started when it is changed. In the case of cyclic time specification, the scheduled start time is shifted so that the time resulting from adding the cyclic time to the first scheduled start time may be behind the changed time. The timer that started a task at the scheduled time does not perform re-registration for a start at the scheduled time even if the time is set backward.

For the time-specified timer, the start time is not changed even if the time is changed.

#### **4.4 Matching the Times between the CMU and LPU**

The LPU mounts an RTC but the CMU does not mount any RTC. Accordingly, the CMU time is set to the current time of the LPU according to the following timing.

- Issue of the STIME macro by CMU
- CMU time matching (00 hour, 00 minute, 30 seconds)

Note that when the current time is set in the basic system, the CMU time becomes discontinuous.

# **CHAPTER 5 SHARED RESOURCE MANAGEMENT**

### **5.1 Shared Resources**

As resources that are shared among tasks, the main memory, CPU, I/O and data area (GLB) can be mentioned. Out of these resources, the main memory, CPU and I/O are exclusively controlled on the system side. However, the GLB must be exclusively controlled on the user side.

Figure 1-24 shows the necessity of this exclusive control. Figure 1-25 shows the prevention against a fault due to resource contention by exclusive control.

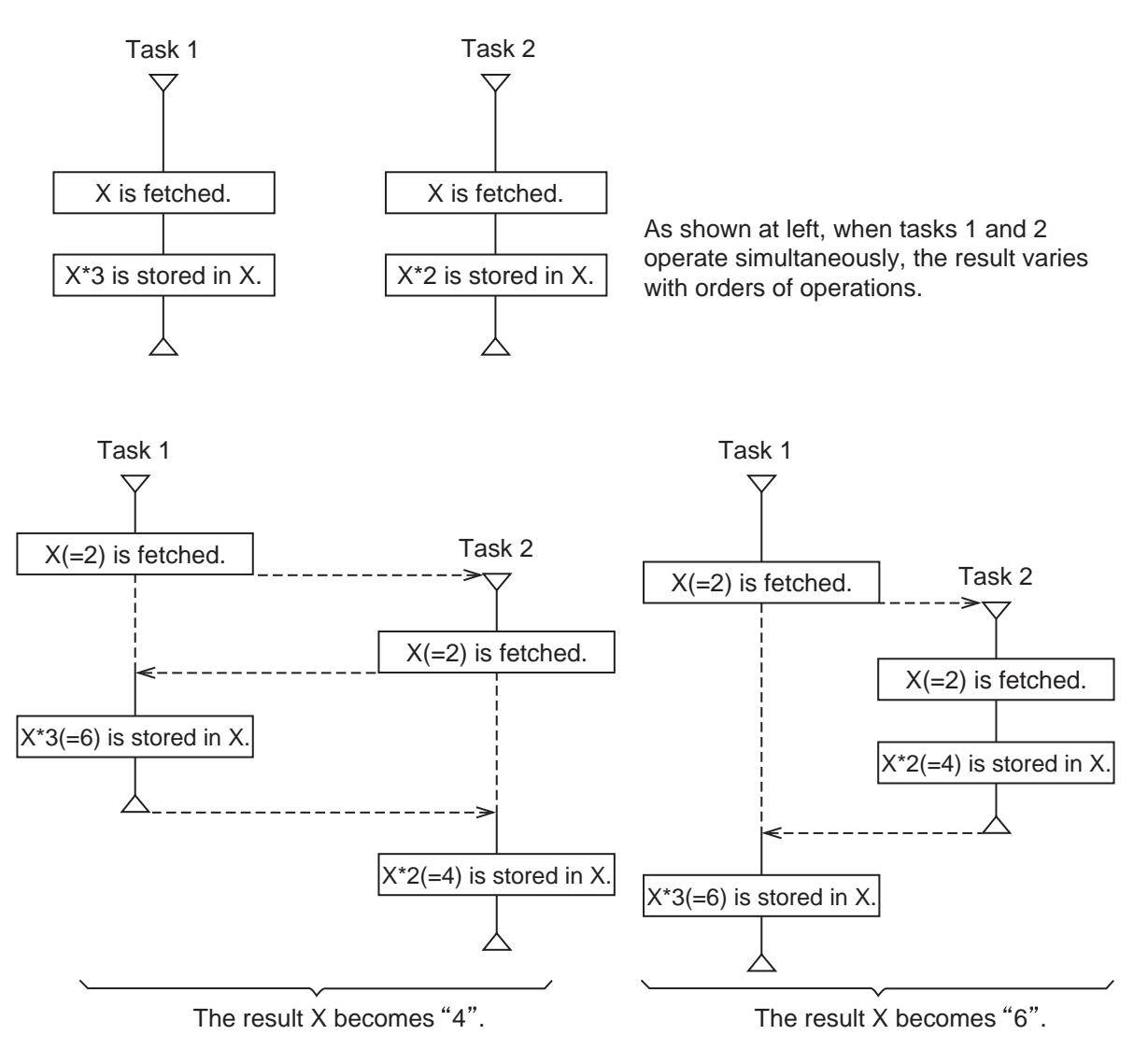

Figure 1-24 Fault Occurring When No Exclusive Control is Exerted

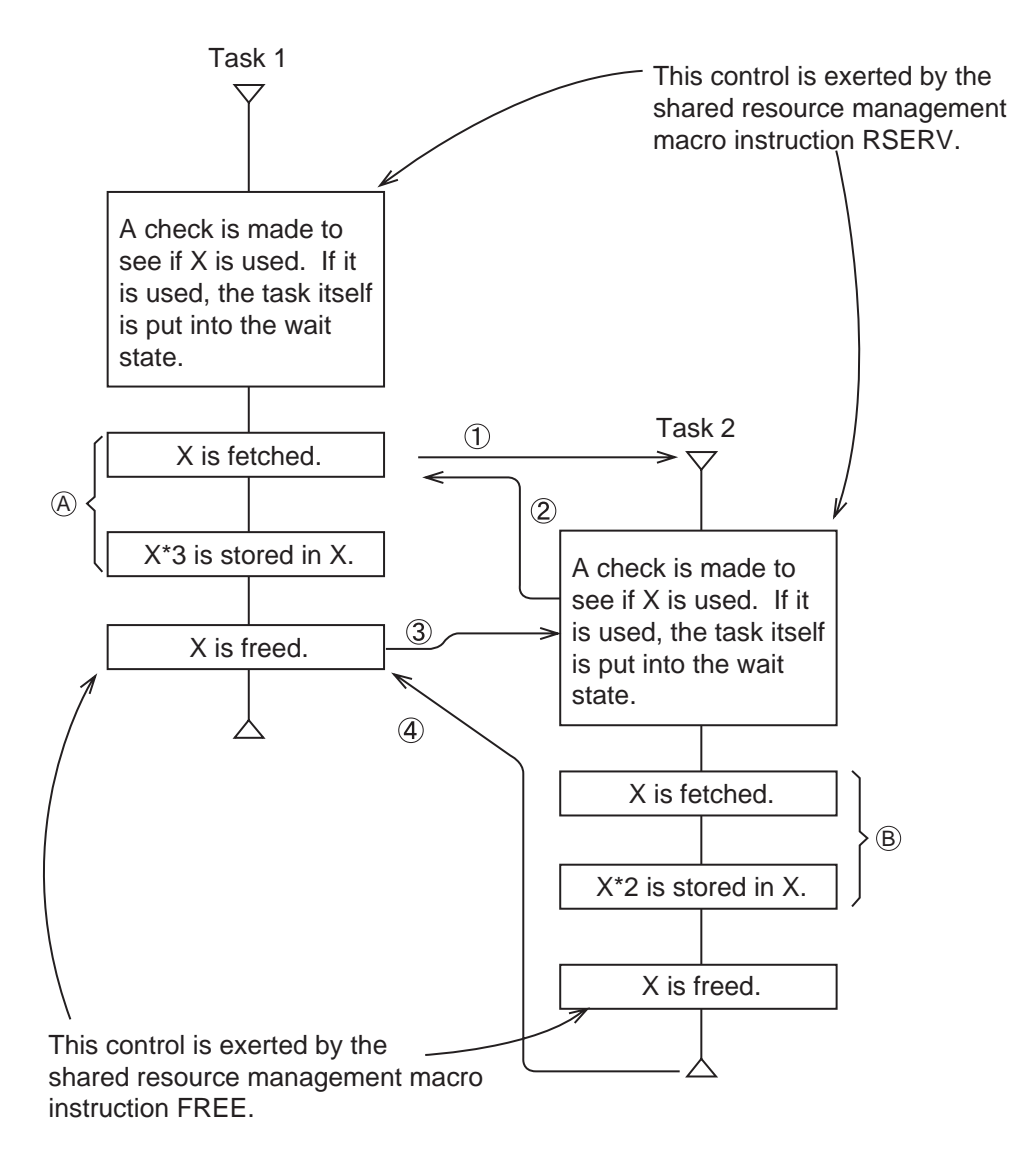

Control flows in the order of  $(1, 2)$ ,  $(3)$  and  $(4)$  to prevent both  $(4)$  and  $\hat{B}$  from being operated at the same time.

Figure 1-25 Exclusive Control by Shared Resource Management Macro Instructions

#### 5. SHARED RESOURCE MANAGEMENT

#### **5.2 Shared Resource Management Method**

Regarding the GLB being a shared resource among tasks, the physical resource itself can be occupied. That is, each time the GLB address and size are registered in the system table that manages shared resources and an occupation request is sent by the RSERV macro instruction, this system table is referenced and a check is made to see if the target GLB is already occupied or not. If the target GLB is occupied, the requesting task is put into the SUSPENDED state by the RSERV macro instruction until the resource is freed. The SUSPENDED state of this task is released when the requesting resource is freed and becomes usable.

When multiple tasks waits for freedom of a resource, this resource will be assigned to the highest-level task among them. However, this principle is not applicable when the highest-level task cannot operate for another reason.

As a rule, all the resources required by a task are supposed to be occupied at a finite time to avoid a deadlock. Therefore, the RSERV macro does not permit multiple issue, that means a task already occupying a requesting resource cannot issue this RSERV instruction again. As shown in Figure 1-26, A task occupies all necessary resources at the beginning and starts processing. When these resources are selected, and performed their roles, they are freed by the FREE macro instruction at once.

Figure 1-27 shows an example of deadlock. As shown in this example, the RSERV macro instruction must not be issued after such a macro instruction that inhibits execution of another task as the SUSP macro instruction.

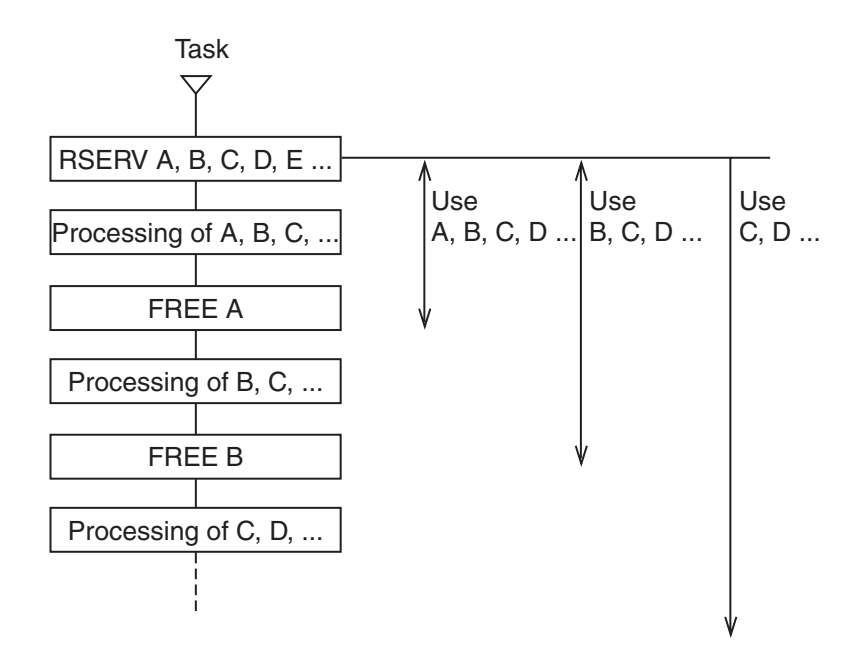

- All the resources to be requested by a task are occupied at a time.
- After they are used, they are freed in sequence by the FREE macro instruction.
- A single FREE macro instruction can free multiple resources at a time.

Figure 1-26 Usage of RSERV/FREE

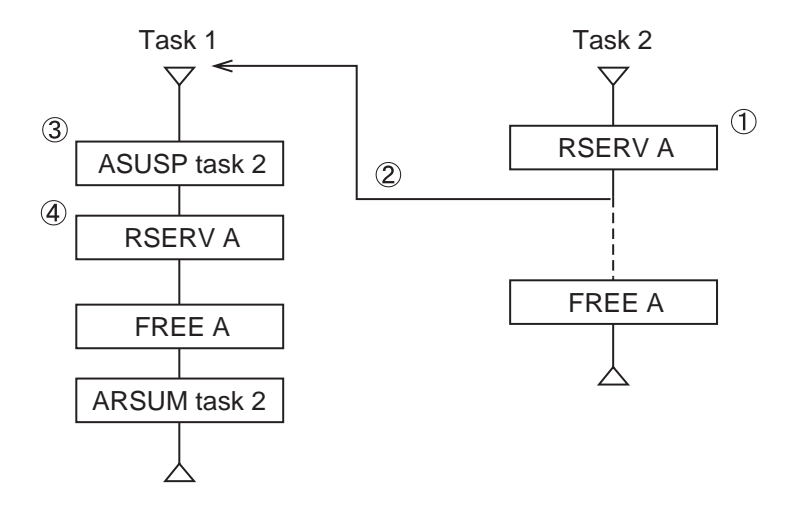

- ① After task 2 occupies resource A
- ② Control is transferred from task 2 to task 1 before task 2 frees resources A.
- ③ Task 1 performs SUSP processing for task 2. (Consequently, task 2 becomes inoperable and cannot free resource A.)
- ④ Task 1 attempts to occupy resource A but this resource has already occupied by task 2. Task 1 has to be put into the wait state and cannot perform RSUM processing for task 2.
- ⑤ With this happening, both task 1 and task 2 become unexecutable.

Figure 1-27 Example of Deadlock

# **5.3 Exclusive Control of Shared Resources by the PRSRV and PFREE Macros**

The PRSRV and PFREE macros can be used for exclusive control of shared resources between tasks more precisely than using the RSERV and FREE macros.

To start locking: Issue a PRSRV macro in which SAREA in GLB and the locking range are specified.

To terminate locking: Issue a PFREE macro in which SAREA in GLB and the locking range are specified.

When the specified GLB area cannot be locked, control is not returned to the task that issued a PRSRV macro until the shared resource is freed. Tasks can issue the PRSRV macro as many times as necessary. Therefore, a task can gradually share multiple resources using more than one PRSRV macro rather than getting them at one time. This would reduce the number of waits in locking resources. However, the order in which shared resources are locked should be clarified to prevent a deadlock.

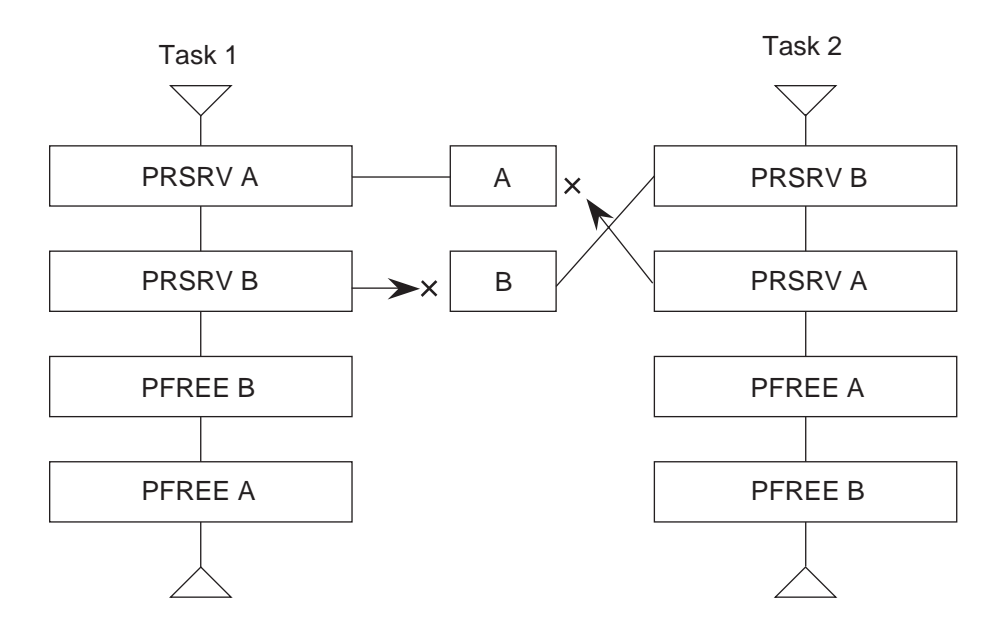

In the example above, task 1 is locking resource A and task 2 is locking resource B. Task 1 waits for resource B to be freed, while task 2 waits for resource A to be freed. Each task is waiting for the other task to free the locked resource, resulting in a deadlock. A solution to this problem is to lock the same resource in the same order.

Figure 1-28 Sample Deadlock Caused by PRSRV

# **CHAPTER 6 I/O DEVICE MANAGEMENT**

# **6.1 Structure of the I/O Device Management Feature**

CPMS provides subsystems (I/O drivers) responsible for controlling I/O devices with the basic functions of I/O Device Management. Perform input/output operations using the interfaces of individual subsystems.

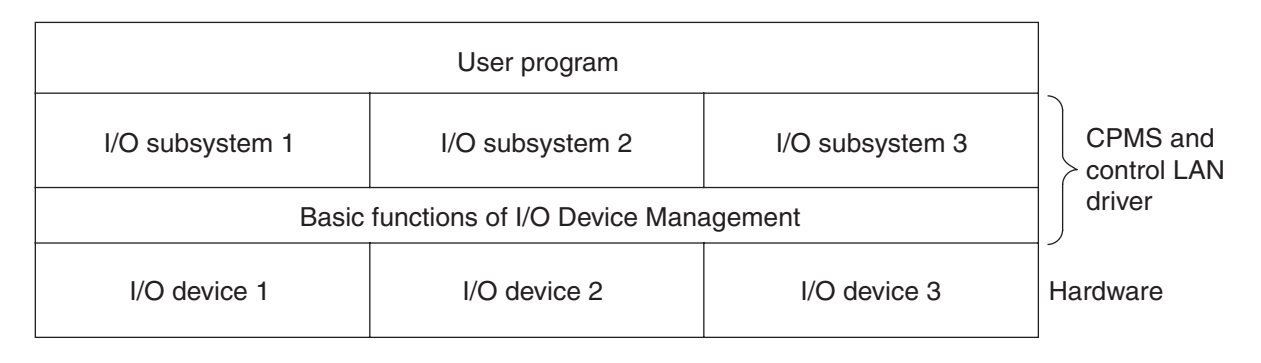

Figure 1-29 Structure of the I/O Device Management Feature

### **6.2 I/O Unit Number**

The CPMS identifies the system bus connection I/O as the I/O target (device) by unit number (abbreviated as UNO). A number resulting from adding 4 to the connected slot number is allocated to each unit number.

#### **6.3 Device Number**

The device number identifies a logical device and the driver that controls it.

The logical device is used to define the purposes of a device. More than one logical device can be defined for one single device.

The device number consists of a major number and minor number. The major number identifies the subsystem that controls the device. The minor number specifies the location where the device is connected and its purposes. The device-dependent field is defined for each subsystem.

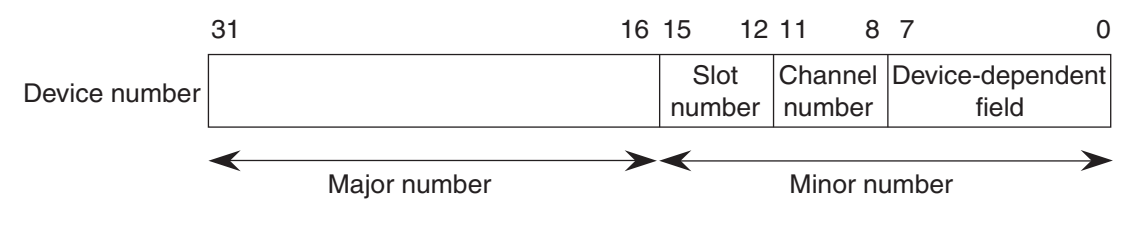

Figure 1-30 Device Number

# **CHAPTER 7 SYSTEM MANAGEMENT**

# **7**.**1 Starting Up and Stopping CPMS**

7.1.1 Status changes at startup and stop

Figure 1-31 shows how the status changes when CPMS is started up and stopped. Table 1-9 explains each state, while Table 1-10 explains events.

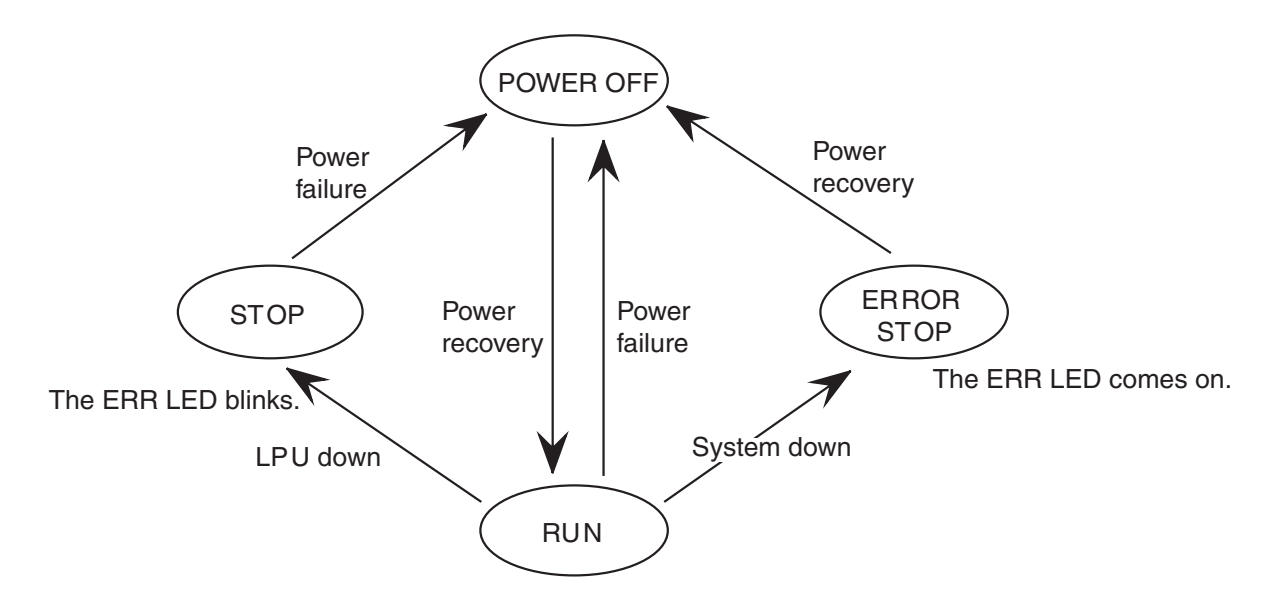

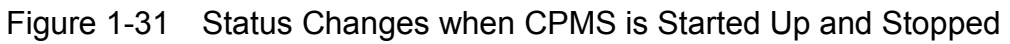

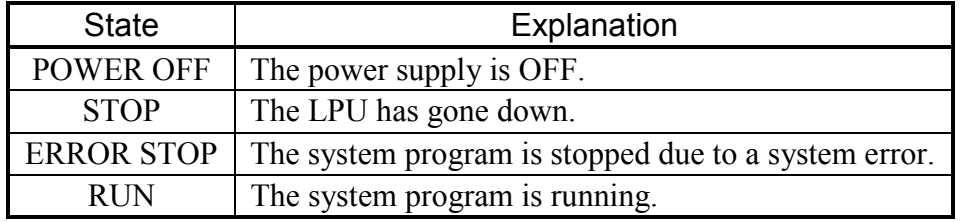

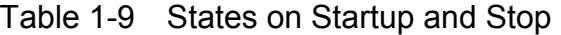

Table 1-10 Events on Startup and Stop

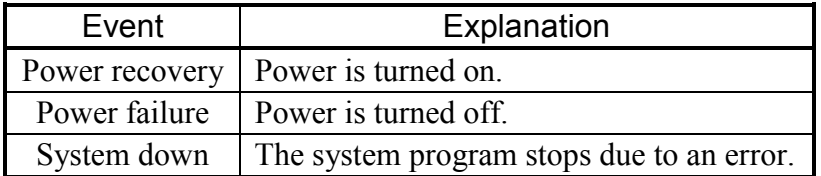

# 7.1.2 Startup

The first hardware status is a power OFF (memory erased) status. When a power recovery is made from this status, the CPMS is started into a RUN status. If data is downloaded into the ROM card, the programs and data on the program storage memory are copied according to this timing.

# 7.1.3 Stop

Turning off the power supply stops the system.

# **7.2 INS Built-in Subroutine and Initial Start Tasks**

As the final processing during the start of the operating system, CPMS carries out the procedure below.

(1) Link to the INS built-in subroutine.

(2) Start up the system initial start task (SIST having task number 255).

(3) Start up the user initial start task (UIST having task number 1).

CPMS passes the numbers corresponding to the start factors listed in Table 1-11, as parameters in the INS built-in subroutine and the start factors of the initial start tasks.

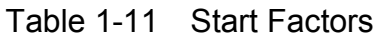

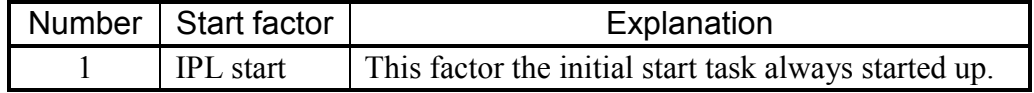

## **7.3 Watchdog Timer**

#### 7.3.1 Functions

CPMS uses a watchdog timer to monitor tasks to prevent them from going into an infinite loop. The watchdog timer can detect the fact that a task took too much execution time and could not serve for plant control. When a WDT timeout occurs, a link is provided to the built-in subroutine WDTES. The user can register error handling programs in WDTES. The user can also force to stop the CPU using the value returned by WDTES. When the watchdog timer expires with no error handling programs registered in WDTES. CPMS does not abort the task, nor does it stop the CPU itself.

#### 7.3.2 How to use the watchdog timer

When using the watchdog timer, make sure that one of the tasks for which execution time is monitored issues WDT control macros (WDTSETs) at an interval shorter than the time set in the watchdog timer. When the execution time of the macro-issuing task or tasks having higher priorities than that macro extends beyond the expected value, the setting of the watchdog timer is no longer updated by the task. As a result, the watchdog timer causes a time-out.

On the startup of the initial start task, the watchdog timer is not yet started. It starts when the user program issues the first WDTSET macro. The watchdog timer set to 0 by the WDTSET macro stops without a time-out.

CPMS uses only one watchdog timer, so only one task at a time is subjected to execution time monitoring based on the watchdog timer. Set a task that monitors the tasks involved in plant control, and monitor the monitoring task with the watchdog timer.

# **CHAPTER 8 TASK ERROR HANDLING**

The basic concept of error handling during task execution is as follows:

- When a task error is encountered, the execution of the task is canceled. A method of continuing task execution is available when the task returns to its recovery point. (See "8.5 Recovery from Program Errors.")
- In the case of a hardware error that does not affect task execution, the task continues its execution. The task can get hardware error information to perform error handling.
- A built-in subroutine handles task errors. The task number of the erroneous task is returned with an input parameter of the built-in subroutine.

# **8.1 Repertory of Built-in Subroutines**

CPMS imposes some rules on built-in subroutines so that the user can create part of system processing.

A total of four entries are allowed for each built-in subroutine: two for middleware and the operating system and two for the user.

Entry numbers 1 and 2 are assigned for middleware and the operating system, while the entry numbers 3 and 4 are for the user. Entry are linked in the ascending order of entry numbers like  $1 \rightarrow 2 \rightarrow 3 \rightarrow 4$ .

| Built-in<br>subroutine<br>name | When to link                       | Input<br>information        | Output<br>information | Macro<br>issuing | <b>Number</b><br>of entries |
|--------------------------------|------------------------------------|-----------------------------|-----------------------|------------------|-----------------------------|
| <b>CPES</b>                    | A programming<br>error occurs.     | <b>PRGEB</b>                | Available             | Possible         | $\overline{4}$              |
| <b>IES</b>                     | An I/O error occurs.               | <b>IOERB</b>                | Available             | Possible         | $\overline{4}$              |
| EAS                            | An error is logged.                | <b>ADB</b>                  | Available             | Possible         | $\overline{4}$              |
| <b>INS</b>                     | Before start of IST                | Start factor                | None                  | Not possible     | $\overline{4}$              |
| <b>EXS</b>                     | A task exits.                      | Task number                 | None                  | Possible         | $\overline{4}$              |
| <b>ABS</b>                     | A task aborts.                     | Task number                 | None                  | Possible         | $\overline{4}$              |
| <b>PCKS</b>                    | A macro parameter<br>error occurs. | <b>SVCEB</b>                | Available             | Possible         | $\overline{4}$              |
| <b>MODES</b>                   | A module error<br>occurs.          | <b>HARDEB</b>               | Available             | Possible         | $\overline{4}$              |
| <b>WDTES</b>                   | The watchdog timer<br>expires.     | None                        | Available             | Possible         | $\overline{4}$              |
| <b>ADTS</b>                    | An ADT exception<br>occurs.        | <b>Break</b><br>information | None                  | Possible         | $\overline{4}$              |

Table 1-12 Repertory of Built-in Subroutines

### **8.2 Execution Environment of Built-in Subroutines**

CPMS executes built-in subroutines in a system mode in which interrupts are inhibited. The execution priorities of all built-in subroutines are higher than those of any tasks. The following restrictions are imposed on the execution environment of built-in subroutines:

- The user must estimate that the size of the stack area used by built-in subroutines is only up to 1 KB. When the stack area overflows, the CPU stops.
- Built-in subroutines are intended for event logging, access to GLB, and start and stop of other tasks. Do not perform processing by which built-in subroutines being executed are made to wait or are stopped.
- To limit the time during which interrupts are inhibited, make sure that a built-in subroutine is executed within one millisecond.
- Only the RLEAS, QUEUE, and ABORT macros can be called by built-in subroutines.
- Floating-point arithmetic operations cannot be used in built-in subroutines. Such an attempt stops the CPU.
- A programming error in a built-in subroutine stops the CPU.

#### **8.3 Processing to Link Built-in Subroutines**

Figure 1-32 shows how the INS, ABS, EXS, CPES, PCKS, and WDTES built-in subroutines are linked to EAS.

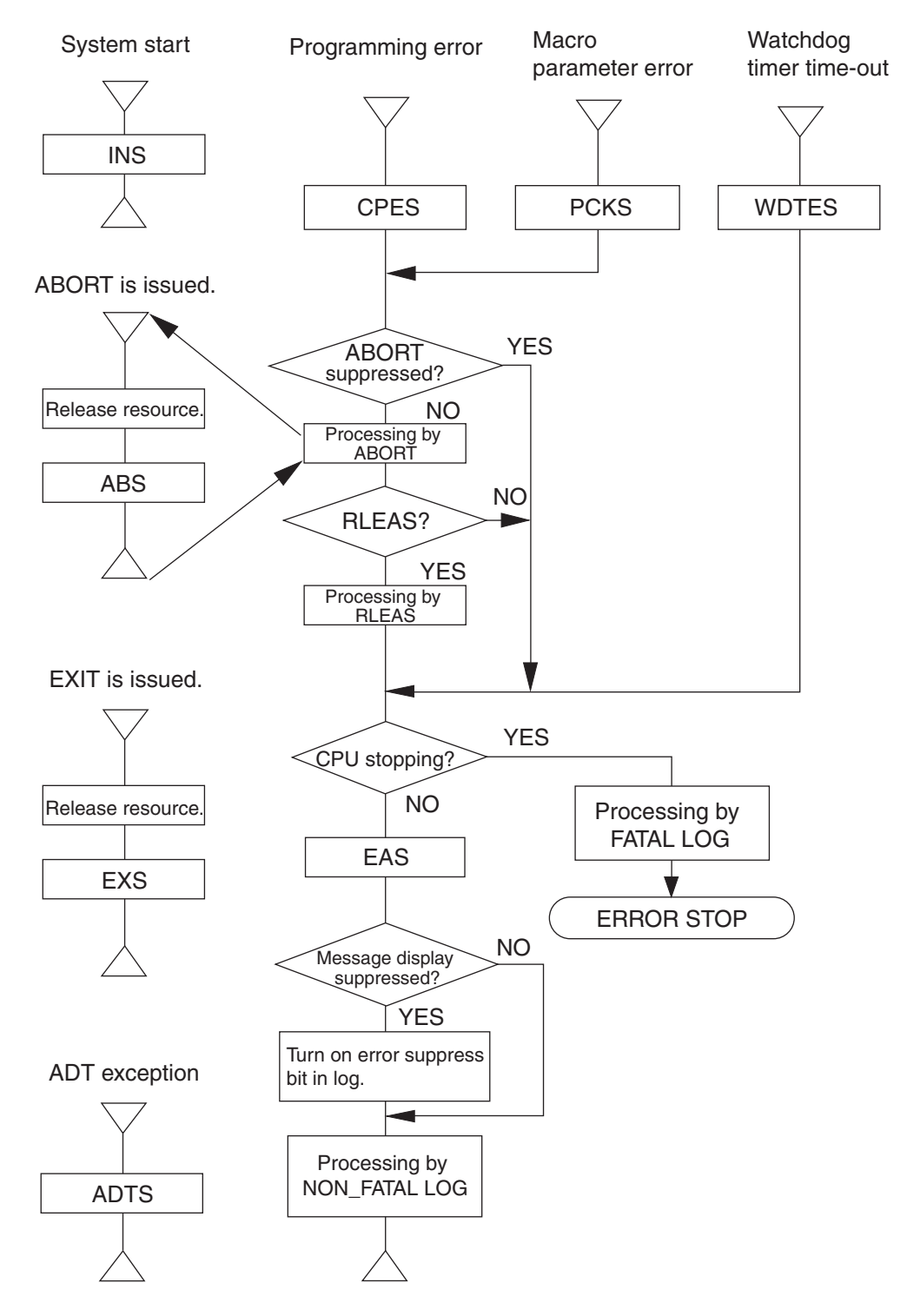

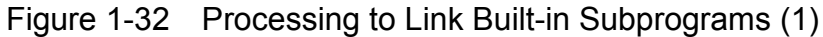

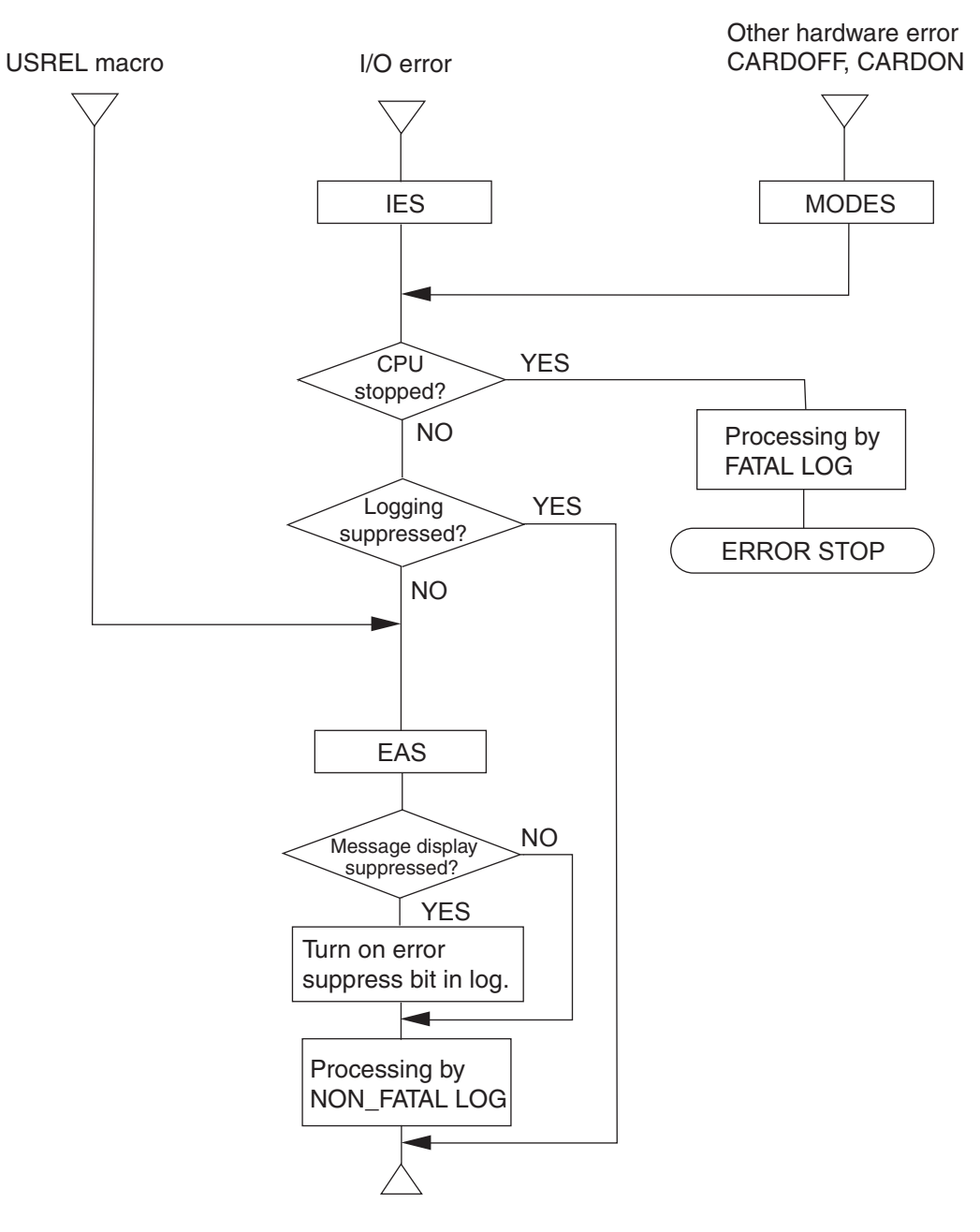

Figure 1-33 shows how the IES, PIOS, and MODES built-in subroutines are linked to EAS.

Figure 1-33 Processing to Link Built-in Subprograms (2)

#### 8. TASK ERROR HANDLING

#### **8.4 Linkage of Built-in Subprograms**

#include<cpms\_ulsub.h>

- CPES CPU Error Subroutine int cpes(prgeb) struct PRGEB \*prgeb; /\* Program Error Block \*/ ● IES - I/O Error Subroutine int ies(ioerb) struct IOERB \*ioerb; /\* Program Error Block \*/ ● EAS - Error Alert Subroutine int eas(adb) struct ADB \*adb; /\* Alert Data Block \*/ ● INS - Initial Start Subroutine int ins(reset) long reset; /\* System start factor \*/ See start factors in Table 1-11. ● EXS - Exit Subroutine int exs(tn) long tn; /\* Task Number \*/ ● ABS - Abort Subroutine int abs(tn) long tn; /\* Task Number \*/ ● PCKS - Parameter Check Subroutine int pcks(svceb) struct SVCEB \*svceb; /\* SVC Error Block \*/ long piono, isw, idp; ● MODES - Module Error Subroutine int modes(hardeb) struct HARDEB \*hardeb; ● WDTES - WDT Error Subroutine int wdtes( ) ● ADTS - ADT Subroutine int adts(adtdb) struct ADTDB \*adtdb;
- NOTE 1: When CPES or PCKS is called, the task is aborted by default. To suppress task abort, turn on the ULSUB\_OUT\_ABORTSUPRES bit in output information.
- NOTE 2: WDTES is called when the system watchdog timer expires. WDTES is not intended for monitoring termination of each task.
- NOTE 3: In the case of a system task error, no link to either EXS or ABS occurs.

For input information, see "APPENDIX C BUILT-IN SUBROUTINE INPUT DATA." Output information (return values)

 All output information items from built-in subroutines are in the common format. Their meanings depend on bits. Since there is more than one entry point, output information from each set-up data is ORed.

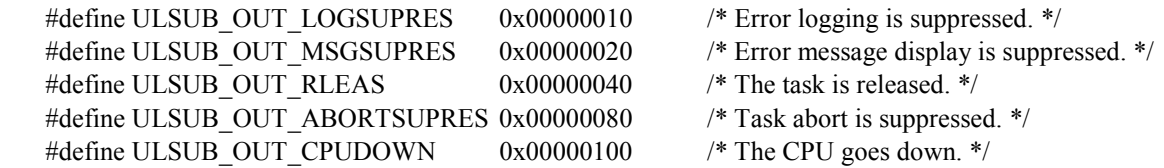

 These bits may or may not have an effect depending on the built-in subroutine type, as show in Table 1-13.

|                                    | <b>CPES</b> | <b>IES</b>    | EAS                  | <b>INS</b> | <b>EXS</b> | ABS.     | <b>PCKS</b> | <b>MODES</b>    | <b>WDTES</b> | <b>ADTS</b> |
|------------------------------------|-------------|---------------|----------------------|------------|------------|----------|-------------|-----------------|--------------|-------------|
| Availability of output information | Yes         | Yes           | Yes                  | No         | No         | No       | Yes         | Yes             | Yes          | No          |
| ULSUB OUT ABORTSUPRES              | N           | 1V            | $\mathbf{r}$<br>1V   | 1V         | 1V         | ۰.<br>1V | $\gamma$    | iv              | iv           | iv          |
| ULSUB OUT RLEAS                    | ٦Ι          | 1V            | ٠<br>1V              | 1V         | 1V         | 1V       |             | iv              | iv           | iv          |
| ULSUB OUT LOGSUPRES                | iv          | $\sqrt{ }$    | $\bullet$<br>1V      | 1V         | 1V         | ۰.<br>1V | iv          | $\Delta$        | iv           | iv          |
| ULSUB OUT MSGSUPRES                | iv          | 1V            | $\mathcal{N}$        | 1V         | 1V         | 1V       | 1V          | iv              | iv           | iv          |
| ULSUB OUT CPUDOWN                  |             | $\mathcal{N}$ | $\blacksquare$<br>1V | 1V         | 1V         | ٠<br>1V  |             | $\triangleleft$ |              | iv          |

Table 1-13 Output Information from Built-in Subroutines

#### (1) ULSUB\_OUT\_ABORTSUPRES

This bit suppresses the task specified by an argument from being aborted. The bit has an effect with the CPES and PCKS built-in subroutines. When the ULSUB\_OUT\_CPUDOWN bit is On but the ULSUB\_OUT\_ABORTSUPRES bit is Off, the task is aborted and then the CPU is stopped.

(2) ULSUB\_OUT\_RLEAS

This bit releases the task specified by an argument. The bit has an effect with the CPES and PCKS built-in subroutines. To abort or release a task, turn on this bit but turn off the ULSUB\_OUT\_ABORTSUPRES bit.

(3) ULSUB\_OUT\_LOGSUPRES

This bit has an effect with the MODES and IES built-in subroutines. When a module error or I/O access has been normally processed, turn on this bit. The On/Off condition of this bit is judged by the CPMS or I/O driver. When the bit is On, error logging is skipped.

- (4) ULSUB\_OUT\_MSGSUPRES This bit has an effect only with the EAS built-in subroutine. When the bit is On, the message suppress flag in error information is set to 1. Actual processing to suppress message display is entrusted to the display program. Make sure that the display program performs processing according to the message suppress flag in the error information. This bit does not affect error logging.
- (5) ULSUB\_OUT\_CPUDOWN This bit stops the CPU when an error occurs.

<sup>√</sup>: Valid

iv: Invalid

# **8.5 Recovery from Program Errors**

To allow for program errors caused by a task, set a recovery point in advance. Returning to the recovery point enables the task to continue execution. The recovery point is effective for program errors caused in the routine including a recovery point or the subroutines called from that routine.

- Call save env to save the execution environment data at the recovery point into GLB.
- Call resume env from the CPES built-in subroutine to return control to the recovery point after CPES is executed.

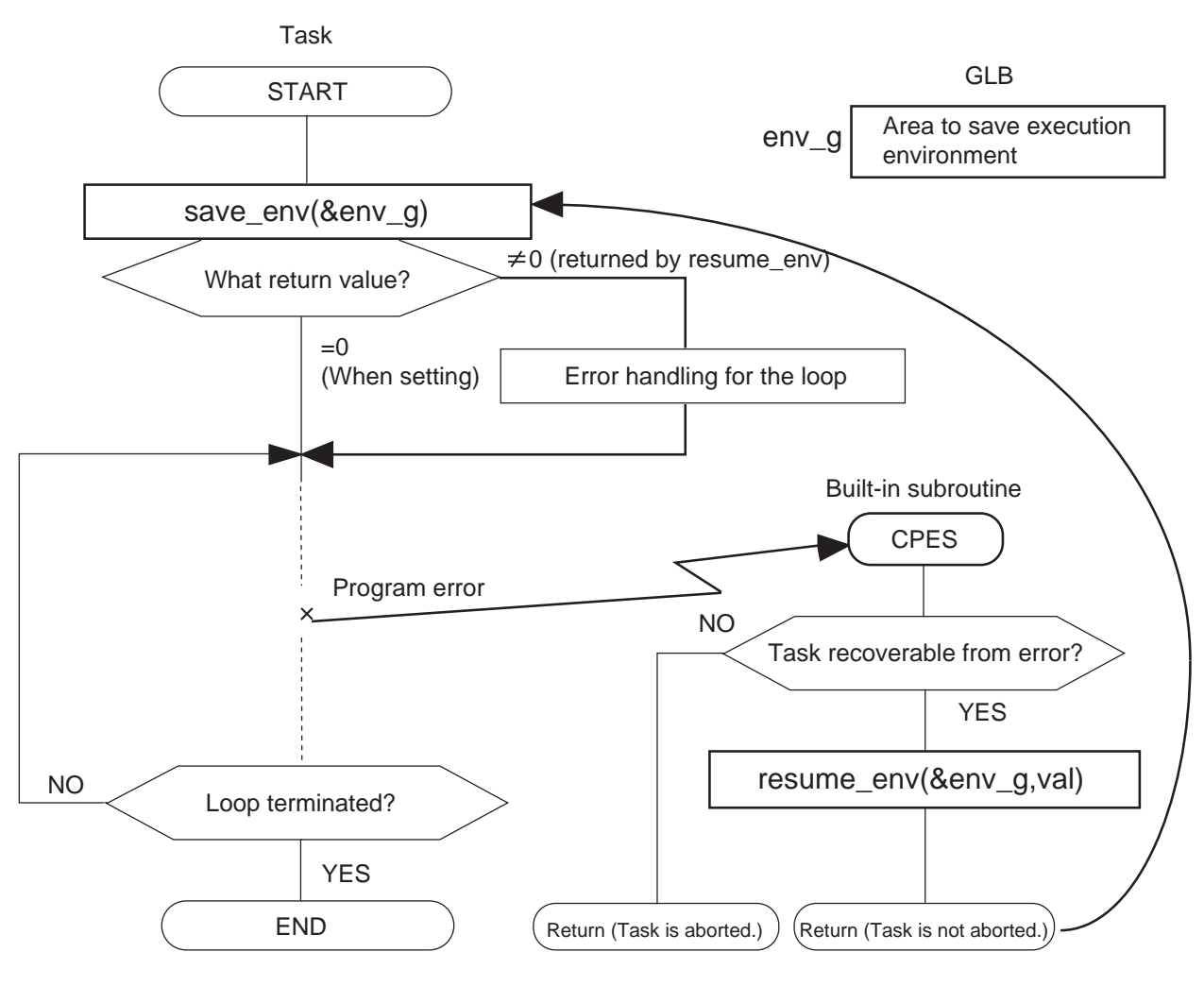

Figure 1-34 Recovery from Program Errors

(1) How to use

• Call save env( $\&$ env g) to save the execution environment at the error recovery point into env g allocated in GLB. save env will return 0.

● Make sure the task that caused the error is linked to the CPES built-in subroutine.

● When the task that caused an error is recoverable from the error, the task should not be aborted. To do this, set a user built-in subroutine registered in the CPES builtin subroutine in such a way that resume  $env(\&env\ g, val)$  resumes the erroneous task from the error recovery point. Make sure that val is set to a non-0 value.

● When the task returns from the built-in subroutine without being aborted, the task resumes from the recovery point. At the same time, save env returns val.

● From the code returned from save\_env, the task can learn control has been returned from the CPES built-in subroutine, enabling the task to perform postprocessing for the error.

### (2) Notes

● It is assumed that when an error occurs, the contents of the stack remain the same as when the recovery point was set. The task cannot recover from an error caused by a stack crash or program crash.

● When the task is recovered from an error by resume\_env, external variables, static variables, or auto variables are not recovered. Since, for example, the number of loops in the figure above remains unchanged, the loop in error can be determined. Conversely, when these variables are corrupted due to an error, processing cannot be continued correctly even after the task returns to the error recovery point.

● When the CPES built-in subroutine attempts recovery from an unrecoverable error, an infinite loop may occur, repeating programming errors and recovery processing. Limit the programming errors from which the task in error should recover, and make sure that CPES checks whether the task is a recoverable task.

 $\bullet$  Be sure to specify, in resume env, the area (env g) where the execution environment is saved by the task in error with save\_env. Otherwise, the task cannot return to the recovery point correctly.

# **CHAPTER 9 SYSTEM SERVICES**

# **9.1 DHP**

Each time CPMS passes a predetermined processing point, it records that fact in a buffer in main memory. This record is called the debugging helper (DHP). The DHP buffer is allocated in the kernel work area. CPMS supports DHP processing.

(1) Recording point

DHPs are taken at the following points:

- In general, a DHP is taken after all CPMS macros are issued and the parameters are read. Upon completion of macro processing, the processing result (for example, start factor returned to the user with GFACT) may be recorded as a DHP.
- Before and after task switch processing
- Processing to start up or stop a task
- Processing to start up I/O or issue a termination interrupt
- Task error handling
- Error handling for the operating system or hardware
- The USRDHP macro can also be used to record user information.

#### (2) Data to be recorded

At each DHP point, the following data is recorded:

- Code representing a DHP point (4 bytes)
- DHP recording time (4 bytes)
- Task number and task priority (2 bytes each)
- Data necessary for analysis (variable length between 0 and 20 bytes)
- (3) Recording mode

By default, recording is always working. The RPDP svdhp command can be used to stop or restart DHP processing.

(4) DHP buffer

The DHP buffer uses 128 KB in main memory.

- (5) Output of the record
	- The RPDP svdhp command can be used to read the current DHP data.
	- Errors are logged together with the most recent DHP data.

### **9.2 CPU Load Ratio**

The user can measure the CPU load ratio and the CPU execution time for each task.

#### (1) CPU load ratio

The SYS IDLE function of the getsysinfo macro can be used to get the accumulated CPU idle time. The idle time is continually accumulated. Obtain the idle time by calculating the difference between the accumulated idle time when the previous SYS IDLE is issued and the current accumulated idle time. The accumulated idle time overflows when it reaches 32 bits long. Take care when obtaining the idle time. If the current value is greater than the previous value, simply calculate the difference between the two. If the current value is smaller than the previous value, add the twos complement (one greater than the inverted value) of the previous value to the current value.

Make sure that the measurement time is 24 hours or less.

The CPU load ratio is calculated as follows:

 $CPU$  load ratio  $=$  Measurement time  $-$  Difference between current and previous accumulated idle times Measurement time

THIS PAGE INTENTIONALLY LEFT BLANK.

# **PART 2 MACRO SPECIFICATIONS**

# **CHAPTER 1 OVERVIEW**

# **1.1 Macro Instructions**

Macro instructions are used for a user program (task) to request the CPMS for processing. In the user program, macro instructions are described as subroutine calls. These subroutines are automatically expanded into trap instructions being CPMS calling instructions by the macro linkage library.

When a subroutine is run, the subroutine links to the CPMS by this trap instruction, so that requesting processing is executed.

# **1.2 CPMS Macro Linkage Library**

This is shown in Figure 2-1.

The CPMS macro linkage library is a subroutine to expand a macro instruction described in the user program into a trap instruction when a CPMS macro instruction is used. When the CPMS macro linkage library is called, it stores parameters into the user stack and/or registers in the order specified for each macro instruction, and issues a trap instruction.

User program CPMS macro linkage library CPMS macro  $\overline{\nabla}$ processing routine macro:  $\bigtriangledown$ macro: The macro identification code Macro instruction corresponding to a macro instruction is macro( a, b, c ) stored into the stack and/or registers. processing Issue of trap instruction rte rts  $\wedge$  $\wedge$ 

Figure 2-1 CPMS Macro Linkage Library Function

#### **1.3 General Rule for Macro Instructions**

(1) Transfer of parameters

When the CPMS macro linkage library is used, parameters are transferred in the form of address or contents. For example, when creating a user program in the C language, parameters are transferred as follows:

```
long tn;
tn = 100;
abort (&tn) ;
```
When the ABORT macro instruction is used, the address containing tn  $(= 100)$  is described in an argument. (&tn indicates the pointer to tn or the address containing tn.)

This must not be written as abort (tn).

When the C language is used for writing programs, there are various description methods in addition to the above. Create a program by using a method that permits easy coding. A coding example is shown below.

● When parameters comprises the whole array:  $long \ x[n]$ ; macro  $(x)$ ;

● When parameters are a part of array elements:

(The lower 3 are equal.)

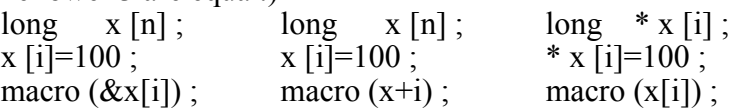

When parameters are simple variables:

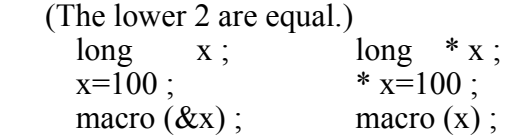

(2) Return code

The execution result of a macro instruction is returned as a return code from the macro processing module of the CPMS. When a macro instruction is used as a function, the processing result of the macro instruction can be judged by the return code as shown in **b**elow

```
long macro (), rtn;
long * x;
rtn = macro (x);
if (rtn) 
  \{ }
```
Note: When macro instruction processing is normally performed, 0 is usually returned as a return code. However, for some macro instructions, a value other than 0 is returned as a return code that indicates normal processing.

# **1.4 Macro Instruction Parameter Check**

Macro instructions are direct data exchange between a user program and the CPMS. If a parameter is wrong, this may cause a system malfunction or system failure.

For the CPMS macro instructions, a rationality check is made on their major parameters by software. If any parameter is regarded as irrational, it is reported as a macro parameter error and the macro instruction issuing task is aborted.

Figure 2-2 shows the relationship among TNs when making a parameter check.

In the parameter check for each macro, the maximum user task number is 224. A memory protect check is conducted in accordance with the information (accessibility/inaccessibility) supplied for individual tasks.

| Target TN  | User task          | System task, ROM task | <b>Error TN</b> |
|------------|--------------------|-----------------------|-----------------|
| Issuing TN | 1 to 224           | 225 to 255            | 256 to          |
| 1 to 224   | Normally processed | Do not issue.         |                 |
| 225 to 255 | Normally processed | Normally processed    | ∗               |

Table 2-1 Relationship among TNs at Parameter Check

When a task with an issuing TN issues a parameter check instruction for a task with target TN, one of the following results is obtained.

Normally processed: Normal execution takes place for each.

Do not issue: Execution takes place for each, but the results is unpredictable. Do not issue the instruction.

\*: Detected as a parameter error.

When target  $TN = 0$ , the CPMS does not regard it as a parameter error but performs no processing and returns 1.

# **1.5 CPMS Macros**

- (1) Task management rleas queue exit abort wait post susp rsum asusp arsum chap sfact gfact
- (2) Memory management wrtmem chkbmem chktaer mvmem uspchk
- (3) Timer management
	- timer ctime delay stime gtime wake cwake
- (4) Shared resource management rserv prsrv free pfree
- (5) System management wdtset
- (6) System services getsysinfo gettaskinfo gtkmem usrdhp usrel save env resume\_env gettimebase TimebaseToSecs atmswap atmand atmor atmxor atmadd atmtas atmcas

# **Notes on coding**

CPMS has the following include files:

- cpms types.h Defines variable types used by macros.
- cpms\_macro.h Defines macro functions.
- cpms errno.h Defines return codes from macros.
- cpms table.h Defines the structures of the tables in CPMS.
- cpms dhp.h Defines the codes used in the DHP.
- cpms elog.h Defines the codes and structures used in error log.

• cpms ulsub.h Defines the codes and structures used by built-in subroutines. When using a system management macro of class (5) above for loading, specify the -lsysctl option in loadhr.

rleas - Make a task wait to be started up.

# **SYNOPSIS**

int rleas(&tn) long tn;

# **DESCRIPTION**

The rleas macro checks whether the task specified by the tn parameter is in the DORMANT state. If so, the macro places the task in the IDLE state. When the task is not in the DORMANT state, the macro has no effect. Specify the task number of the task in the tn parameter.

When the task is aborted during its I/O processing, the task enters the DORMANT state and is not actually aborted until it has the I/O processing completed. When an rleas macro is issued to a task in the DORMANT state which is performing I/O processing, rleas terminates normally as soon as possible, with the return code 0 returned. The task aborts when it has the I/O completed, and then enters the IDLE state.

# **DIAGNOSTICS**

Upon normal termination, a 0 is returned. Otherwise, one of the following values is returned:

- 1: The value of tn is 0.
- 3: The task specified by tn is not in the DORMANT state.
- 4: The task specified by tn is not registered.

# PARAMETER CHECK

Parameter check is performed to see whether the following requirements are satisfied. If not, a parameter check error is returned.

• The task number specified by tn is within the range of 0 to the maximum task number.

queue - Start up a task.

# **SYNOPSIS**

int queue(&tn, &fact) long tn, fact;

# **DESCRIPTION**

The queue macro makes the task specified by the tn parameter wait to be executed by the CPU if the task is in the IDLE state. Making a task wait for CPU execution is called starting up the task.

Tasks waiting for CPU execution are dispatched in their order of priority: the higher the priority, the faster the task is executed. When the specified task has a higher priority than the task that issued rleas, the specified task is dispatched. When the specified task has a lower priority, the task that issued rleas is executed. Specify the task number of the task in the tn parameter.

When the task is made to wait for CPU execution, the setting of the fact parameter is set as the start factor. Up to 32 start factors can be set. Note that the same factor cannot be set repeatedly. When a start factor is fetched by a gfact macro, the factor is deleted.

When the value of the specified start factor does not fall in the range of 1 to 32, the task is processed, assuming that no start factor is specified.

Another queue macro can be issued to the task specified to wait for CPU execution. After the task terminates, it is made to wait for CPU execution once more. Multiexecution requests like this are stored up to two levels. This means that when the specified task is waiting for CPU execution, the task is queued in such a way that it is started up once more; when the task is not waiting for CPU execution, the task is queued in such a way that it can wait for CPU execution twice. When the execution of the task aborts, however, the second startup request queued for the task is canceled.

# **DIAGNOSTICS**

Upon normal termination, a 0 is returned. Otherwise, one of the following values is returned:

- 1: The value of tn is 0.
- 2: The task specified by tn is already in the DORMANT state.
- 4: The task specified by tn is not registered.

# PARAMETER CHECK

A parameter check is performed to see whether the following requirements are satisfied. If not, a parameter check error is returned.

• The task number specified by tn is within the range of 0 to the maximum task number.

exit - Terminate a task.

# **SYNOPSIS**

exit()

# **DESCRIPTION**

The exit macro terminates the execution of the task that issued the macro, that is, places the task in the IDLE state rather than making it wait to be executed by the CPU.

The task priority that was changed by a chap macro during task execution is restored to the value at task registration.

All shared resources having been locked by an rserv macro are released.

The monitoring of task termination is also canceled.

Where the EXS built-in subroutine is registered, the exit macro links to EXS.

When startup requests are queued, the task is made to wait for CPU execution again after processing to terminate the task is completed.

# **DIAGNOSTICS**

Issuing an exit macro does not return, control to the task. Therefore, there is no return code.

abort - Forcibly terminate a task.

# **SYNOPSIS**

int abort(&tn) long tn;

# **DESCRIPTION**

The abort macro forcibly terminates the task specified by the tn parameter and places it in the DORMANT state. When the execution of the task is inhibited or the task is waiting for an event, abort shifts the task from those states to the DORMANT state.

The task priority that was changed by a chap macro during task execution is restored to the value at task registration.

All shared resources having been locked by an rserv macro are released.

The start factors set for the task are cleared.

The monitoring of task termination is also canceled.

When the ABS built-in subroutine is registered, abort links to ABS.

The timer event registered by the specified task using a timer macro is not canceled. Timer event-based startup for the task is also not canceled unless the task is in the DORMANT state, in which case the startup is not handled normally.

# **DIAGNOSTICS**

Upon normal termination, a 0 is returned. Otherwise, one of the following values is returned:

- 1: The value of tn is 0.
- 2: The task specified by tn is already in the DORMANT state.
- 4: The task specified by tn is not registered.

# PARAMETER CHECK

Parameter check is performed to see whether the following requirement is satisfied. If not, a parameter check error is returned.

• The task number specified by tn is within the range of 0 to the maximum task number.

wait - Suppress task execution until an event is generated.

# **SYNOPSIS**

int wait $(\&$ ecb g) long ecb g;

## **DESCRIPTION**

The wait macro makes the task that issues it wait for an event to be generated by a post macro. The event to be awaited can be specified by the ecb g parameter. In the ecb\_g parameter, set the address of the pointer to the event control block (ECB) allocated in GLB.

When the value of the ecb g parameter specified in the post macro matches the value of the ecb\_g parameter in the wait macro, the task that has issued the wait macro is released from the waiting state and waits to be executed by the CPU.

When the event to be awaited is already generated by a post macro, the task that issued the wait macro cannot wait for the event.

When an event is generated by a post macro, the post code specified by the pcode parameter in post is set in bits 29 to 0 (bit 0 is the LSB) in the ECB.

The post code is reported as the return code from the wait macro. For instance, suppose that the task that issued a post macro sets the factor as the post code, by which an event is generated. Then, after the task that has issued a wait macro is released from the event-waiting state, the task can learn the factor from the post code.

Define an ECB for each event.

# **DIAGNOSTICS**

Upon normal termination, the post code is returned.

# PARAMETER CHECK

A parameter check is performed to see whether the following requirement is satisfied. If not, a parameter check error is returned.

• The ECB specified by ecb g already used by the wait macro issued by another task.

# **NOTE**

Be sure to initialize the ECB allocated in GLB to 0 before using it.
post - Generate an event and restart the task.

#### **SYNOPSIS**

int post(&ecb\_g, &pcode) long ecb g; long pcode;

#### **DESCRIPTION**

The post macro releases from the wait state the task that issued a wait macro and is waiting for an event. Then, post passes the post code specified by the pcode parameter. The event to be generated can be specified by the ecb g parameter. In the ecb g parameter, set the address of the pointer to the event control block  $(ECB)$ allocated in GLB. The post code is set in bits 29 to 0 (bit 0 is the LSB) in the ECB.

When the task released from the wait state by a post macro has a higher priority than the task that issued post, control is passed to the task with higher priority.

When the value of the ecb\_g parameter specified in post matches the value of the ecb\_g parameter in the wait macro, the task that issued wait is released from the event waiting state and waits to be executed by the CPU.

When there is no task that issued a wait macro and is waiting for the event to be generated, the post code specified by the pcode parameter is set in bits 29 to 0 (bit 0 is the LSB) in the ECB. This means that the fact the event was already generated is recorded. The post code set like this is passed when a wait macro in which the event is set is issued.

# **DIAGNOSTICS**

When there is no task that is waiting for the event specified by ecb  $g$ , processing is terminated normally with the return code 3. Upon normal termination under other conditions, the value of the return code is 0. In other cases, the following value is returned:

2: The task waiting for the specified event is in the DORMANT state.

# PARAMETER CHECK

A parameter check is performed to see whether the following requirement is satisfied. If not, a parameter check error is returned.

• The post code specified by pcode is set in bits 29 to 0 (bit 0 is the LSB) in the ECB.

susp - Suppress the execution of a task.

# **SYNOPSIS**

int susp(&tn) long tn;

# **DESCRIPTION**

The susp macro suppresses the execution of the task specified by the tn parameter. The specified task must be waiting to be executed by the CPU or be in the IDLE state.

The specified task is not released from the execution-suppressed state until an rsum or arsum macro is issued or the task is forcibly terminated by an abort macro.

When two or more susp macros are issued for the same task, only one macro has an effect. Therefore, one rsum macro is enough to release the task from the executionsuppressed state.

# **DIAGNOSTICS**

Upon normal termination, a 0 is returned. Otherwise, one of the following values is returned:

- 1: The value of tn is 0.
- 2: The task specified by tn is in the DORMANT state.
- 3: The task specified by tn is already in the execution-suppressed state.
- 4: The task specified by tn is not registered.

# PARAMETER CHECK

A parameter check is performed to see whether the following requirement is satisfied. If not, a parameter check error is returned.

• The task number specified by tn is within the range of 0 to the maximum task number.

rsum - Release a task from the execution-suppressed state.

# **SYNOPSIS**

int rsum(&tn) long tn;

#### **DESCRIPTION**

The rsum macro releases the task specified by the tn parameter from the executionsuppressed state if the task is placed in that state by a susp macro.

When the task released from the execution-suppressed state has a higher priority than the task that issued rsum, control is passed to the task with higher priority.

The rsum macro has no effect in a certain case. For instance, when an rsum macro is issued to a task placed in the execution-suppressed state by an asusp macro, the task is not released from that state.

# **DIAGNOSTICS**

Upon normal termination, a 0 is returned. Otherwise, one of the following values is returned:

- 1: The value of tn is 0.
- 2: The task specified by tn is in the DORMANT state.
- 3: The task specified by tn is not placed in the execution-suppressed state by a susp macro.
- 4: The task specified by tn is not registered.

# PARAMETER CHECK

Parameter check is performed to see whether the following requirement is satisfied. If not, a parameter check error is returned.

• The task number specified by tn is within the range of 0 to the maximum task number.

asusp - Suppress the execution of multiple tasks.

# **SYNOPSIS**

int asusp()

#### **DESCRIPTION**

The asusp macro suppresses the execution of all tasks other than the task that has issued the macro. CPMS records the number of times asusp is issued in the executionsuppressed counter. The counter is incremented by one each time asusp is issued, while the counter is decremented by one each time arsum is issued. When the counter is 0, it is no longer decremented. When the counter is greater than 0, all tasks other than the task that issued asusp are placed in the execution-suppressed state. Only one asusp macro is executed at a time.

When the task that issued asusp issues a wait or exit macro, the execution suppression counter is set to 0. The counter is also set to 0 when the task that issued asusp aborts.

The rsum macro cannot cancel the execution-suppressed state enabled by asusp. When an susp macro is issued to a task placed in the execution-suppressed state by asusp, the execution suppression counter remains unchanged. In this case, however, the fact that execution was suppressed by susp is recorded. To release the task from this state, the counter must be zero-cleared by arsum and the execution-suppressed state enabled by susp must be released by rsum.

# **DIAGNOSTICS**

After asusp is executed, the value of the execution suppression counter is returned.

# **NOTES**

The overhead of asusp increases as the number of tasks being executed increases.

Asusp is a macro that locks the CPU. However, it cannot be used to lock other resources.

When asusp causes a conflict with another task for the resource to be locked by a rserv macro, a deadlock occurs. After asusp is issued, do not issue any processing routine or macro that causes a conflict for resources.

Minimize the time during which asusp is active. Otherwise, the system operation may be affected adversely. Other macros should not be issued from when asusp is issued until arsum is issued.

arsum - Release multiple tasks from the execution-suppressed state.

# **SYNOPSIS**

int arsum()

#### **DESCRIPTION**

The arsum macro clears the execution-suppressed state effected by an asusp macro. CPMS records the number of times asusp is issued in the execution suppression counter. The counter is incremented by one each time asusp is issued, while the counter is decremented by one each time arsum is issued. When the counter is 0, it is no longer decremented. When the counter is greater than 0, all tasks other than the task that issued asusp are placed in the execution-suppressed state.

When the task that issued asusp issues a wait or exit macro, the execution suppression counter is set to 0. The counter is also set to 0 when the task that issued asusp aborts.

The rsum macro cannot clear the execution-suppressed state effected by asusp in a certain case. For instance, when an arsum macro is issued to a task placed in the execution-suppressed state by a susp macro, that state is not cleared.

When the task released from the execution-suppressed state has a higher priority than the task that issued arsum, control is passed to the task with higher priority.

# **DIAGNOSTICS**

After arsum is executed, the value of the execution suppression counter is returned.

- 0: The execution-suppressed state effected by asusp is already released.
- n: To clear the execution-suppressed state effected by asusp, arsum must be issued n more times.

chap - Temporarily change a task priority.

# **SYNOPSIS**

int chap(&tn, &chgp) long tn, chgp;

# **DESCRIPTION**

The chap macro temporarily changes the priority of the task specified by the tn parameter to the priority specified by the chgp parameter. After chap is executed, the priority of the specified task may be higher than that of the task that issued chap. In this case, control is passed to the specified task if the task is waiting to be executed by the CPU. When the specified task is the task that issued chap and its priority is lowered by chap, control is passed to a task with a higher priority.

The priority temporarily changed by chap remains in effect until the specified task terminates or aborts.

The chap macro can also be used to increase the priority of the task waiting for a resource to be freed. However, this does not mean that the resource is forcibly allocated to the task.

# **DIAGNOSTICS**

Upon normal termination, a 0 is returned. Otherwise, one of the following values is returned:

- 1: The value of tn is 0.
- 2: The task specified by tn is in the DORMANT state.
- 4: The task specified by tn is not registered.

# PARAMETER CHECK

A parameter check is performed to see whether the following requirements are satisfied. If not, a parameter check error is returned.

- The task number specified by tn is within the range of 0 to the maximum task number.
- When the specified task is a system task, the priority specified by chgp is within the range of 0 to 31.
- When the specified task is a user task, the priority specified by chgp is within the range of 4 to 27.

sfact - Set a start factor for a task.

# **SYNOPSIS**

int sfact(&tn, &fact) long tn, fact;

# **DESCRIPTION**

The sfact macro sets the start factor specified by the fact parameter for the task specified by the tn parameter. When the value of the specified start factor does not fall in the range of 1 to 32, the task is processed, assuming that no start factor is specified.

The set start factor is read by a gfact macro and then cleared. Even when an attempt is made to set the same start factor twice or more for the same task, it is set only once. The start factor is cleared by a single gfact macro.

When the specified task is in the DORMANT state, no start factor is set. When the specified task aborts, all start factors set for the task are cleared.

# **DIAGNOSTICS**

Upon normal termination, a 0 is returned. Otherwise, one of the following values is returned:

- 1: The value of tn is 0.
- 2: The task specified by tn is in the DORMANT state.
- 4: The task specified by tn is not registered.

# PARAMETER CHECK

A parameter check is performed to see whether the following requirement is satisfied. If not, a parameter check error is returned.

• The task number specified by tn is within the range of 0 to the maximum task number.

gfact - Read a start factor of a task.

**SYNOPSIS** 

int gfact(fact) long \*fact;

# **DESCRIPTION**

The gfact macro reads a start factor set for the task that issued the macro. Only one start factor is read by a single gfact macro at the address specified by the fact parameter, in the ascending order of numerical values.

After the start factor is read, it is cleared. The remaining start factors can be read by issuing gfact again. When all start factors are read, gfact returns a 0 to the address specified by the fact parameter.

Make sure that when a task is started up, all its start factors are read by gfact.

# **DIAGNOSTICS**

Upon normal termination, a 0 is returned.

wrtmem - Write to protected memory.

#### **SYNOPSIS**

int wrtmem(vaddr, dst, size) long \*vaddr; long \*dst; int size;

#### **DESCRIPTION**

The wrtmem macro writes to protected memory and is used by programming tasks to write programs and data to such memory.

# PARAMETERS

vaddr: First address of the transfer source. (Specify an address on a four-byte boundary.)

- dst: First address of the transfer destination. (Specify an address on a four-byte boundary.)
- size: Number of data items. (Specify data in bytes. The number of data items must be a multiple of four within 8,192.)

# **DIAGNOSTICS**

Upon normal termination, a 0 is returned. Otherwise, one of the following values is returned:

1: Parameter error. (One of the vaddr, data, and size parameters is invalid.)

#### **NOTES**

Depending on the specified address, the wrtmem macro may destroy the program. CPMS cannot prevent the macro from destroying the program.

chkbmem - Check access to bus memory.

#### **SYNOPSIS**

int chkbmem(slot) long slot;

#### DESCRIPTION

The chkbmem macro returns a value that indicates whether access to bus memory in the specified slot is possible.

#### PARAMETER

slot: Number of the slot where bus memory is mounted (0 to 7)

#### DIAGNOSTICS

Upon normal termination, a 0 is returned. Otherwise, combination of the following values is returned:

0x8000: Parameter error.

0x8001: Not mounted.

0x8004: Target abort error was detected. (Failure)

chktaer - Check for a target abort.

# **SYNOPSIS**

int chktaer(slot) long slot;

#### **DESCRIPTION**

The chktaer macro returns a value that indicates whether there is a target abort in bus memory in the specified slot.

#### PARAMETER

slot: Number of the slot where bus memory is mounted (0 to 7)

#### **DIAGNOSTICS**

Return codes

- 0: There was a target abort.
- 1: There was no target abort.

mvmem - Data transfer between specified areas

# **SYNOPSIS**

int mvmem(wno, daddr, saddr) long \*wno; long \*daddr; long \*saddr;

# **DESCRIPTION**

The mvmem macro transfers the specified number of bytes of data from the address specified in saddr to the address specified in daddr.

# PARAMETER

wno: Number of transfer words daddr: Beginning address of data transfer destination saddr: Beginning address of data transfer source

# **DIAGNOSTICS**

The return code is always 0.

uspchk - Check the number of bytes used for stack.

# **SYNOPSIS**

int uspchk(usebyt, addr) long \*usebyt; long \*addr;

# **DESCRIPTION**

The uspchk macro checks if the task having issued this macro instruction uses the stack exceeding the number of bytes specified in the parameter. It makes a check with stack size used when this macro is called.

# PARAMETER

usebyt: Number of bytes of the stack area to be checked addr: Mask of the status register to be changed

# **DIAGNOSTICS**

Upon normal termination, a 0 is returned and the free capacity up to the number of bytes of the stack area specified in addr is returned.

Upon abnormal termination, a 1 is returned and the capacity exceeding the number of bytes of the stack area specified in addr.

# REMARKS

- It is the most effective to execute this macro instruction at the deepest position of program nesting.
- After completion of debug, we recommend the user to delete this macro instruction from the program.
- The user must describe the error handling according to the judgement of a return code.

timer - Register a task that starts up based on a timer event.

# **SYNOPSIS**

int timer(&id, &tn, &fact, &t, &cyt) long id, tn, fact, t, cyt;

# **DESCRIPTION**

The timer macro registers the task specified by the tn parameter so that it is started up based on the timer event specified by the id parameter. Four timer events are specifiable: length-of- time basis, time-of-day basis, length-of-time and cycle basis, and time-of-day and cycle basis. These events are explained in the table below.

When the time of day that already elapsed is specified to register a timer event, the time is registered as the same time on the next day. When the time of day is advanced by an stime macro and the timer event with the time of day specified is skipped, the time is registered as the same time on the next day.

The start factor specified by the fact parameter is passed to the task subject to timer event-based startup.

When the value of the specified start factor does not fall in the range of 1 to 32, the task is processed, assuming that no start factor is specified.

When a timer event is to be registered, the status of the specified task is not checked. When the specified task is in the DORMANT state on the occurrence of the timer event, the task does not start up.

To cancel the timer event, use a ctime macro. Even when a task for which a timer event is registered is aborted or deleted, the timer event is not canceled.

# PARAMETERS

id: Timer event type (1 to 4)

tn: Task number of the task for which a timer event is to be registered

fact: Start factor to be passed to the task to be started up

t: Time of day for the first timer event or length of time relative to the current time (in milliseconds)

cyt: Duration of the cycle when events are to be generated cyclically (milliseconds). Specify a 0 when id is 1 or 2, or a value greater than 0 but smaller than or equal to 86,400,000 when id is 3 or 4.

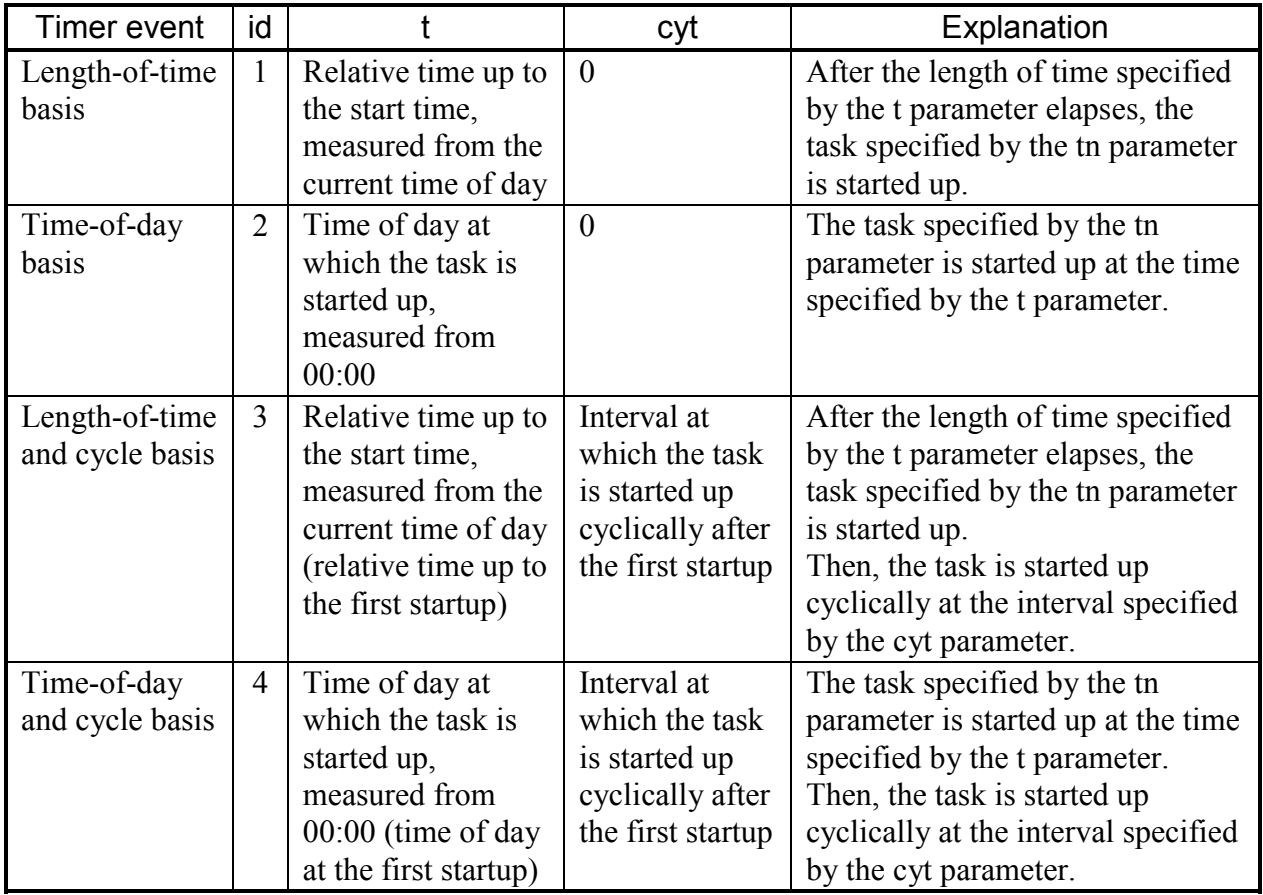

Explanation of the id, t, and cyt parameters in the timer macro

# **DIAGNOSTICS**

Upon normal termination, a 0 is returned. Otherwise, one of the following values is returned:

1: The value of tn is 0.

4: No more timer events can be registered because the system tables are full.

# PARAMETER CHECK

Parameter check is performed to see whether the following requirements are satisfied. If not, a parameter check error is returned.

- The task number specified by tn is within the range of 0 to the maximum task number.
- The value of the type specified by id is within the range of 1 to 4.
- When the value of id is 1 or 3, the length of time specified by t is greater than 0 but does not exceed 86,400,000.
- When the value of id is 2 or 4, the time of day specified by t is greater than or equal to 0 but less than 86,400,000.
- When the value of id is 1 or 2, the value of cyt is 0.
- When the value of id is 3 or 4, the value of cyt is greater than 0 but does not exceed 86,400,000.

ctime - Cancel timer events for a task.

# **SYNOPSIS**

int ctime(&tn, &fact) long tn, fact;

# **DESCRIPTION**

The ctime macro cancels timer events registered by a timer macro for the specified task.

Specifically, ctime searches for the timer event having the task number specified by the tn parameter and the start factor specified by the fact parameter, and deletes all occurrences of the timer event. When the value of the specified start factor does not fall into the range of 1 to 32, it is assumed that no start factor is specified.

The ctime macro cannot cancel the execution of a task that was already started up. When cyclic events to be generated after the current time are registered, however, these events are canceled.

# **DIAGNOSTICS**

Upon normal termination, a 0 is returned. Otherwise, the following value is returned: 1: The timer event having the specified task number and start factor is not registered.

# PARAMETER CHECK

A parameter check is performed to see whether the following requirement is satisfied. If not, a parameter check error is returned.

• The task number specified by tn is within the range of 0 to the maximum task number.

delay - Suppress task execution for a specified time.

# **SYNOPSIS**

int delay(&t) long t;

# **DESCRIPTION**

The delay macro suppresses the execution of the task that issued the macro for the time specified by the t parameter.

In the t parameter, specify the time in milliseconds during which task execution is to be suppressed. During the suppression of task execution, another task has control. After the task execution has been suppressed for the specified time, control is returned to the task that issued delay if there are no other runnable tasks (that have higher priorities than the task that issued delay or have the same priority but have been already started up).

# **DIAGNOSTICS**

Upon normal termination, a 0 is returned. Otherwise, the following value is returned: 4: Task execution could not be suppressed because of insufficient system tables.

# PARAMETER CHECK

A parameter check is performed to see whether the following requirement is satisfied. If not, a parameter check error is returned.

• The time during which to suppress task execution specified by t is greater than 0 but does not exceed 86,400,000 (24 hours)

# **NOTE**

For system operation reasons, the delay macro should not be issued while shared resources are being locked.

stime - Set the time of day.

# **SYNOPSIS**

int stime(&time) struct{ short year; short month; short day; short week; long msec;

} time;

# **DESCRIPTION**

The stime macro changes the time of day managed by CPMS to the time specified by the time parameter, and also sets the time in the TOD.

Specify the time parameter as follows: year: Calendar year from 1970 to 2069 month: Month day: Day week: Set 0 because it is not used.

msec: Time in milliseconds measured from 00:00 within the range of 0 to 86,399,000 (23:59:59)

# **DIAGNOSTICS**

Upon normal termination, a 0 is returned. Otherwise, the following value is returned: 1: The time specified by time is invalid.

# PARAMETER CHECK

A parameter check is performed to see whether the following requirement is satisfied. If not, a parameter check error is returned.

• The year is from 1970 to 2069. The month is from 1 to 12. The day is from 1 to 31.

The number of milliseconds is from 0 to 86,399,000.

# NOTE

The timer events registered by the timer macro are affected at the time of their occurrence as described below.

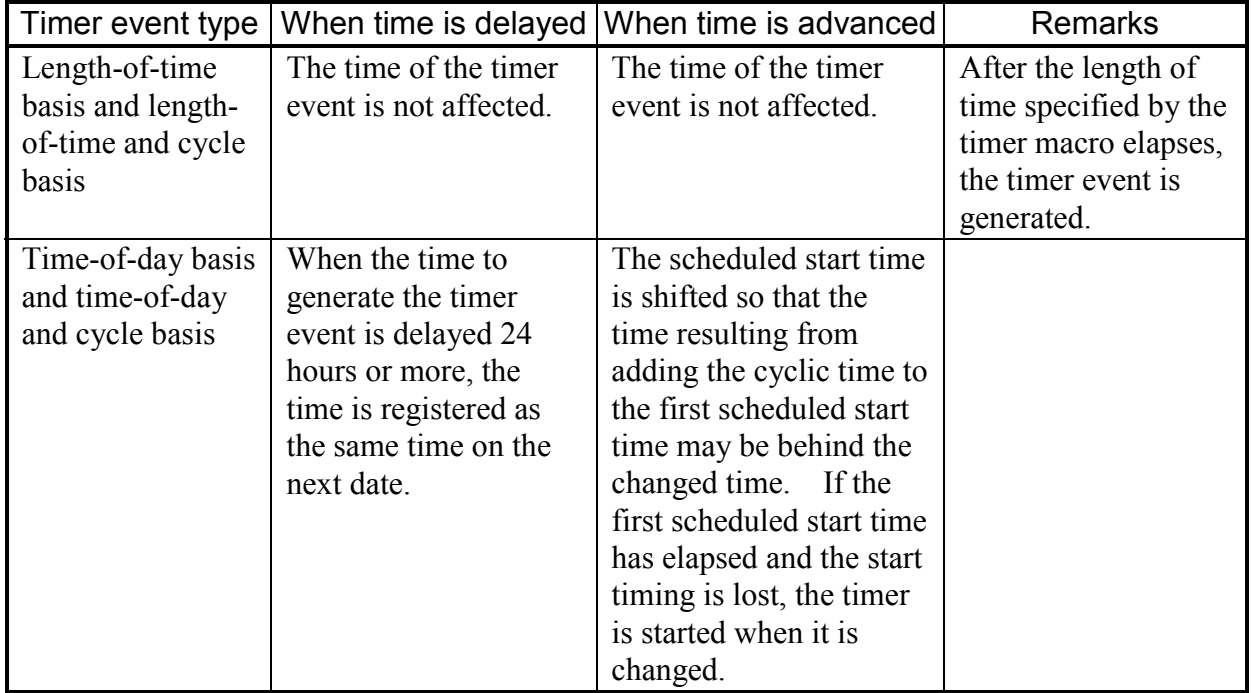

The timer events registered by the wake macro are affected at the time of their occurrence as described below.

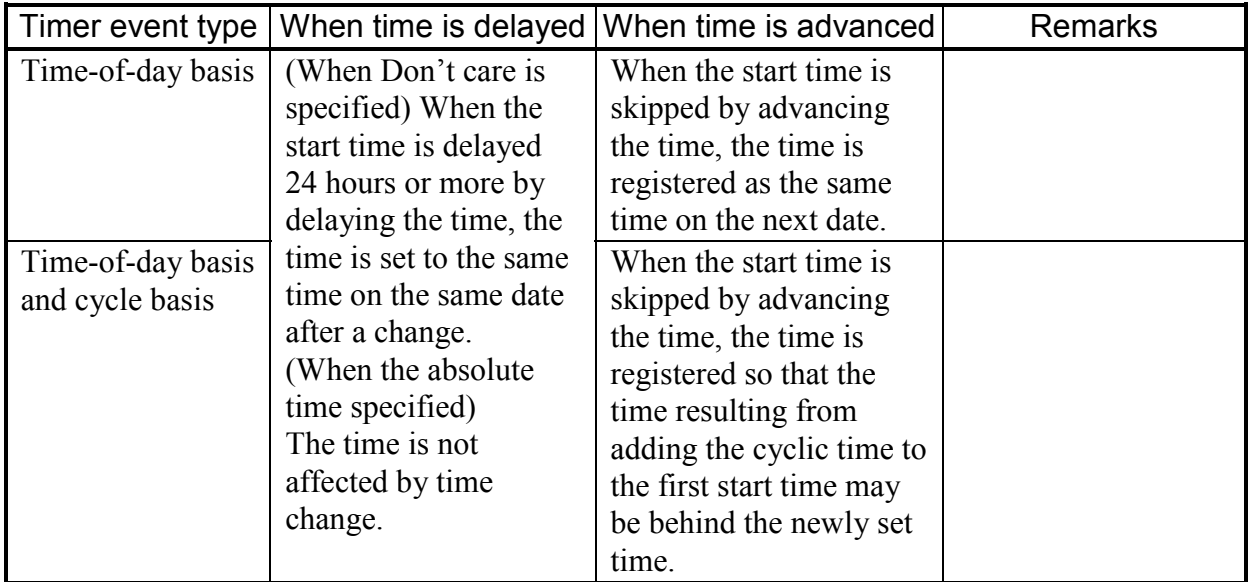

gtime - Read the current time.

#### **SYNOPSIS**

```
int gtime(time) 
struct{ 
      short year; 
      short month; 
      short day; 
      short week; 
     long msec;
```
}\*time;

# **DESCRIPTION**

The gtime macro stores the current time at the address specified by the time parameter. The following values are returned to the address specified by the time parameter: year: Calendar year from 1970 to 2069 month: Month day: Day week: Week (1 to 7 correspond to Sunday to Saturday.) msec: Time in milliseconds measured from 00:00

# **DIAGNOSTICS**

Upon normal termination, a 0 is returned.

wake - Start a task at the specified time

# **SYNOPSIS**

int wake(&id, &tn, &fact, &time, &cycle) long id; long tn; long fact; TIME time; Long cycle;

# **DESCRIPTION**

The wake macro starts a task at the start time specified in the parameter. When Cyclic start is specified, this macro starts a task at the start time and starts the task at each specified cyclic time. As a task start factor, fact specified in the parameter is transferred to the task.

# PARAMETER

id: Start mode (0: Time start, 1: Cyclic start) tn: Task No. of the task to be started fact: Start factor that is transferred to the task to be started time: Pointer to the TIME structure to set the start time short sec: Specified in units of second supposing that 00:00 am is 0. (0≦sec≦86399) short day: Specified by day. short month: Specified by month. short year: Specified by Gregorian year (1970 $\leq$ year $\leq$ 2069) long week: Set 0 because it is not used. cycle: Specify the cyclic time.  $(1 \leq m \leq 863400)$ 

• The relation among id, time, and cycle is as follow.

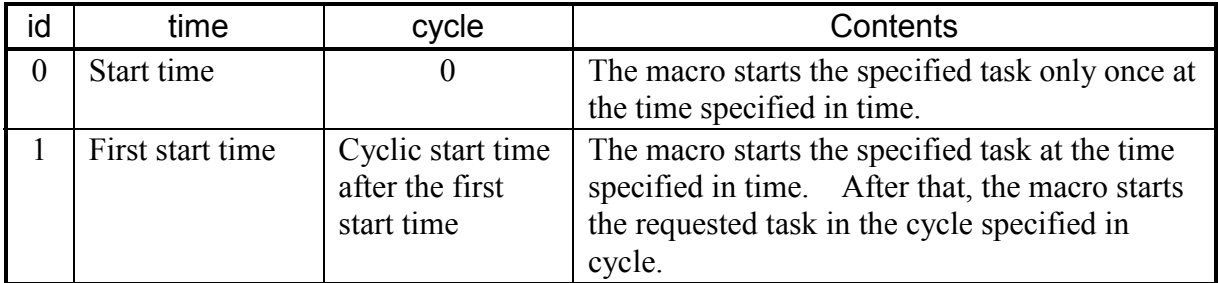

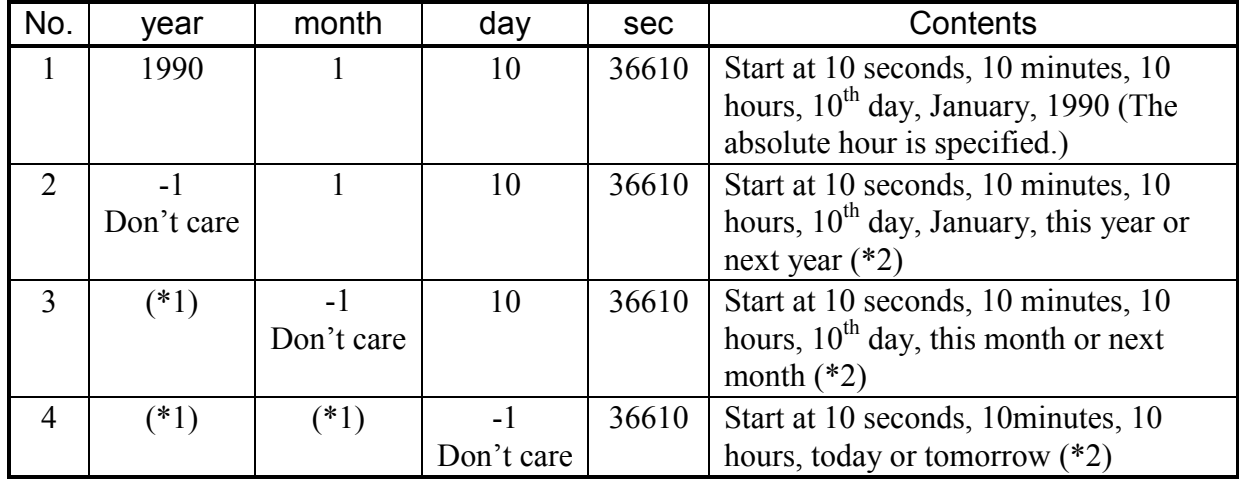

• The start time can be set as follows by using the Don't care code (= -1).

(\*1) Higher-order data than the Don't care code is ignored.

(\*2) When the time is ahead of the present time, the task is started next year, next month or next day. If the time is behind the present time, the task is started this year, this month or today.

# **DIAGNOSTICS**

Upon normal termination, a 0 is returned.

1:  $\tan = 0$ 

4: Cannot be registered because of an insufficient system table.

cwake - Cancel the task start request registered by wake.

# **SYNOPSIS**

int cwake(&tn, &fact) long tn; long fact;

# **DESCRIPTION**

The cwake macro cancels the start request registered by wake. This macro cancels a task from the start request when the specified tn matches fact.

# PARAMETER

tn: Task No. of the task to be started fact: Start factor to be transferred to started

#### **DIAGNOSTICS**

Upon normal termination, a 0 is returned. 1: Any task that matches the specified one is not found in the system table.

rserv - Lock shared resources in a centralized manner.

# **SYNOPSIS**

#include <cpms/cpms-\_rsrv.h>

int rserv $(\&$ n,  $&$ para1,  $&$ para2, ... long n; cpms rserv t para1, para2,  $\dots$ ;

# **DESCRIPTION**

The rserv macro locks the shared resources specified by parameters para1, para2, and so on. The rserv macro returns with an error when the task that issued the macro has been locking shared resources with another rserv macro. Since shared resources are locked in a centralized manner like this, a deadlock is prevented.

The rserv macro does not perform exclusive control for shared resources between rserv and prsrv.

When the specified task does not yet lock shared resources with another rserv macro, the issued rserv macro checks whether the shared resources specified by parameters para1, para2, and so on are being locked by other tasks. If all specified shared resources are free, the specified task locks them. If some of the specified shared resources are locked by other tasks, control is not returned from rserv, suppressing the execution of the specified task.

When the resource-locking tasks release all shared resources with free macros, the specified task in the execution-suppressed state can lock them and return from rserv.

The shared resources are freed when a free macro is issued or when the task that is locking them terminates or aborts.

The shared resources being locked with a rserv macro cannot be freed with a pfree macro.

The task that has issued rserv is also placed in the execution-suppressed state when system tables are insufficient. This is true even when the specified resources are not being locked by other tasks. System tables have available space when other tasks free the shared resources with free macros. At this time, the task locks the shared resources and returns from the rserv macro. The number of system tables used for shared resource management is defined in CPMS. Be sure to specify shared resources within the range of the defined number of system tables.

Do not issue rserv after issuing a susp or asusp macro that suppresses the execution of an other task(s). If an execution-suppressed task is locking a shared resource, a deadlock occurs.

A shared resource is represented as an area in SAREA of GLB.

Specify the n parameter and cpms rserv t structure as shown below.

n: Number of resources to be locked (1 to 5)

typedef struct cpms\_rserv{ long type; long addr; long top; long last; }cpms\_rserv\_t;

type: This parameter has no meaning and is always set to 0. addr: Address of SAREA including the shared resource to be locked top: Starting address of the resource to be locked, relative to the beginning of SAREA last: End address of the resource to be locked, relative to the beginning of SAREA

#### **DIAGNOSTICS**

When all specified resources are locked, a 0 is returned. Otherwise, the following value is returned:

2: The shared resource is already being locked with rserv or prsrv.

#### PARAMETER CHECK

A parameter check is performed to see whether the following requirements are satisfied. If not, a parameter check error is returned.

- The value of addr is valid.
- The value of top or last is valid.
- The number of resources specified by n is within the range of 1 to 5.

#### **NOTE**

When resources are being locked with prsrv, no resource can be locked with rserv.

free - Free the shared resources being locked by rserv.

# **SYNOPSIS**

#include <cpms/cpms\_rsrv.h>

int free( $\&$ n,  $&$ para1,  $&$ para2, ...) long n; cpms rserv t para1, para2,  $\dots$ ;

# **DESCRIPTION**

The free macro frees the resources being locked by an rserv macro. Of the shared resources specified by parameters para1, para2, and so on, the free macro frees the shared resources being locked, if any.

The tasks waiting for shared resources to be freed are released from the executionsuppressed state when the shared resources are freed.

When the specified shard resources include a resource not being locked, the free macro gives the return code 1. Even in this case, the shared resources being locked are freed.

The shared resources being locked with a prsrv macro cannot be freed with a free macro.

A shared resources is represented as an area in SAREA of GLB.

Specify the n parameter and cpms rserv t structure as shown below.

n: Number of resources to be freed (1 to 5)

```
typedef struct cpms_rserv{ 
             long type; 
             long addr; 
             long top; 
             long last; 
}cpms_rserv_t;
```
type: This parameter has no meaning and is always set to 0. addr: Address of SAREA including the shared resource to be freed top: Starting address of the resource to be freed, relative to the beginning of SAREA last: End address of the resource to be freed, relative to the beginning of SAREA

# **DIAGNOSTICS**

When the shared resources are freed, a 0 or 1 is returned. Otherwise, the following value is returned:

2: All specified resources were already freed.

# PARAMETER CHECK

A parameter check is performed to see whether the following requirements are satisfied. If not, a parameter check error is returned.

- The value of addr was valid.
- The value of top or last was valid.
- The number of resources specified by n was within the range of 1 to 5.

prsrv - Lock shared resources.

**SYNOPSIS** #include <cpms/cpms\_rsrv.h> int prsrv $(\&$ n,  $&$ para1,  $&$ para2, ...

long n; cpms rserv t para1, para2,  $\dots$ ;

# **DESCRIPTION**

The prsrv macro locks the shared resources specified by parameters para1, para2, and so on. When the task that issued prsrv is already locking shared resources with another prsrv macro, the prsrv macro can be used to lock other resources.

The prsrv macro does not perform exclusive control for shared resources between prsrv and rserv.

The prsrv macro checks whether the shared resources specified by parameters para1, para2, and so on are being locked by other tasks. If all specified shared resources are free, the specified task locks them. If some of the specified shared resources are being locked by other tasks, control is not returned from prsrv, suppressing the execution of the task that issued that prsrv macro.

When a specified shared resource is being locked by the prsrv macro issued by the task itself, processing is performed, assuming that the shared resource is now locked. Note that the same resource may be locked more than once by the same task with prsrv. To free such a shared resource, pfree must be issued as many times as prsrv was issued.

When the resource-locking tasks release all shared resources with pfree macros, the task in the execution-suppressed state can lock them and return from prsrv.

The shared resources are freed when a pfree macro is issued or the task that is locking them terminates or aborts.

The shared resources being locked with a prsrv macro cannot be freed by a free macro.

The task that issued prsrv is also placed in the execution-suppressed state when system tables are insufficient. This is true even when the specified resources are not being locked by other tasks. System tables have available spaces when other tasks free shared resources with pfree macros. At this time, the task locks the shared resources and returns from the prsrv macro. The number of system tables used for shared resource management is defined in CPMS. Be sure to specify shared resources within the defined number of system tables.

A shared resource is represented as an area in SAREA of GLB.

Specify the n parameter and cpms rserv t structure as shown below.

n: Number of resources to be locked (1 to 5)

typedef struct cpms\_rserv{ long type; long addr; long top; long last; }cpms\_rserv\_t;

type: This parameter has no meaning and is always set to 0. addr: Address of SAREA including the shared resource to be locked top: Starting address of the resource to be locked, relative to the beginning of SAREA last: End address of the resource to be locked, relative to the beginning of SAREA

#### **DIAGNOSTICS**

When all specified resources are locked, a 0 is returned. Otherwise, the following value is returned:

2: The number of shared resources sharable by a single task was exceeded.

#### PARAMETER CHECK

A parameter check is performed to see whether the following requirements are satisfied. If not, a parameter check error is returned.

- The value of addr was valid.
- The value of top or last was valid.
- The number of resources specified by n was within the range of 1 to 5.

pfree - Free the shared resources being locked by prsrv.

#### SYNOPSIS

#include <cpms/cpms\_rsrv.h>

int pfree( $\&$ n,  $&$ para1,  $&$ para2, ...) long n; cmps rserv t para1, para2,  $\dots$ ;

#### **DESCRIPTION**

The pfree macro frees the resources being locked by a prsrv macro. Of the shared resources specified by parameters para1, para2, and so on, the pfree macro frees the shared resources being locked, if any.

The tasks waiting for shared resources to be freed are released from the executionsuppressed state when the shared resources are freed.

When the specified shard resources include a resource not being locked, the pfree macro gives the return code 1. Even in this case, the shared resources being locked are freed.

The shared resources being locked by an rserv macro cannot be freed by a pfree macro.

A shared resource is represented as an area in SAREA of GLB.

Specify the n parameter and cpms rserv t structure as shown below. n: Number of resources to be freed (1 to 5)

typedef struct cpms\_rserv{ long type; long addr; long top; long last;

}cpms\_rserv\_t;

type: This parameter has no meaning and is always set to 0. addr: Address of SAREA including the shared resource to be freed top: Starting address of the resource to be freed, relative to the beginning of SAREA last: End address of the resource to be freed, relative to the beginning of SAREA

#### **DIAGNOSTICS**

When the shared resources are freed, a 0 or 1 is returned. Otherwise, the following value is returned:

2: All specified resources were already freed.

# PARAMETER CHECK

A parameter check is performed to see whether the following requirements are satisfied. If not, a parameter check error is returned.

- The value of addr was valid.
- The value of top or last was valid.
- The number of resources specified by n was within the range of 1 to 5.

wdtset - Start or stop the watchdog timer.

# **SYNOPSIS**

int wdtset(&msec) long msec;

#### **DESCRIPTION**

The wdtset macro starts or stops the watchdog timer.

When the watchdog timer expires, the macro links to the WDTES built-in subroutine.

Have WDTES perform processing upon time-out of the watchdog timer.

# PARAMETER

msec: Time to be set in the watchdog timer (0 to 65,535) in milliseconds. When a value from 1 to 65,535 is set, the watchdog timer starts. When a 0 is set, the watchdog timer stops immediately.

# **DIAGNOSTICS**

0: Normal termination

1: Parameter error

getsysinfo - Get system status information.

# **SYNOPSIS**

int getsysinfo(type, addr) int type; char \*addr;

# **DESCRIPTION**

The getsysinfo macro returns the system information identified by the type parameter to the address specified by the addr parameter.

In the type parameter, specify one of the following values:

● SYS IDLE The accumulated idle time is returned.

```
struct sys idle {
       unsigned intidle sec; /*Measured in seconds*/
       int long idle nsec; /*Measured in nanoseconds*/
};
```
The idle time is accumulated, assuming the time of CPMS start is 0. Obtain the idle time by calculating the difference between the accumulated idle time when the previous SYS IDLE was issued and the current accumulated idle time.

Make sure that the measurement time is 24 hours or less.

● SYS\_CPMS The version number of CPMS is returned.

int cpms\_ver;

● SYS\_PROC

The processor number is returned.

int proc\_no;

# **DIAGNOSTICS**

Upon normal termination, the size in bytes of the information is returned as the return code. Otherwise, one of the following values is returned:

0: The system information identified by type was not intended for use in processing.

-1: System information could not be fetched correctly.

gettaskinfo - Return task status information.

# **SYNOPSIS**

int gettaskinfo(type, tn, addr) int type, tn; char \*addr;

#### **DESCRIPTION**

The gettaskinfo macro returns task information identified by the type parameter to the address specified by the addr parameter. Specify the task for which information is to be fetched in the tn parameter. When fetching information on the task that issued gettaskinfo, specify 0 in tn.

In the type parameter, specify one of the following values:

**• TASK TN** 

The task number of the task that issued gettaskinfo is returned. Be sure to specify  $0$  in tn.

int task\_tn;

● TASK\_PRI

The priority of the task specified by tn is returned.

int task\_pri;

**• TASK STAT** 

The current status of the task specified by tn is returned.

int task\_stat;

0: Not registered, 1: DORMANT, 2: IDLE, 3: READY, 4: SUSPENDED, 5: WAIT

# **DIAGNOSTICS**

Upon normal termination, the size in bytes of the information is returned as the return code. Otherwise, one of the following values is returned:

- 0: The task information identified by type was not intended for use in processing. Or, the task specified by tn was not registered.
- -1: Task information could not be fetched correctly.

gtkmem - Read a table managed by CPMS.

# **SYNOPSIS**

int gtkmem(tblno, caseno, offset, size, buf) int tblno, caseno, offset, size; char \*buf;

#### **DESCRIPTION**

The gtkmem macro reads data from a table managed by CPMS.

# PARAMETERS

tblno: Table number to be acted on:

- 1: OSCB table
- 2: SYSCB table
- 3: TCB table
- 4: TMCB table
- 5: RSCB table
- 6: RSVB table
- 7: UCB table
- 8: TRB table

caseno: Relative case number in the table. When the OSCB or SYSCB, TMCB or RSCB table is specified, specify 0 in caseno.

offset: Relative address in the case of the data to be read

size: Size in bytes of the data to be read

buf: Address of memory to be read

# **DIAGNOSTICS**

Upon normal termination, a 0 is returned. Otherwise, one of the following values is returned:

- 1: The table specified by tblno was not intended for use in processing.
- 2: Data could not be read correctly from the table.

usrdhp - Write to the DHP record.

# **SYNOPSIS**

#include  $\leq$ cpms dhp.h>

int usrdhp(code, data, ndata) unsigned long code; long \*data; long ndata;

# DESCRIPTION

The usrdhp macro records user-defined events in the kernel operation trace (DHP).

# PARAMETERS

code: Trace code. Specify one of DHP\_USR0 to DHP\_USR7. data: Pointer to the array where trace data is to be stored ndata: Number of elements in the array (0 to 5; one case consists of four bytes).

# **DIAGNOSTICS**

0: Normal termination

1: Parameter error

usrel - Write user error log.

# **SYNOPSIS**

#include  $\le$ cpms\_elog.h>

int usrel(type, class, retcode, errtype, erb) long type; long class; long retcode; long errtype; long \*erb;

# **DESCRIPTION**

After linking to the EAS built-in subroutine, the usrel macro writes the error information specified by arguments to the error log buffer area in the operating system.

# PARAMETERS

type: Specifies one of the following severity types:

#### LOG\_TYPE\_NONFATAL

Errors that do not cause the system to go down. When degrading some of features, use this type. Errors of this type include program errors and I/O errors. LOG\_TYPE\_WARNING Warning errors. Use this type for recoverable errors. Errors of this type include those caused by insufficient resources such as temporarily insufficient memory. LOG\_TYPE\_NOTE

Messages to provide the user with information

class: Specifies either of the following error message classes (provided for subsystem identification): To assign meanings to these classes is a task for the user.

LOG\_CLASS\_MSOFT1 to LOG\_CLASS\_MSOFT16 (for middleware) LOG CLASS USER1 to LOG CLASS USER16 (for applications)

retcode: Specifies the return value by which a function was called immediately before error detection. When no function was called, set retcode to 0.

errtype: Specifies either of the following possible failure causes:

LOG\_ERRTYPE\_HARD (hardware) LOG\_ERRTYPE\_SOFT (software)
erb: Specifies the pointer to the error block. The error block format is shown below.

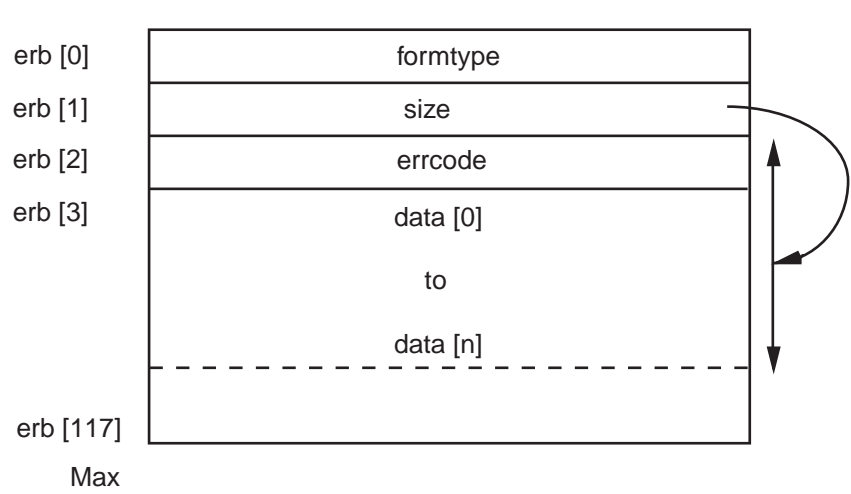

● Error block format

formtype: Specifies a format type of error messages.

The following values are usable as format types:

LOG\_FORM\_MSOFT1 to LOG\_FORM\_MSOFT16 (for middleware) LOG<sup>T</sup>FORM<sup>T</sup>USER1 to LOG FORM USER16 (for applications) LOG\_FORM\_PIOERR (PI/O errors) LOG<sup>T</sup>ORM<sup>T</sup>MODULERR (module errors)

To assign meanings to the format types for middleware and applications is a task for the user.

The formats for PI/O errors and module errors are defined by the operating system.

size: Specifies the size in bytes of the effective data after the errcode field. (4 to 464) errcode: Specifies an error code:

 $0x080000000$  to  $0x08$ FFFFFF (for middleware) 0x09000000 to 0x09FFFFFF (for applications)

To assign meanings to these error codes is a task for the user. However, use the highorder 16 bits as the major part to specify an error type, and the low-order 16 bits as the minor part to specify a detail factor. It is also possible to use the error codes of PI/O errors and module errors defined by the operating system.

data: Detailed data on the error. Make sure that the format of this data matches the format specified in the formtype field.

#### **DIAGNOSTICS**

0: Normal termination

1: Parameter error

save env - Save the execution environment of a task.

## **SYNOPSIS**

#include <cpms\_table.h> int save\_env(env) struct task env \*env;

## **DESCRIPTION**

The save env macro saves the execution environment information for the task at the time save env is issued. The address at which to save the data can be specified in the env parameter. The saved data is used by the resume env macro.

In the env parameter, specify the address of the task\_env structure in which the execution environment info for the task is to be saved.

The task env structure is configured as shown below. It requires a 424-byte area.

```
struct task_env {
     struct basic_regs env_basic_regs;
     struct float regs env float regs;
```

```
};
```
Allocate the area in which to save the execution environment info for the task in GLB.

The save env macro issued from a built-in subroutine does not perform any processing.

## **DIAGNOSTICS**

When the execution environment info for the task is saved successfully by save env, a  $0$ is returned.

When control is returned from save env as the result of issuing a resume env macro, the value specified by val in resume env is given as the return code. When a  $0$  is specified by val, a 1 is returned.

## **NOTE**

When control is returned by resume env to the point where save env was issued, the contents of the user stack or the BSS or GLB data related to task control may differ from those at the time save\_env was issued. If this happens, resume\_env may not assure the same processing as before.

resume env - Restore the execution environment of a task.

### **SYNOPSIS**

#include <cpms\_table.h> void resume\_env(env, val) struct task env \*env; int val;

## **DESCRIPTION**

The resume env macro restores the execution environment of the task specified in the parameter env. The execution environment of the task to be restored is only the register, so the contents of the user task and BSS are not restored.

Make sure that resume env is issued from the CPES built-in subroutine. resume env is effective as long as neither a task abort nor a CPU down occurs according to the execution result of the CPES built-in subroutine. The task execution environment is restored not immediately after resume\_env is issued, but after all entries of CPES are executed. Then, control is passed to the return address specified by the save env macro corresponding to the env parameter.

Upon normal restoration of the task execution environment, control is returned from save env that saved the execution environment of the specified task. At the same time, save env returns the val parameter as the return code. When a 0 is specified by val, save env returns a 1.

When resume env is issued more than once from multiple entries in the CPES built-in subroutine, the parameters in the last resume env macro are in effect.

## **DIAGNOSTICS**

The resume env macro does not give any return code.

### NOTES

The resume env macro must be issued from the CPES built-in subroutine.

When resume env is issued from other than CPES, it does not perform any processing.

When control is returned by resume env to the point where save env was issued, the contents of the user stack or the BSS or GLB data related to task control may differ from those at the time save\_env was issued. If this happens, resume\_env may not assure the same processing as before.

If the env parameter is specified incorrectly, the CPU may go down.

gettimebase - Read the time base.

## **SYNOPSIS**

void gettimebase(timebase) unsigned long timebase [2];

## **DESCRIPTION**

The gettimebase macro reads and returns the 64-bit time base. The time base is incremented every four bus clocks. Since the bus clock of the CMU operates at 39.996 MHz, the time base is incremented at a rate of 9.999 MHz. Division of the time base by 9,999,000 results in the number of seconds measured from January 1, 1970, 00:00:00.

## PARAMETERS

timebase[0]: High-order 32 bits of the time base register (TBU) timebase[1]: Low-order 32 bits of the time base register (TBL)

## **NOTES**

The time base depends on the model. In the future, the time base is likely to be handled in a different way depending on the model and operating frequency.

For the CMU, the contents of the area are 39996000 (0x02624a60).

TimebaseToSecs - Convert the time base value into seconds or nano seconds.

## **SYNOPSIS**

```
void TimebaseToSecs(timebase, tval) 
unsigned long timebase [2]; 
struct tval{ 
          unsined int tv_sec; 
         int tv_nsec;
} tval;
```
## **DESCRIPTION**

The TimebaseToSecs macro converts the 64-bit time base value into relative seconds from the year 1970 or nano seconds that are less than a second.

atmswap, and other macros - Atomic operation libraries

### **SYNOPSIS**

long atmswap(addr, data) long \*addr, data;

long atmand(addr, data) long \*addr, data;

long atmor(addr, data) long \*addr, data;

long atmxor(addr, data) long \*addr, data;

long atmadd(addr, data) long \*addr, data;

long atmtas(addr, data) long \*addr, data;

long atmcas(addr, data1, data2) long \*addr, data1, data2;

### **DESCRIPTION**

These libraries prevent another task or interrupt processing from rewriting the memory while the memory is read, changed or written, thus guaranteeing exclusive read, change and write operations. This permits exclusive control.

Each library handles only 32-bit integers (long int) as data. The return value in olddata is the value (addr) in memory before operation. The symbol " $\rightarrow$ addr" indicates that data is to be stored at the address specified by addr.

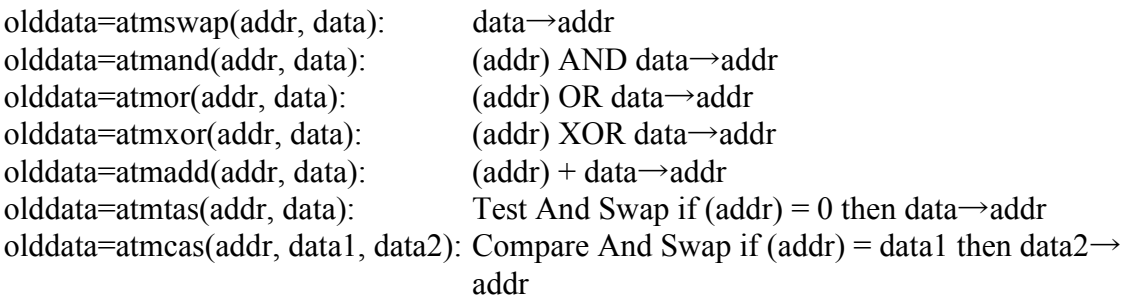

## **NOTE**

Exclusive control achieved by these libraries takes effect between processing programs within the local processor. They cannot be used for exclusive control with another processor or I/O DMA.

# **PART 3 LIBRARIES**

# **CHAPTER 1 OVERVIEW**

## **1.1 Programming Requirements**

When using library subroutines in a program, link the library by specifying the -l option in the svload command. Meet the following requirements when linking libraries:

● When using subroutines in libcrs.a Specify "-lcrs" in the svload command.

### **1.2 Order of Libraries Specified**

Meet the following requirements when specifying libraries in the svload command:

 $\bullet$  If the same name exists in the specified libraries, specify first the library containing the option file to be linked.

## **1.3 Names Defined in Libraries**

The names defined in libraries are given below. Code a program so that a name will not be duplicated. When using a duplicated name, specify the library file after the object file to be linked. This prevents the library files from being linked first.

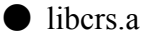

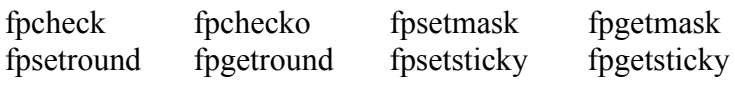

IEEE floating-point processing environment control subroutines

### NAME

fpgetround, fpsetround, fpgetmask, fpsetmask, fpgetsticky, fpsetsticky -

IEEE floating-point processing environment control

### **SYNOPSIS**

#include <ieeefp.h>

typedef enum {

FP\_RN =0,  $\frac{*}{*}$  round nearest  $\frac{*}{*}$ FP\_RZ =1  $\quad$  /\* round zero (truncate) \*/  $\}$  fp\_rnd;

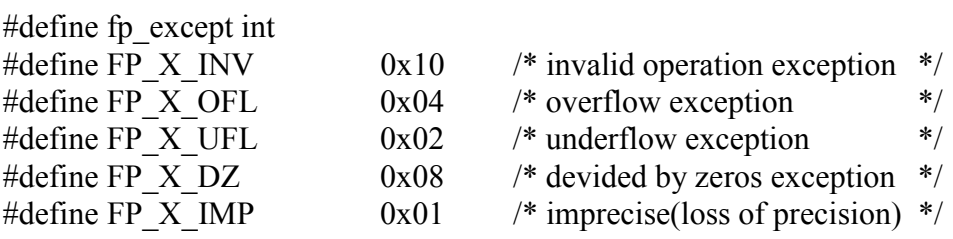

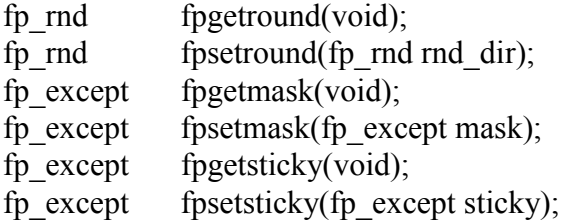

#### **DESCRIPTION**

These macros control floating-point rounding and floating-point exception occurrence.

#### (1) Rounding

Rounding is divided into 2 modes and controlled by fpgetround() and fpswtround(). FP\_RN: Rounding to nearest

FP\_RZ: Rounding to zero

The initial value of rounding is FP\_RN.

(2) Floating-point exceptions

The floating-point exceptions that may occur in the CMU are as follows.

- FPU error (E): When FPSCR.DN=0 and a non-normalized value is input (\*)
- Invalid operation (V): Invalid operation such as a NaN input
- Division by 0 (Z): Division by divisor 0
- Overflow (O): An operation result overflows.
- Underflow (U): An operation result underflows.
- Imprecise exception (I): An overflow, underflow or rounding occurs.
- $(*)$  In the CMU, FPSCR, DN=1 is set, so a non-normalized value is handled as 0 and no FPU error occurs.

An floating-point exception occurs when 1 set in the enable bit corresponding to the exception of the floating-point control register (FPSCR).

When a floating-point exception occurs, the corresponding bit in the FPU exception factor field of the floating-point control register (FPSCR) is set to 1 and 1 is stacked in the bit corresponding to the FPU exception flag field. When no FPU exception occurs, the corresponding bit in the FPU exception factor field is cleared to 0 and the bit corresponding to the FPU exception flag field is not changed.

The initial value of the floating-point exception enable bit is as follows:

- Invalid operation (V): Valid
- Division by 0 (Z): Valid
- Overflow (O): Valid
- Underflow (U): Invalid
- Imprecise exception (I): Invalid

Floating-point exception control is exerted by fpgetmask(), fpsetmask(), fpgetsticky(), and fpsetsticky().

• fpgetround returns the current rounding mode.

FP\_RN: Rounding to nearest

PF\_RZ: Rounding to zero

- fpsetround() sets the rounding mode and returns the previous rounding mode.
- fpgetmask() returns the current FPSCR exception enable bit value.

The relation between the exception mask and the FPSCR enable bit is shown below.

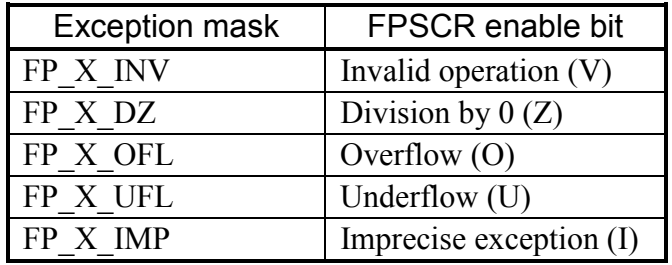

- fpsetmask() sets the FPSCR exception enable bit according to the exception mask value and returns the previous set value. The relation between the exception mask and the FPSCR exception enable bit is
	- the same as that of fpgetmask().
- fpgetsticky() returns the value of the FPU exception flag field. The relation between the sticky flag and the FPSCR FPU exception flag field is shown below.

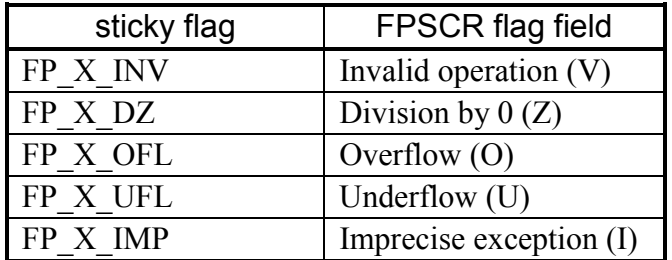

• fpsetsticky() sets the value in the FPU exception flag field according to the sticky flag value and returns the previous value.

The relation between the sticky flag and the FPSCR FPU exception flag field is the same as that of fpgetsticky().

## **NOTES**

fpsetsticky() changes the value of the FPU exception flag field corresponding to every the sticky flag.

fpsetmask() changes the exception enable bit corresponding to every exception mask value.

The following mode are not available for rounding control by fpgetround() and fpsetround().

- FP\_RP: A negative value is truncated and a positive value is rounded up.
- FP\_RM: A positive value is truncated and a negative value is rounded up.

fpcheck, fpchecko - Detect a floating-point exception.

**SYNOPSIS** 

#include <ieeefp.h>

typedef enum {

FP\_RN =0,  $\frac{*}{*}$  round nearest  $\frac{*}{*}$ FP\_RZ =1  $\frac{*}{*}$  round zero (truncate)  $\frac{*}{*}$  $\}$  fp\_rnd;

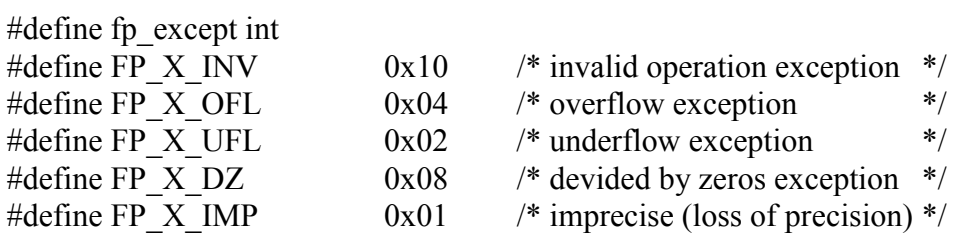

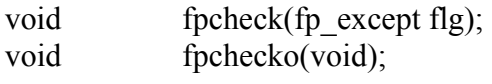

## **DESCRIPTION**

These macros detect an occurrence status of a flowing-point exception that suppressing occurrence.

When the occurrence of a floating-point exception is detected, it results in a program error and the task is aborted.

fpchecko() detects whether an overflow occurs or not.

fpcheck() detects whether the exception specified in the parameter occurs or not. For detecting multiple exceptions simultaneously, specify the OR of exception factors.

## EXAMPLE

The following is an example of suppressing the occurrence of an overflow and detecting the occurrence of an overflow after operations.

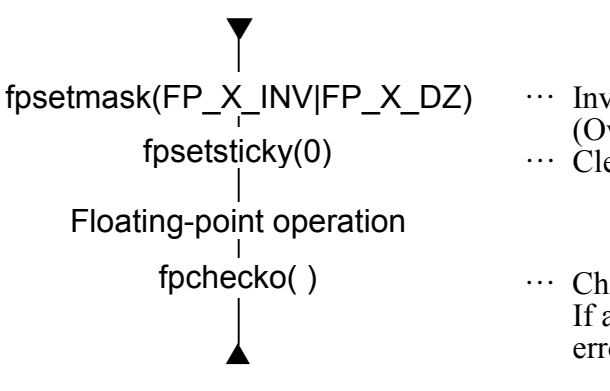

valid operation and division by 0 are validated.<br>verflow is invalidated.)  $\alpha$  can the factor flag bit.

… Check whether an overflow occurs or not. an overflow occurs, this results in a program or.

THIS PAGE INTENTIONALLY LEFT BLANK.

# **APPENDIXES**

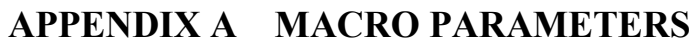

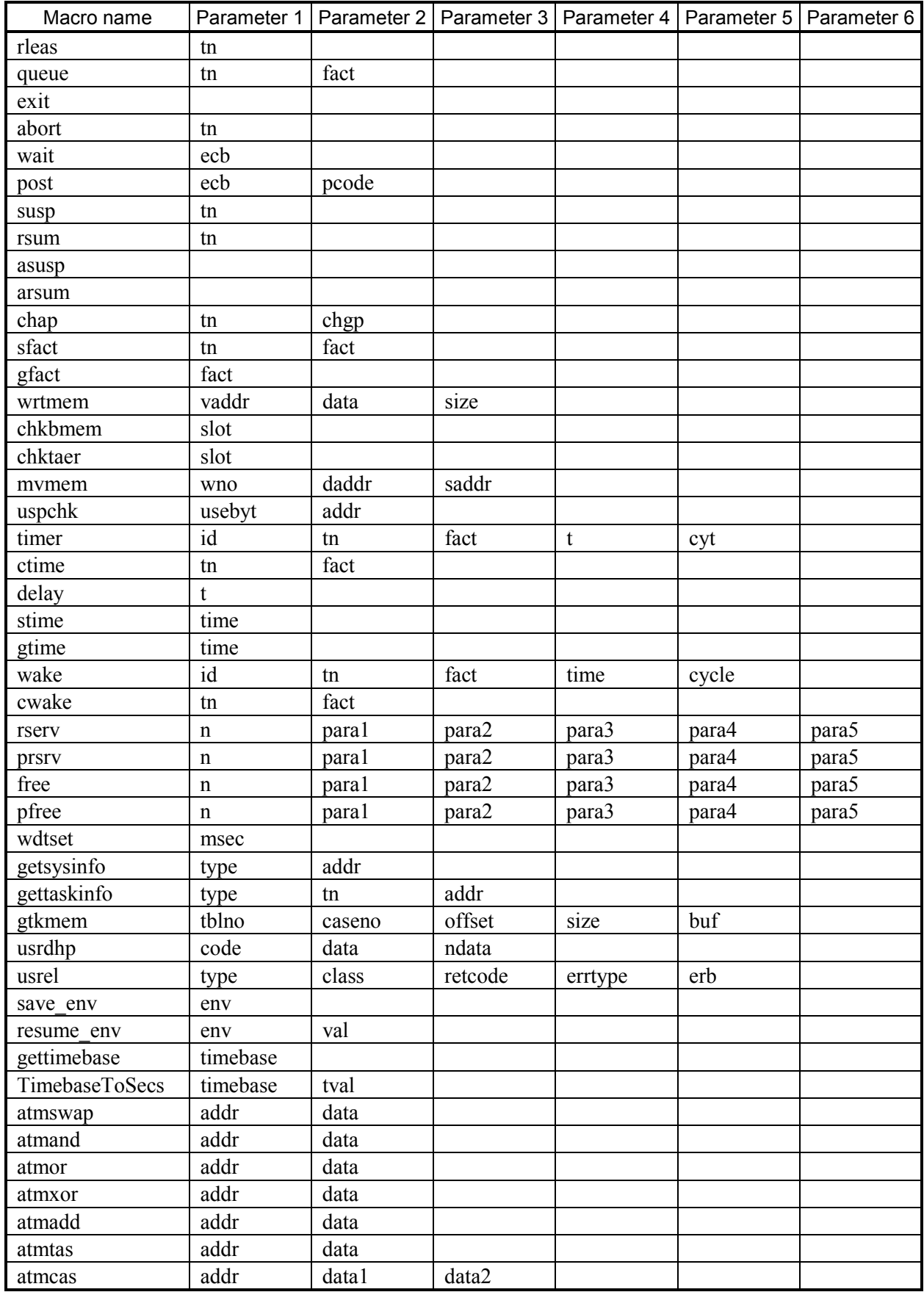

# **APPENDIX B CPMS ERROR HANDLING**

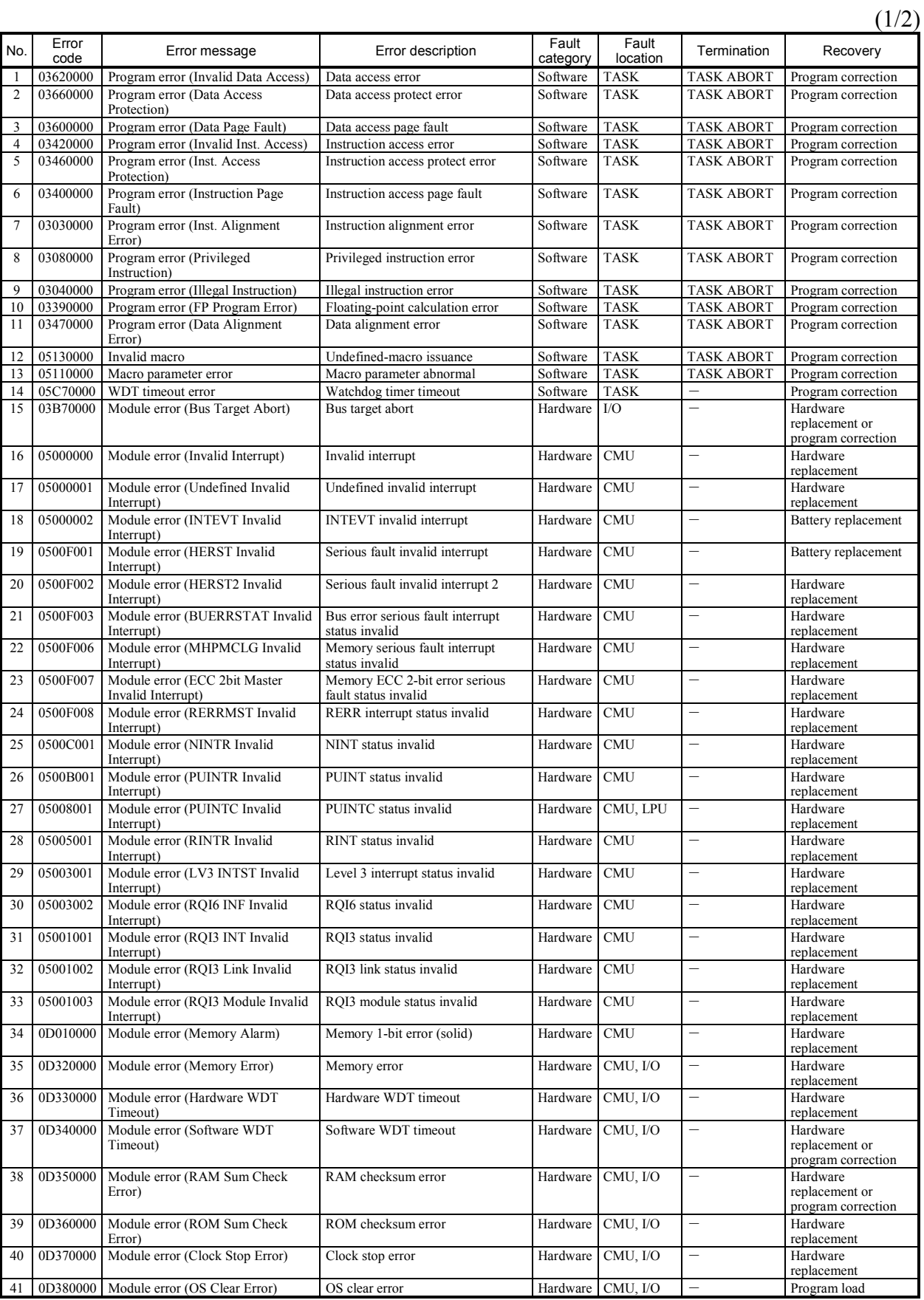

### $(2/2)$

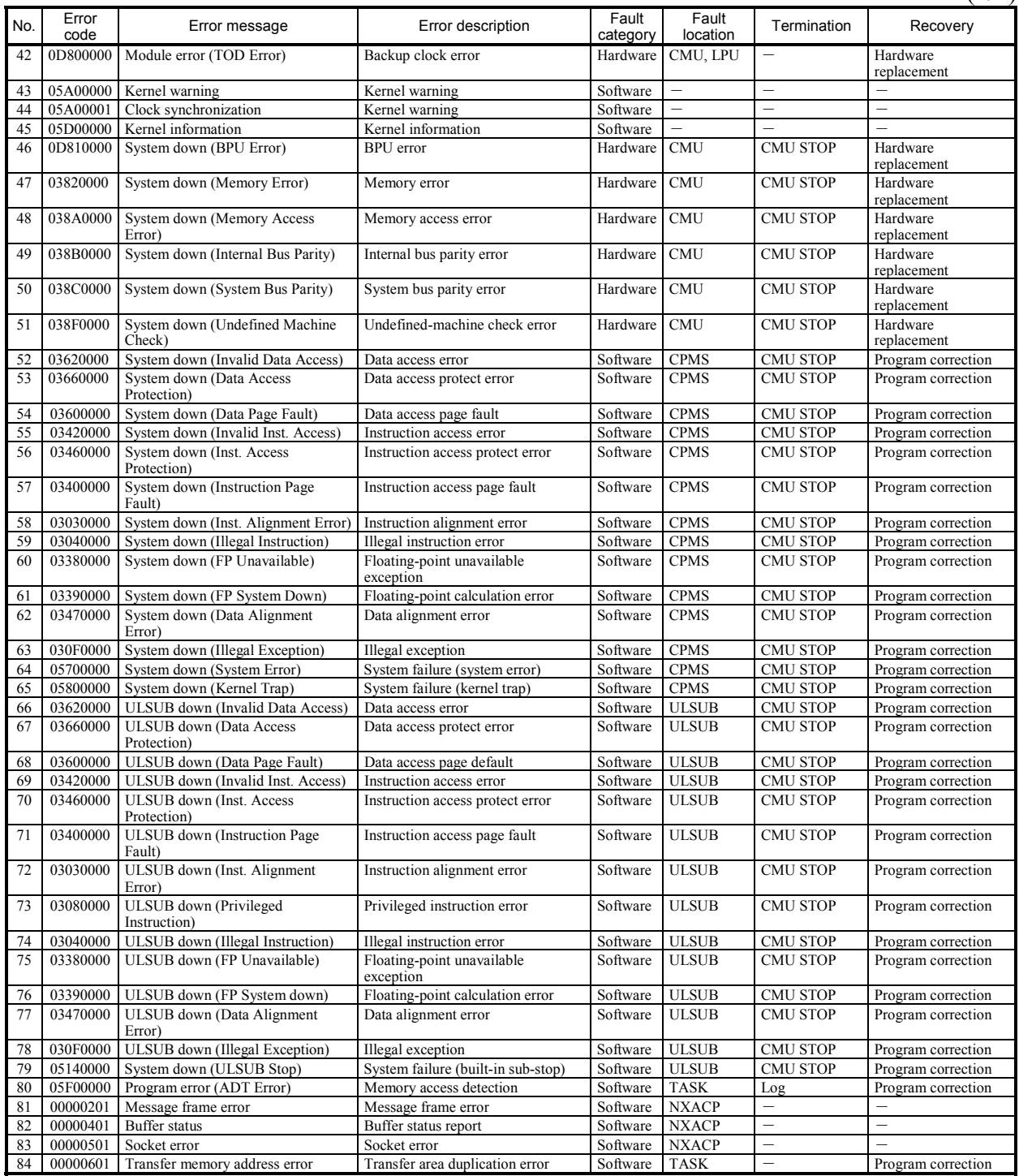

## **APPENDIX C BUILT-IN SUBROUTINE INPUT DATA**

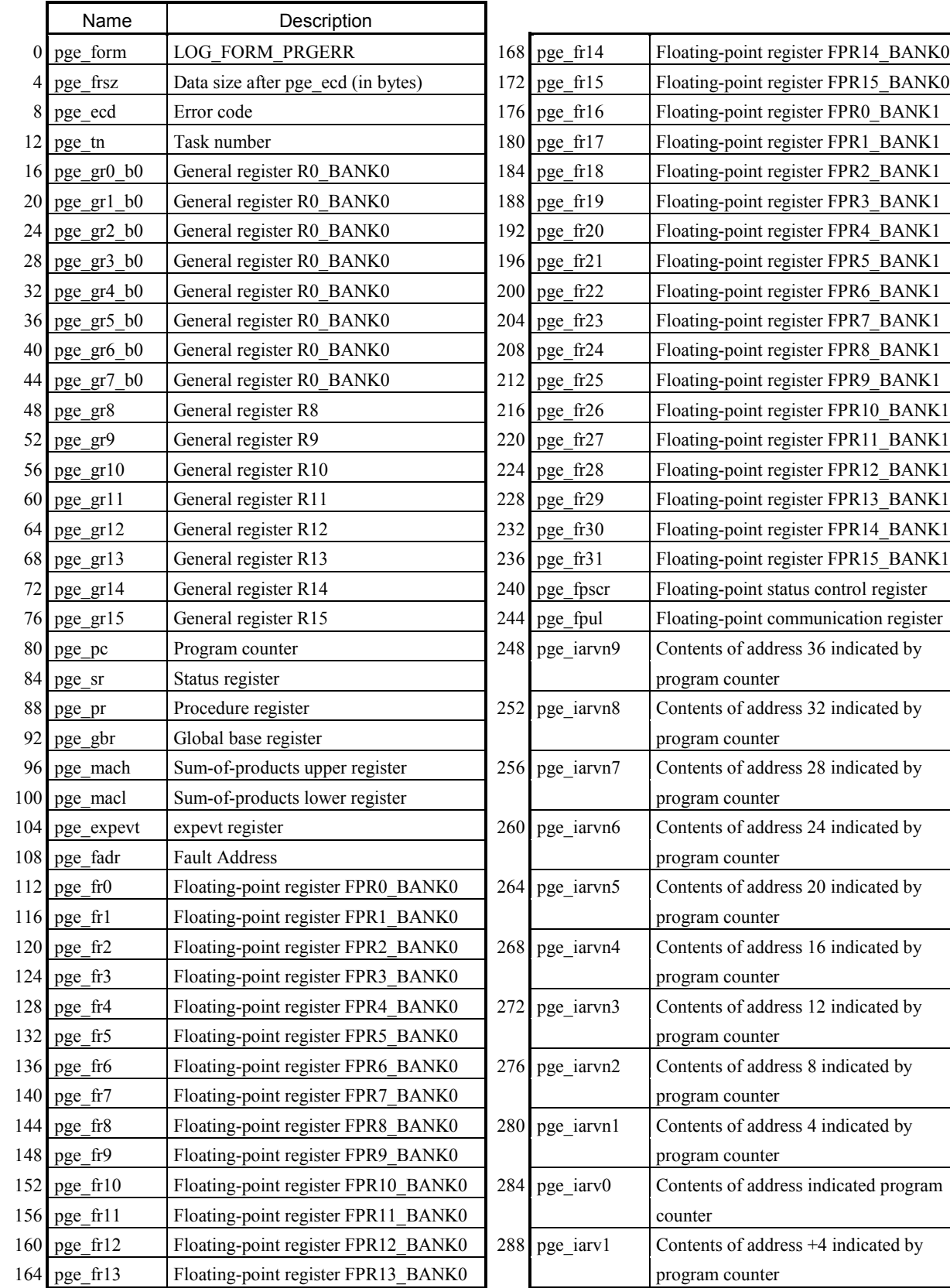

## (1) CPES input data format (PRGEB)

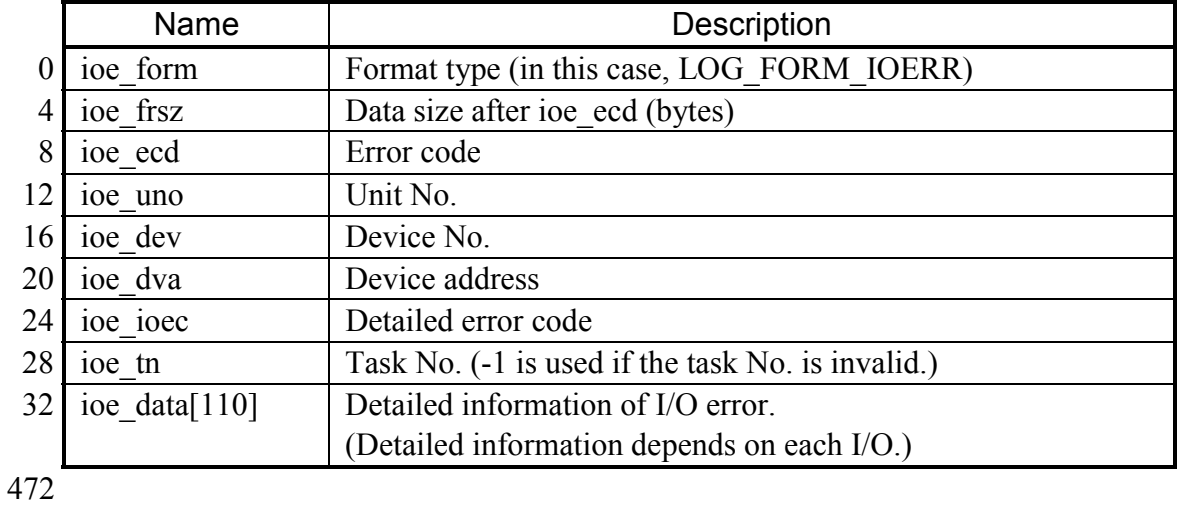

(2) IES input data format (IOERB)

## (3) EAS input data format (ADB)

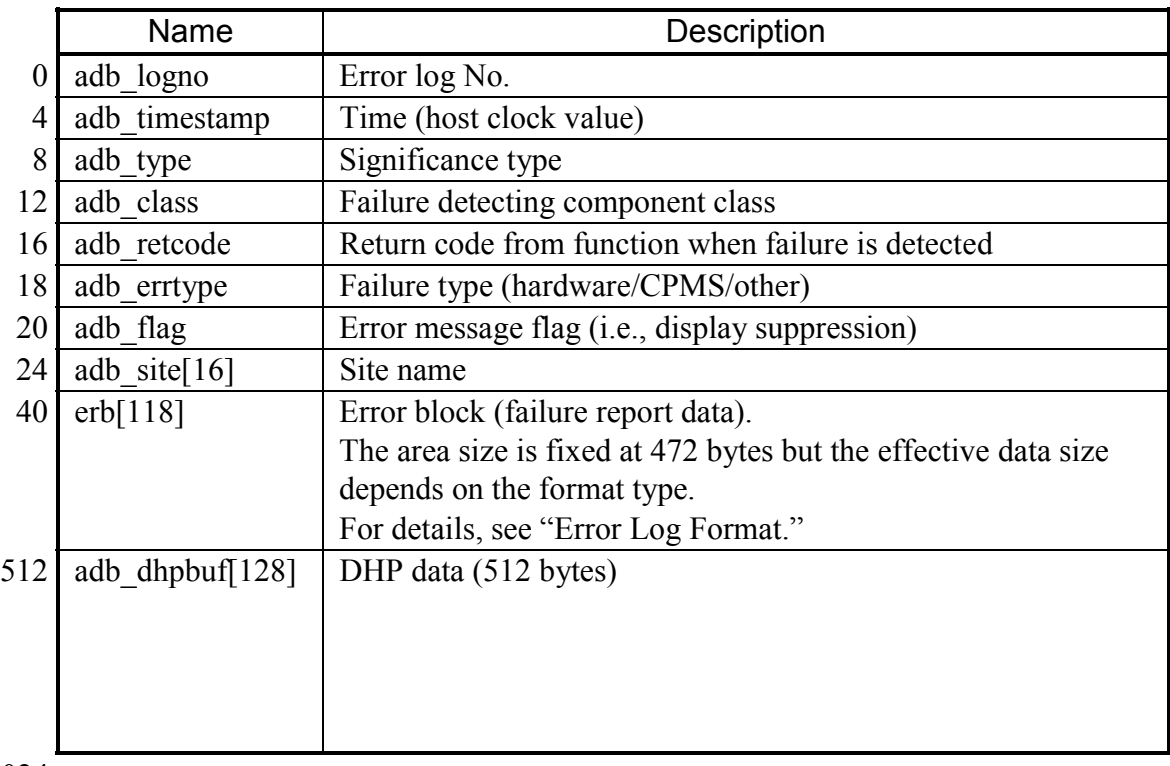

1024

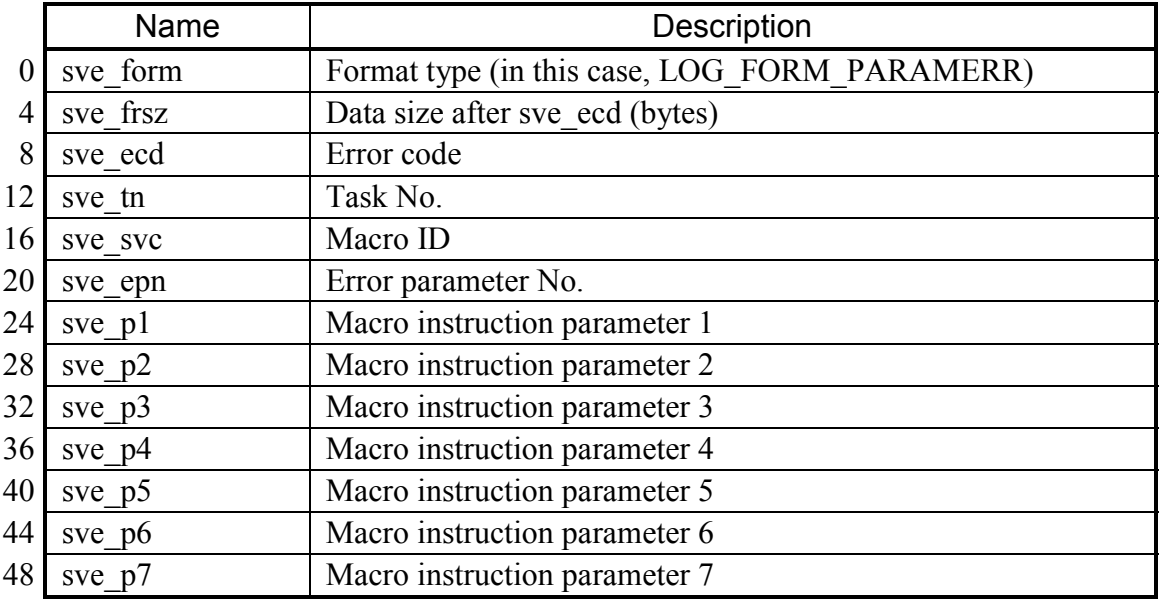

(4) PCKS input data format (SVCEB)

(5) MODES input data format (HARDEB)

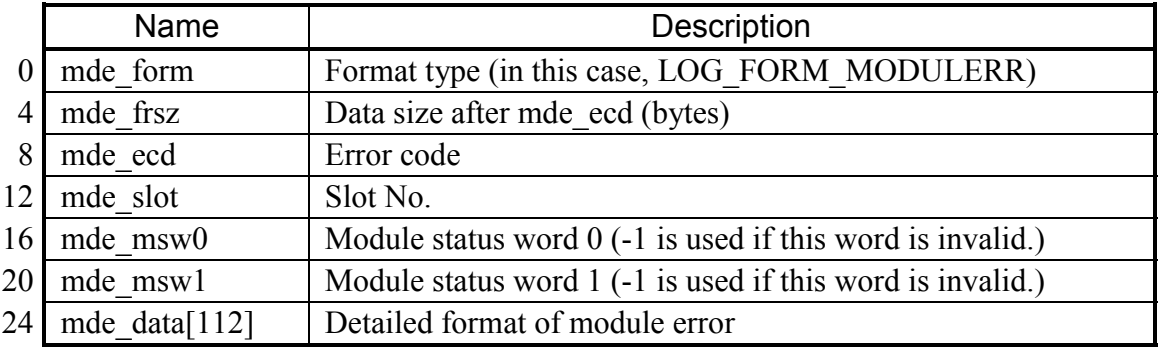

472

## (6) ADTS input data format (ADTDB)

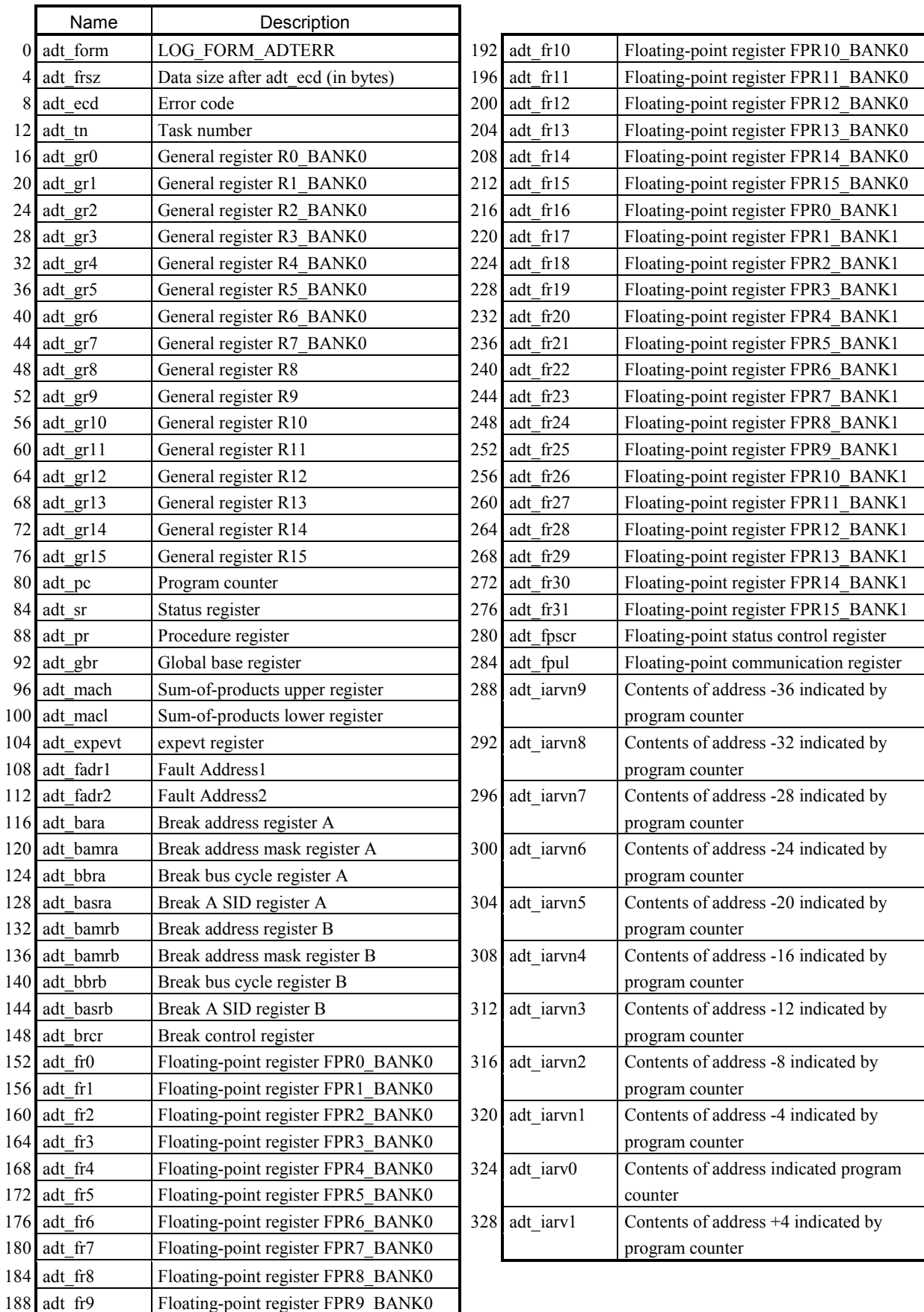